POLITECNICO DI MILANO

Facoltá di Ingegneria Industriale Corso di Laurea Magistrale in Ingegneria Meccanica

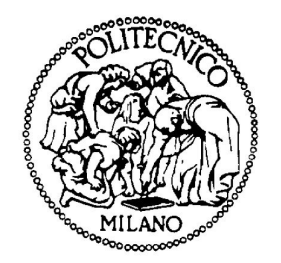

## Sviluppo di una procedura CFD per la progettazione e certificazione di "slug catcher" per la separazione gas/liquido

Relatore: Prof. Gianluca MONTENEGRO

Tesi di Laurea di:

Talignani Jacopo, matricola 784992

Anno Accademico 2012-2013

# Indice

<span id="page-2-0"></span>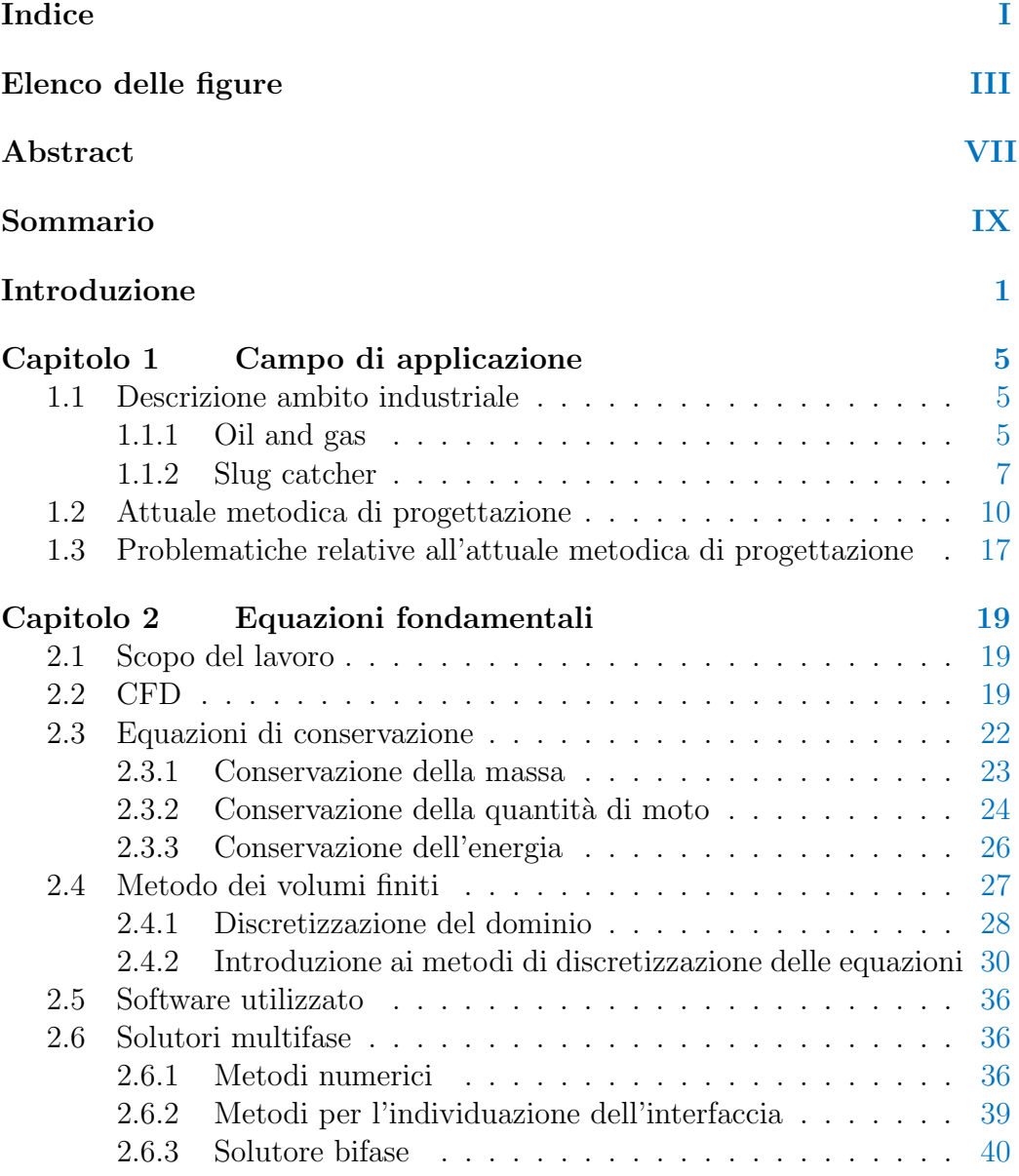

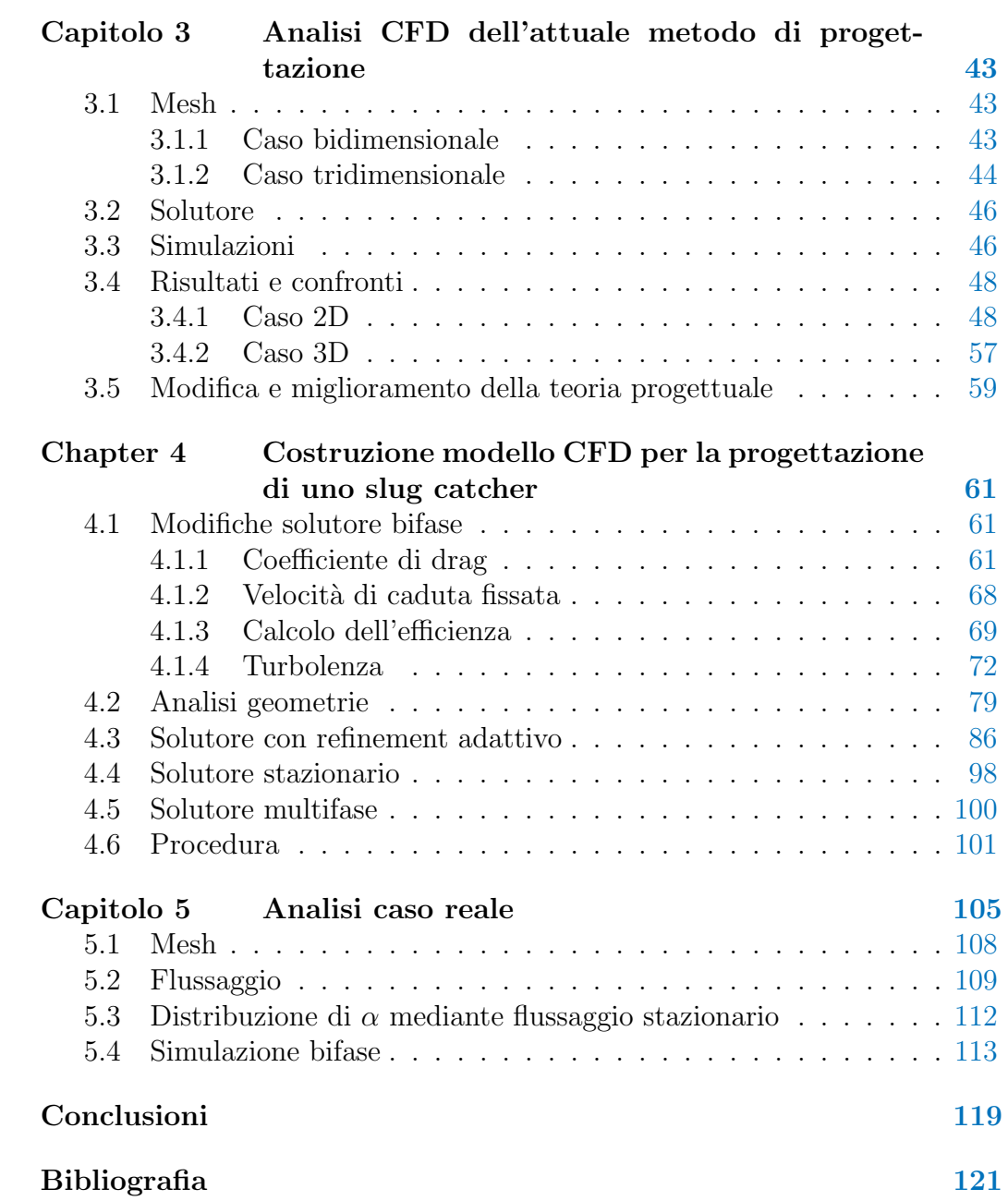

# Elenco delle figure

<span id="page-4-0"></span>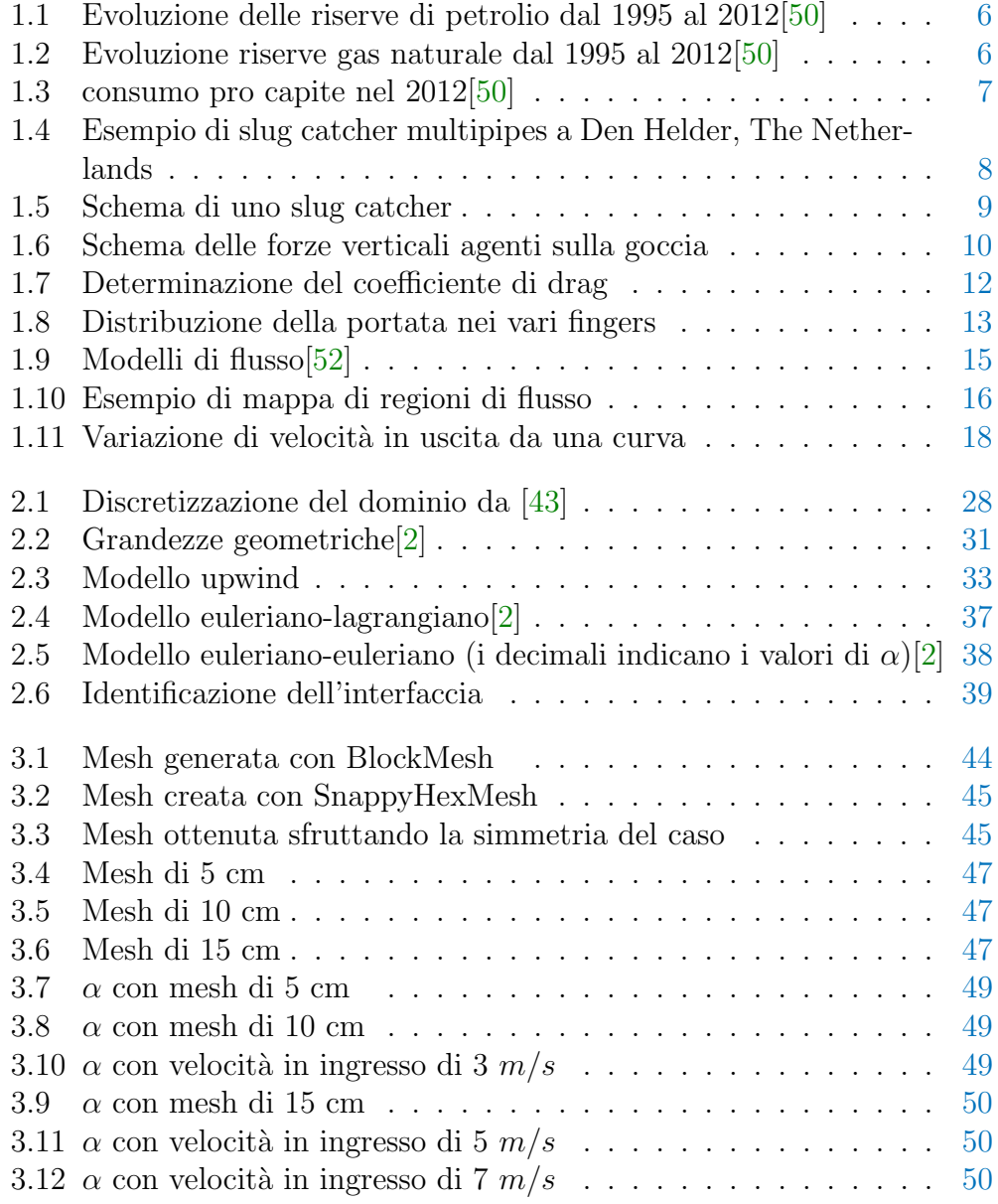

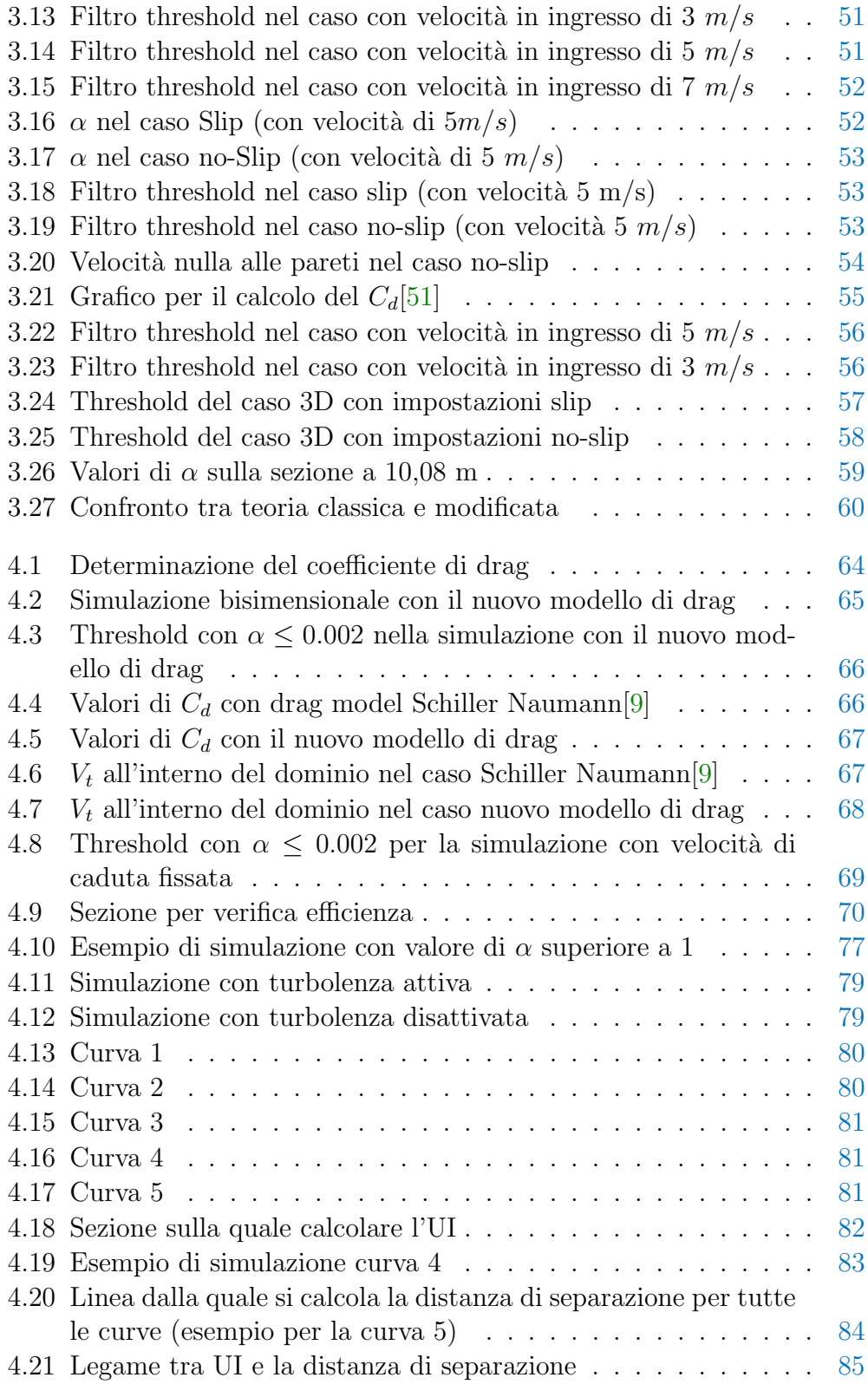

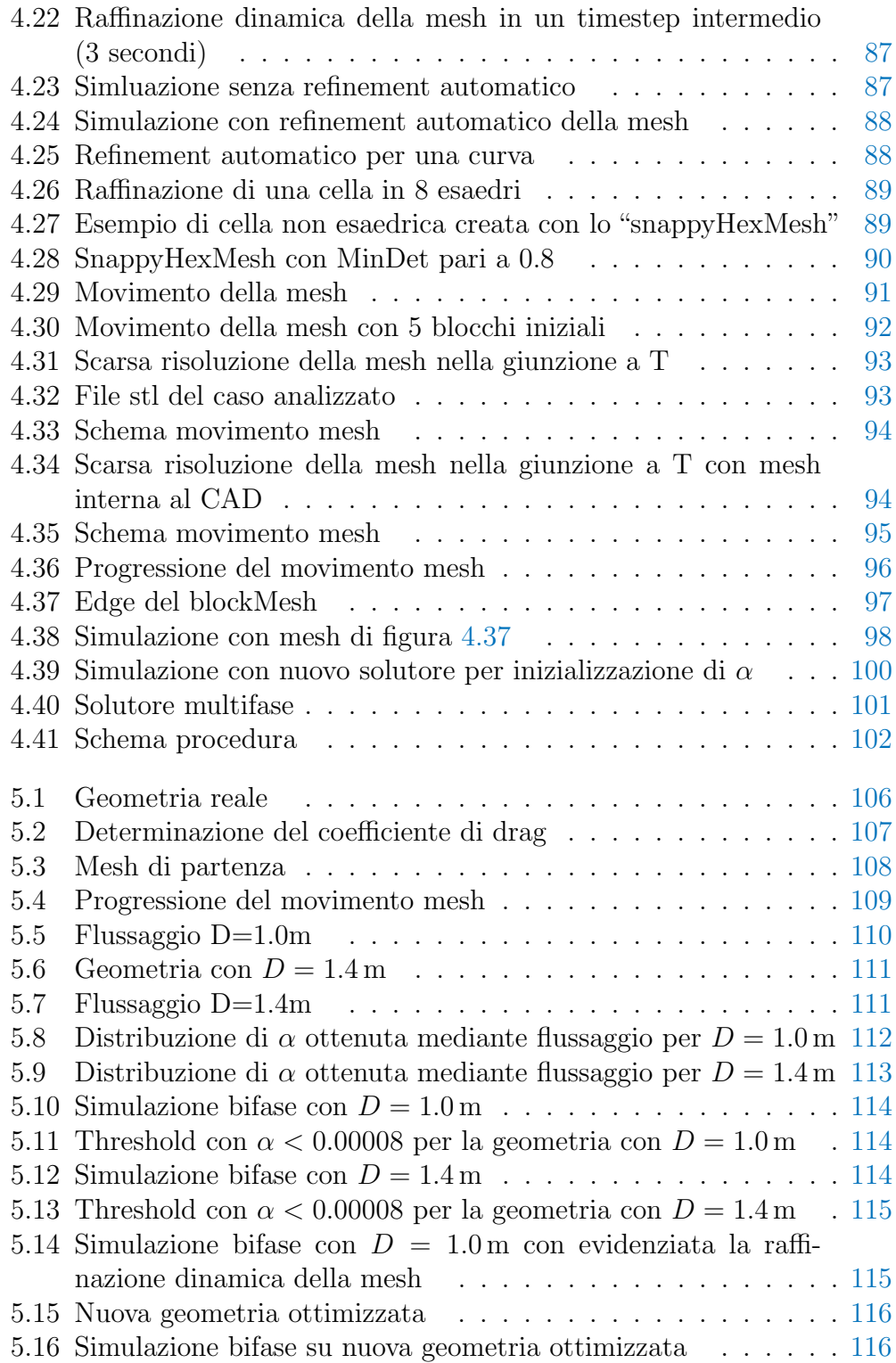

### Abstract

<span id="page-8-0"></span>A slug-catcher is a device used in the field of oil & gas application. It is composed of piping system employed to separate and sever liquid and gas mixture coming out from an oilfield.

Design of manufacturing plants is still obtained following simplified models (process design), approximated and adjusted according to the coefficients and parameters coming more from experience than from real experimental tests. Nevertheless, the costs of implementation, design and transport are considerable.

The process design in use was too approximated for the design of these kind of structures; the variability of basic elements and parameters, in fact, was not taken into account. For this reason it has been decided to try to introduce the employment of CFD for the design and the certification of these systems. This was also due to the continuous increase of the requests, from the buyers of these structures, for a certification that could show the effective functioning of the product purchased.

The aim of this research and thesis was to develop a CFD procedure to assist and advise the design and certification of a slug-catcher through the use of a CFD model of two-phase flow, but also through the study of the various design geometries by a CFD analysis.

The software utilized for this work is the opensource openFOAM

Keywords:CFD, slug catcher, multiphase, oil & gas, OpenFOAM.

### Sommario

<span id="page-10-0"></span>Uno slug-catcher è un'applicazione dell' oil  $\&$  gas composto da un sistema di tubazioni che viene usato per separare una miscela di fase liquida e gassosa che fuoriesce da un giacimento petrolifero.

Lo studio e la progettazione di tali apparecchiature si fonda tuttora sull'utilizzo di modelli semplificati (process design), verosimilmente approssimati e corretti secondo coefficienti e parametri frutto più di una esperienza sul campo che di un vera ricerca sperimentale. Cionondimeno i costi di realizzazione, sia quelli inerenti la progettazione, ma ancor più quelli di costruzione e trasporto sono ingenti.

Ad una prima analisi è subito apparso chiaro come il "process design" attualmente in uso fosse approssimativo per la progettazione di tali strutture; la variabilit`a di alcuni parametri fondamentali, infatti, non viene presa in considerazione. Per questo motivo si è deciso di provare ad introdurre l'utilizzo della CFD nella fase di progettazione e certificazione di tali sistemi. Ciò è stato anche dovuto al continuo aumento di richieste, da parte dei commitenti di queste strutture, di una certificazione che potesse provare il reale funzionamento del prodotto acquistato.

Scopo di questo lavoro di tesi è stato quello di sviluppare una procedura CFD che potesse indirizzare e coadiuvare lo studio, la progettazione e l'eventuale certificazione di uno slug-catcher mediante l'utilizzo di un modello CFD di flusso bifase, ma anche e non solo, attraverso lo studio, sempre CFD, delle varie geometrie di progettazione.

Il software usato per tale lavoro è l'opensource OpenFOAM.

Parole chiave: CFD, slug-catcher, multifase, oil & gas, OpenFOAM.

### Introduzione

<span id="page-12-0"></span>Nonostante la sempre crescente preoccupazione per gli effetti sul clima e sull'ambiente ed il progressivo inasprimento delle normative in termini di emissioni inquinanti, il campo industriale Gas and Oil rimane sicuramente uno dei più importanti per ciò che concerne la produzione di energia.

L'utilizzo sistematico dei combustibili fossili risale al XVIII secolo con l'inizio della rivoluzione industriale in Europa e America del Nord, con il forte incremento di richiesta energetica da parte delle industrie. Fino ai primi anni '50 fu utilizzato esclusivamente il carbone; dalla seconda metà del ventesimo secolo si è osservata l'affermazione del petrolio come principale fonte energetica. Oggi i combustibili fossili provvedono a poco più dell'85% del fabbisogno energetico mondiale e di questo il petrolio contribuisce per il 40% ed il gas naturale, in forte crescita di consumo, per il 23%. Il loro largo utilizzo è dovuto ad alcune importanti caratteristiche che li contraddistinguono:

- sono compatti, ovvero hanno un alto rapporto energia/volume
- sono facilmente trasportabili mediante l'utilizzo di apposite tubature chiamate gasdotti
- sono facilmente immagazzinabili
- sono utilizzabili con macchinari relativamente semplici
- hanno un basso costo

In particolare queste due ultime caratteristiche economiche hanno stimolato progettazioni e costruzioni di macchine per questa tecnologia, basata sull'utilizzo dei combustibili fossili, che ne ha reso il loro utilizzo ancor più interessante economicamente, facendo si che lo sviluppo di macchine che possano sfruttare fonti energetiche alternative sia ancora molto lento e scarsamente stimolante per gli anni futuri.

Per tutti questi motivi da ormai quasi un secolo ed in tutte le zone del mondo si sono susseguite continue perforazioni del sottosuolo finalizzate alla

#### Introduzione

ricerca ed estrazione di diverse tipologie di miscele idrocarburiche( gas naturali, oli minerali, cere, bitumi) mediante pozzi petroliferi. Da questi pozzi vengono estratte generalmente miscele composte, in percentuali diverse da giacimento a giacimento, da idrocarburi, acqua e gas naturale.

Una volta giunte in superficie tali miscele vengono raccolte in particolari gasdotti chiamati slug catcher che sono utilizzati per la separazione della fase gassosa (gas naturale) della miscela dalla fase liquida (petrolio + acqua) e per lo stoccaggio dei liquidi. Il termine slug catcher è mutuato dall'inglese, laddove la parola slug indica, nel linguaggio tecnico dell'industria Oil and Gas, un regime di flusso bifasico gas-liquido.

Da tutto ciò si evince come l'efficienza di questi sistemi di separazione risulti fondamentale per determinare la purezza del combustibile estratto. Nonostante, quindi, il ruolo chiave rivestito da tali strutture, la loro progettazione avviene a tutt'oggi mediante l'utilizzo di teorie molto semplificate, che spesso non ne garantiscono la migliore efficienza oppure, mediante sovradimensionamenti eccessivi, ne aumentano inutilmente i costi. L'incongruenza tra l'importanza dal punto di vista economico ed industriale di simili strutture e la mancanza di evoluzione nelle metodologie progettuali, ci ha spinto a cercarne un miglioramento. L'idea `e stata quella di introdurre la CFD ( Computational Fluid Dynamics ) in tale ambito per sviluppare una procedura che potesse progettare tali sistemi e o verificarne l'efficienza. Fondamentale per il raggiungimento di tale obiettivo è stata anche la costruzione di un modello CFD bifase ottimizzato per l'analisi, la comprensione e la risoluzione dei problemi riguardanti la progettazione di uno slug catcher.

Per questo lavoro di tesi è stato usato il software CFD OpenFOAM; si tratta di un'Open-Source, il cui utilizzo è risultato fondamentale poichè, a differenza dei programmi CFD commerciali, esso permette la modifica del codice e quindi l'ottimizzazione da noi ricercata.

La prima fase del lavoro è consistita nel verificare che, come supposto, i metodi di progettazione attualmente in uso risultassero troppo approssimati per strutture di questo livello. Dopodiché si è proceduto alla modifica dei vari solutori di OpenFOAM per adattarli al caso in esame. Questi due passaggi ci hanno consentito di elaborare una procedura che, tramite supporto CFD, permettesse la progettazione e la certificazioni di questi sistemi. Alla fine il tutto è stato utilizzato in un progetto d'interesse industriale.

Nello svolgimento del lavoro si è provveduto inoltre ad elaborare una metodica che potesse diminuire i tempi di calcolo; è noto infatti come le grandi dimensioni di tali strutture ( centinaia di metri) allunghino di parecchio i tempi di simulazione, ragione per cui si `e reso necessario un studio di questo tipo per evitare di rendere inutilizzabile tale procedura.

Il lavoro di tesi è stato così strutturato:

– capitolo 1

in questo capitolo verranno trattati gli aspetti legati al campo di applicazione della nostra procedura descrivendo forma e funzioni di uno slug catcher e l'ambito industriale del suo utilizzo; si analizzeranno, inoltre, le attuali metodiche di studio e progettazione evidenziandone le principali problematiche.

– capitolo 2

questo sarà il capitolo dell'impostazione del lavoro. Si descriveranno scopi e obiettivi e si procederà ad un'analisi teorica della Computational Fluid Dynamics concentrandoci sul software da noi utilizzato.

– capitolo 3

qui si proceder`a ad un'analisi critica CFD dei metodi di progettazione mediante la presentazione di un caso bidimensionale e di uno tridimensionale.

 $-$  capitolo  $\lambda$ 

in questo capitolo verranno descritte tutte le modifiche apportate al solutore bifase necessarie per la costruzione del nostro modello CFD.

– capitolo 5

qui verrà descritta la procedura elaborata.

– capitolo 6

in questo ultimo capitolo verr`a fatta un'analisi di un progetto reale di slug catcher.

### <span id="page-16-0"></span>Capitolo 1

## Campo di applicazione

### <span id="page-16-1"></span>1.1 Descrizione ambito industriale

#### <span id="page-16-2"></span>1.1.1 Oil and gas

L'industria petrolifera nacque negli anni 1850 negli Stati Uniti (nei pressi di Titusville, Pennsylvania), per l'iniziativa di Edwin Drake. Il 27 agosto 1859 venne aperto il primo pozzo petrolifero redditizio del mondo. L'industria crebbe lentamente durante il 1800 e non divent`o di interesse nazionale (USA) fino agli inizi del ventesimo secolo; l'introduzione del motore a combustione interna forn`ı la domanda che ha poi largamente sostenuto questa industria. I primi piccoli giacimenti "locali" in Pennsylvania e in Ontario sono stati velocemente esauriti, portando ai " boom petroliferi" in Texas, Oklahoma, e California. Altre nazioni avevano considerevoli riserve petrolifere nei loro possedimenti coloniali, e incominciarono ad utilizzarli a livello industriale.

Sebbene negli anni cinquanta il carbone fosse ancora il combustibile più usato nel mondo, il petrolio cominciò a soppiantarlo. Agli inizi del ventunesimo secolo circa il 90% del fabbisogno di combustibile è coperto dal petrolio. Agli inizi degli anni '80, però, si è sollevato l'interesse nella pubblica opinione sui livelli delle scorte di petrolio, portando alla luce la preoccupazione che essendo il petrolio una risorsa limitata essa sia destinata ad esaurirsi. Nonostante questo i dati riguardanti il settore Oil & gas attestano una crescita continua delle riserve di petrolio e di gas, confermando la capacità degli operatori di sostituire le riserve messe in produzione e di trovarne di nuove: confrontando le riserve del 1995 con quelle del 2012 si nota un incremento prossimo al 40%[\[50\]](#page-135-0).

<span id="page-17-0"></span>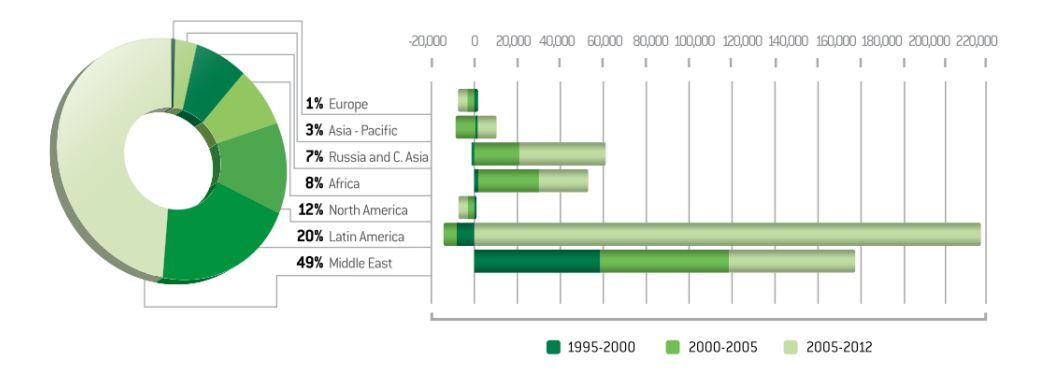

Figura 1.1: Evoluzione delle riserve di petrolio dal 1995 al 2012[\[50\]](#page-135-0)

<span id="page-17-1"></span>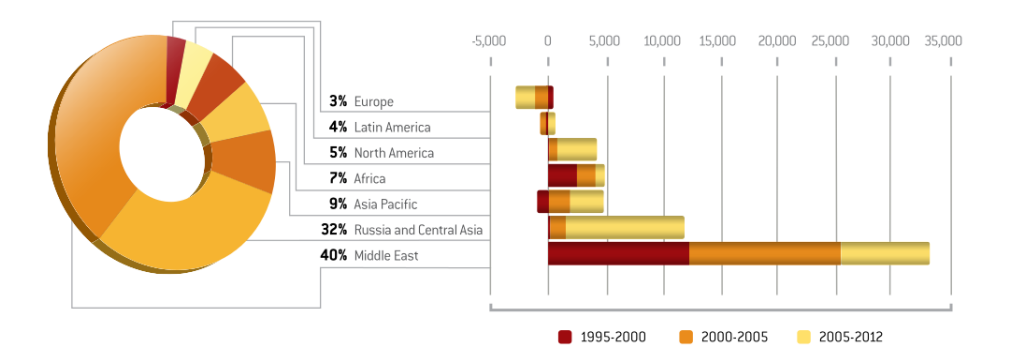

Figura 1.2: Evoluzione riserve gas naturale dal 1995 al 2012[\[50\]](#page-135-0)

Il valore del petrolio come fonte di energia trasportabile e facilmente utilizzabile, usata dalla maggioranza dei veicoli (automobili, camion, treni, navi, aeroplani) e come base di molti prodotti chimici industriali, lo rende dall'inizio del XX secolo una delle materie prime più importanti del mondo. L'accesso al petrolio è stato uno dei principali fattori scatenanti di molti conflitti militari, come la guerra del Golfo. La maggior parte delle riserve facilmente accessibili è collocata nel Medio Oriente, una regione politicamente instabile.

Esistono e sono continuamente allo studio fonti alternative e rinnovabili di energia, sebbene la misura in cui queste possano rimpiazzare il petrolio e i loro eventuali effetti negativi sull'ambiente sono attualmente oggetto di dibattito.

Per descrivere l'importanza di questo settore pu`o essere utile citare alcuni  $dati[50]$  $dati[50]$ :

- nel mondo vengono consumati circa 89 milioni di barili di petrolio al giorno
- la produzione di petrolio `e aumentata di circa il 26% dal 1995 al 2012
- il consumo pro capite varia dagli 1.32 barili in Africa ai 22.18 barili in Nord America

<span id="page-18-1"></span>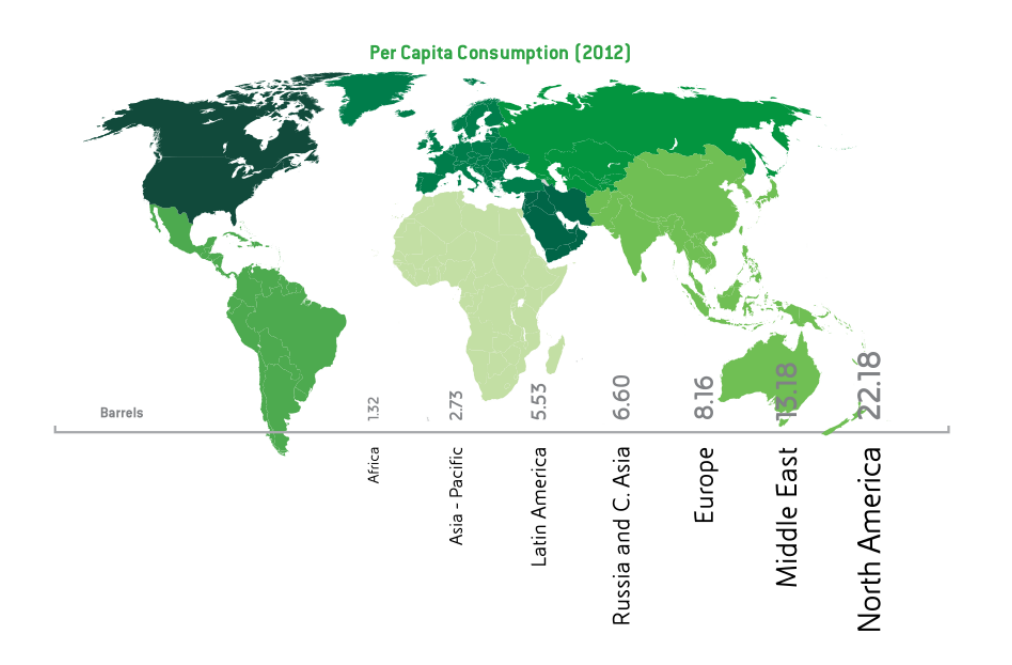

Figura 1.3: consumo pro capite nel 2012[\[50\]](#page-135-0)

#### <span id="page-18-0"></span>1.1.2 Slug catcher

Come già accennato nell'introduzione lo slug catcher è un'apparecchiatura dell'Oil & Gas utilizzata al termine di un gasdotto per la separazione del gas dai liquidi (principalmente acqua e idrocarburi) e per lo stoccaggio dei liquidi. Il termine è mutuato dall'inglese, laddove la parola slug indica, nel linguaggio tecnico dell'industria Oil & Gas, un regime di flusso bifasico gas-liquido.

Gli slug catcher sono classificati in tre tipi:

– Vessel type:

questo tipo di slug catcher è formato da un semplice contenitore; è indicato per bassi volumi di stoccaggio ed e molto semplice nella progettazione e manutenzione

– Multipipes:

`e formato da diversi tubi paralleli (fingers) atti alla separazione ed allo stoccaggio del liquido; sopporta meglio le elevate pressioni, spesso presenti in questo ambito, rispetto al vessel type, però ha dimensioni molto maggiori (come visibile in figura [1.4\)](#page-19-0).

– Parking Loop Type:

questa tipologia unisce le due precedenti; la separazione avviene in un "vessel" mentre lo stoccaggio del liquido in lunghe tubazioni.

<span id="page-19-0"></span>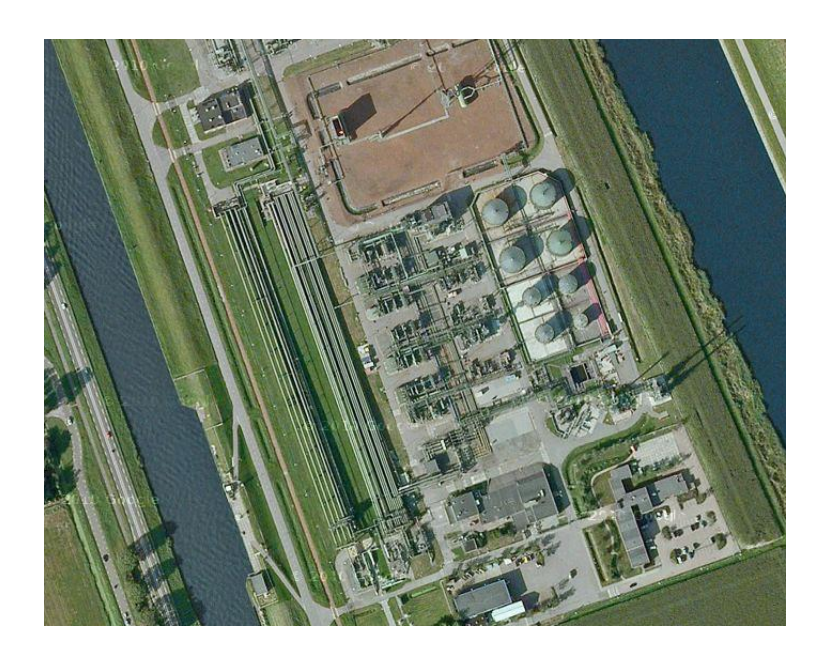

Figura 1.4: Esempio di slug catcher multipipes a Den Helder, The Netherlands

Nel nostro lavoro studieremo gli slug catcher di tipo multipipes, tipologia più comune per elevate portate. Questo è formato da una serie di tubi in parallelo( "fingers" o "bottles") di diametro più grande (tipico 48") della linea principale nei quali la velocit`a del gas diminuisce, permettendo ai liquidi di depositarsi essenzialmente per gravità. Tali "fingers" o "bottles" forniscono anche il volume necessario allo stoccaggio del liquido. La lunghezza di queste tubazioni può raggiungere e superare i 300 metri, rendendo queste strutture costose e difficilmente trasportabili.

Come visibile in figura  $1.5$  uno slug catcher multipipes è composto da diversi moduli; il flusso bifase entra e attraverso il collettore di distribuzione rallenta e viene distribuito nei vari tubi di separazione. In questi moduli avviene la deposizione della fase liquida; risulta, quindi, fondamentale che questi vengano progettati in maniera corretta per ottenere l'efficienza richiesta. Al termine di questi condotti è presente un gas riser dal quale viene prelevata la fase gassosa, ed un condotto verticale inferiore, invece, che porta i liquidi alle tubazioni di stoccaggio.

<span id="page-20-0"></span>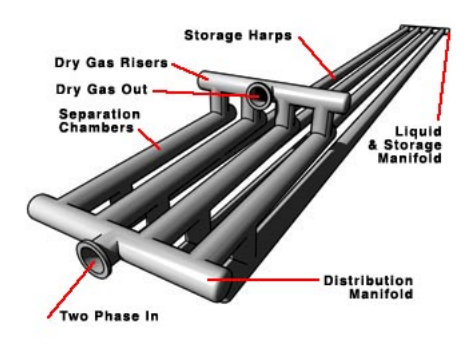

Figura 1.5: Schema di uno slug catcher

Come già detto, la funzione di uno slug catcher è principalmente quella di dividere, per gravit`a, la miscela di fase liquida e gassosa in ingresso al condotto di separazione. Quindi l'efficienza di tale struttura è legata alla purezza delle due fasi estratte; per rilevare tale misura risulta fondamentale il parametro  $\alpha$ , o frazione volumica: questa individua con un valore da 0 a 1, all'interno di un volume, la percentuale di liquido.

Le condizioni operative di uno slug catcher rendono l'idea della criticit`a della progettazione di tali sistemi; questi, infatti, vengono progettati per pressioni di circa 20 MPa ed hanno portate che raggiungono 27000  $\frac{m^3}{h}$ . Un altro problema dovuto alle grandi dimensioni dei tubi è il trasporto: proprio per questa ragione diventa fondamentale, prima della spedizione, una fase di verifica e certificazione per essere certi del buon funzionamento in loco. Tutte queste motivazioni, come immaginabile, rendono il costo di uno slug catcher molto elevato fino a punte di 25-30 milioni di dollari. Si rende necessario, perciò, descrivere l'attuale metodica di progettazione per capire se sia sufficientemente accurata per strutture di questa importanza.

### <span id="page-21-0"></span>1.2 Attuale metodica di progettazione

Nell'attuale metodica di progettazione la fase liquida viene semplificata come goccioline disperse all'interno della fase gassosa. Per lo studio della fase dispersa l'attuale process design utilizza la teoria balistica: questa teoria `e basata sul moto di un proiettile che precipita partendo con una determinata velocità orizzontale. Nel caso in esame questa teoria risulta applicabile poiché la fase liquida, nel caso semplificato schematizzata con una gocciolina, è soggetta alle stesse forze del proiettile. La completa divisione verrà ottenuta quando la gocciolina, posta nella parte più alta della sezione iniziale del condotto, raggiunger`a l'estremit`a inferiore.

<span id="page-21-1"></span>Il diametro della goccia è assunto pari alla dimensione minima accettabile all'uscita; essa sarà, tra quelle da eliminare, la più lenta a precipitare in quanto soggetta ad una minor forza peso. Schematizzando il moto della particella lungo due direzioni, verticale e orizzontale, si possono assumere nulle le forze in direzione orizzontale come dettato dalla teoria balistica; ciò porta ad avere una velocit`a orizzontale costante. Lungo la direzione verticale, invece, agiscono le seguenti forze(figura [1.6\)](#page-21-1):

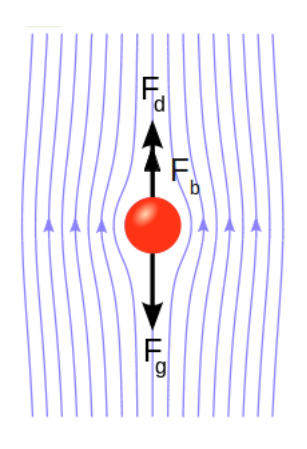

Figura 1.6: Schema delle forze verticali agenti sulla goccia

– Forza peso

$$
F_g = \frac{\pi}{6} d^3 \rho_l g \tag{1.1}
$$

con d pari al diametro della goccia,  $\rho_l$  alla densità del liquido e g all'accelerazione di gravità.

Come si osserva questa forza dipende dalla massa della particella e dall'accelerazione di gravit`a. Per questo essa risulta verso il basso e costante al variare della velocità verticale.

– Forza di galleggiamento

$$
F_b = \frac{\pi}{6} d^3 \rho_{gas} g \tag{1.2}
$$

dove  $\rho_{gas}$  rappresenta la densità del gas.

Essa dipende dalla massa di gas spostato e dall'accelerazione di gravità. Tale forza agisce verso l'alto e anch'essa rimane costante al variare della velocità verticale.

– Forza di Drag

$$
F_d = \frac{1}{2} C_d \rho_{gas} V^2 A \qquad (1.3)
$$

dove  $C_d$  è il coefficiente di drag, V la velocità relativa in direzione verticale ed  $A$  la sezione della goccia perpendicolare a tale velocità.

Questa forza risulta variare istante per istante durante il moto a causa dell'aumento della velocità relativa durante la caduta.

In accordo con la teoria balistica si definisce un parametro denominato velocità terminale che rappresenta la velocità per la quale la somma delle tre forze si annulla. In questa condizione la gocciolina precipita con un moto non accelerato a velocità costante. Risolvendo l'equilibrio tra le forze si ricava la  $V_t:$ 

<span id="page-22-0"></span>
$$
V_t = \sqrt{\frac{4gd}{3C_d} \cdot \frac{(\rho_l - \rho_{gas})}{\rho_{gas}}}
$$
(1.4)

Approssimando tale velocità costante per tutta la discesa è possibile calcolare il tempo di caduta semplicemente dividendo la distanza verticale rispetto alla velocità terminale. Moltiplicando tale tempo per la velocità orizzontale in ingesso è possibile ottenere la gittata della particella che, come sopra spiegato, rappresenta la distanza alla quale si ottene la completa separazione tra fase liquida e fase gassosa.

I passaggi sono esposti di seguito:

$$
t_c = \frac{l_v}{V_t} \tag{1.5}
$$

$$
l_x = t_c \cdot V_x \tag{1.6}
$$

dove  $t_c$  rappresenta il tempo di caduta della gocciolina,  $l_v$  la lunghezza verticale di caduta,  $l_x$  la gittata (cioè la lunghezza di separazione) e  $V_x$  la velocità orizzontale.

Mediante l'utilizzo di questa semplice teoria, conoscendo le caratteristiche in ingresso della miscela, è possibile calcolare la lunghezza di separazione delle due fasi; questa metodologia, tuttavia si è dimostrata troppo approssimata, come verr`a spiegato nel seguito.

Dalla formula [1.4](#page-22-0) risulta chiara l' importanza del coefficiente di drag nella determinazione della lunghezza di separazione. Il coefficiente di resistenza aerodinamica, o coefficiente di drag, (anche noto con i simboli  $C_d$  o  $C_x$ ) è un coefficiente adimensionale usato per misurare la resistenza aerodinamica di un corpo in moto in un fluido.

Esistono in letteratura diversi modelli per calcolare il valore più corretto da attribuire a questo coefficiente. Per la progettazione attuale viene utilizzato un metodo estrapolato da [\[51\]](#page-135-3), il cui grafico viene mostrato in figura [5.2.](#page-118-0)

<span id="page-23-0"></span>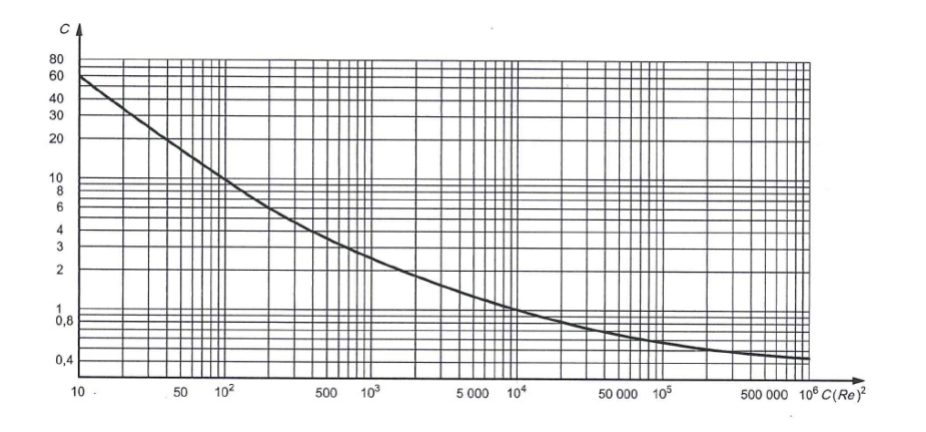

Figura 1.7: Determinazione del coefficiente di drag

con

$$
C(Re)^{2} = \frac{0.13 \cdot 10^{8} \rho_{gas} D^{3} (\rho_{l} - \rho_{gas})}{\mu^{2}}
$$
\n(1.7)

dove  $\mu$  rappresenta la viscosità del gas e D il diametro della particella.

Come visto in precedenza, in uno slug catcher esiste un collettore di distribuzione che si ramifica generalmente in quattro tubi di separazione; per schematizzare la diversa portata in ingresso ai fingers, viene considerato il 120% della miscela smaltito dai due tubi centrali e l'80% da quelli laterali (vedi figura [1.8\)](#page-24-0). In questo modo si cerca di approssimare gli effetti della geometria di uno slug catcher; non viene però considerata in alcun modo la disuniformità della velocità della miscela in ingresso al singolo finger.

<span id="page-24-0"></span>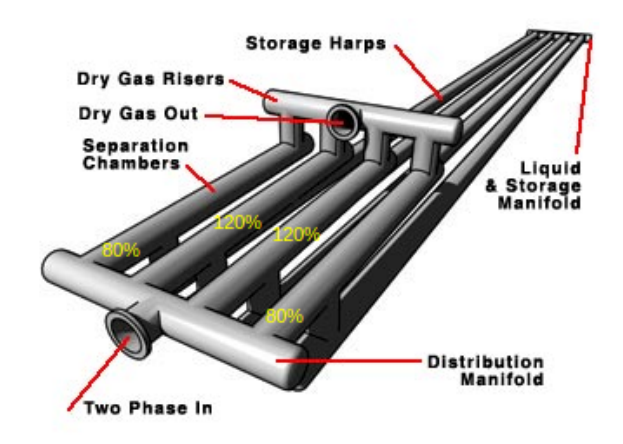

Figura 1.8: Distribuzione della portata nei vari fingers

Per flussi bifase, la rispettiva distribuzione della fase liquida e gassosa all'interno del canale di flusso è un aspetto molto importante per la descrizione del problema. Le rispettive distribuzioni vengono divise in modelli di flusso che hanno particolari caratteristiche identificative. Esistono modelli per tubi orizzontali e altri per quelli verticali. I primi sono composti da[\[52\]](#page-135-1) (figura [1.9\)](#page-26-0):

– Bubbly flow: le bollicine di gas sono disperse all'interno del liquido con un'alta concentrazione nella parte alta del tubo a causa della forza di galleggiamento. Questo regime avviene per elevate portate.

- Stratified flow: per basse velocità di entrambe le fasi, si osserva la completa separazione della miscela. Il liquido si concentra nella parte bassa del tubo, mentre il gas nella parte alta, separati da un'interfaccia orizzontale indisturbata.
- $-$  Stratified-wavy flow: aumentando la velocità del gas nel flusso stratificato, si creano piccole onde che viaggiano in direzione del flusso. L'ampiezza dell'onda dipende dalla velocità relativa fra le due fasi, ma non raggiunge mai la parte superiore del condotto. Dopo il passaggio dell'onda, un sottile strato di liquido rimane sulle pareti.
- $-$ **Intermittent flow:** continuando ad aumentare la velocità del gas, le piccole onde all'interfaccia crescono di dimensioni fino a raggiungere la parte superiore della tubazione. Questo regime è caratterizzato da grandi onde intervallate da alcune più piccole. Il flusso intermittente è, inoltre, composto da due sottocategorie:
	- $-$  **Plug flow:** questo regime di flusso è caratterizzato da liquido con bolle allungate di gas nella parte superiore; queste, però, non raggiungono mai la dimensione del tubo per cui nella zona inferiore `e sempre presente una parte liquida.
	- Slug flow: per alte velocit`a del gas, queste bolle diventano di dimensioni maggiori fino ad essere paragonabili al diametro del tubo. Per cui si ha un'alternanza di fase liquida e gassosa all'interno del condotto.
- Annular flow: aumentando ancora la portata del gas, il liquido forma un film anulare su tutta la parete del condotto, ma di spessore maggiore nella parte inferiore. L'interfaccia tra il liquido ed il vapore è caratterizzata da piccole onde e da goccioline che si staccano dal film liquido e vengono disperse nel gas. Se la velocit`a del gas aumenta ancora il film liquido nella parte superiore del condotto scompare riconducendo il modello al caso Stratified-wavy flow.
- Mist flow: per velocit`a del gas molto elevate, diverse gocce di liquido vengono disperse nel flusso di gas.

<span id="page-26-0"></span>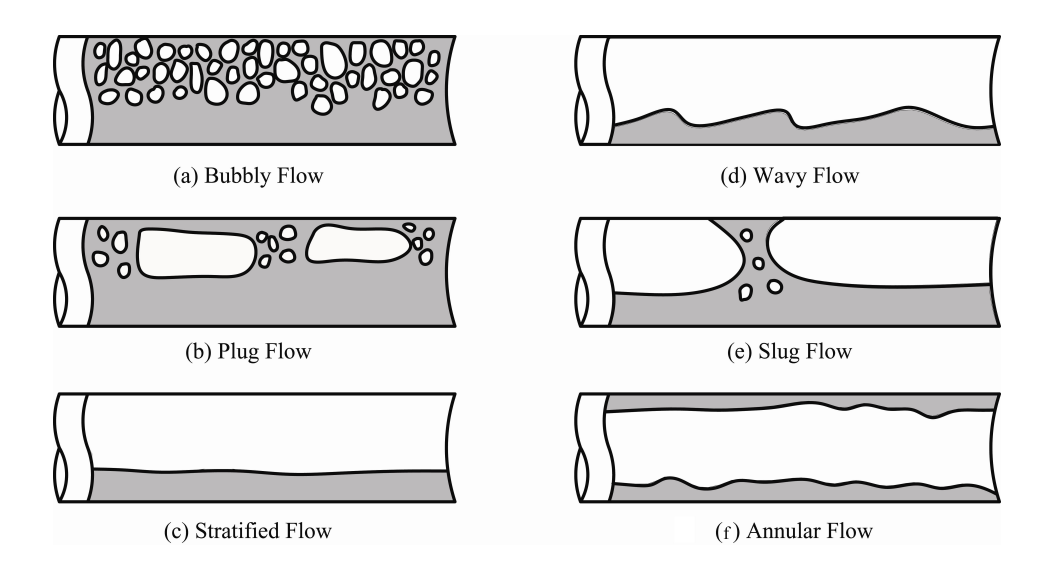

Figura 1.9: Modelli di flusso[\[52\]](#page-135-1)

In fase di progettazione, quindi, è fondamentale verificare di trovarsi nella regione di flusso stratificato; è, infatti, l'unico modello che garantisce la totale separazione tra le due fasi. Per fare ciò esistono mappe di regioni di flusso per miscele bifasi. Queste dividono, su un grafico bidimensionale, lo spazio in aree corrispondenti ai vari modelli di flusso con linee indicanti le zone di transizione. Esistono mappe per flussi orizzontali e per flussi verticali.

Un esempio di mappa per flussi orizzontali è quella di figura [1.10](#page-27-0) dove gli assi sono controllati dai termini  $G_g/\lambda$  e  $G_l \cdot \psi$  dove:

$$
G_g = \frac{\dot{m}_g}{A} \tag{1.8}
$$

$$
G_l = \frac{\dot{m}_l}{A} \tag{1.9}
$$

$$
\lambda = \left(\frac{\rho_g}{\rho_{air}} \cdot \frac{\rho_l}{\rho_{water}}\right)^{0.5} \tag{1.10}
$$

$$
\psi = \frac{\sigma_{water}}{\sigma_l} \left( \frac{\mu_l}{\mu_{water}} \left[ \frac{\rho_{water}}{\rho_l} \right]^2 \right)^{1/3} \tag{1.11}
$$

15

<span id="page-27-0"></span>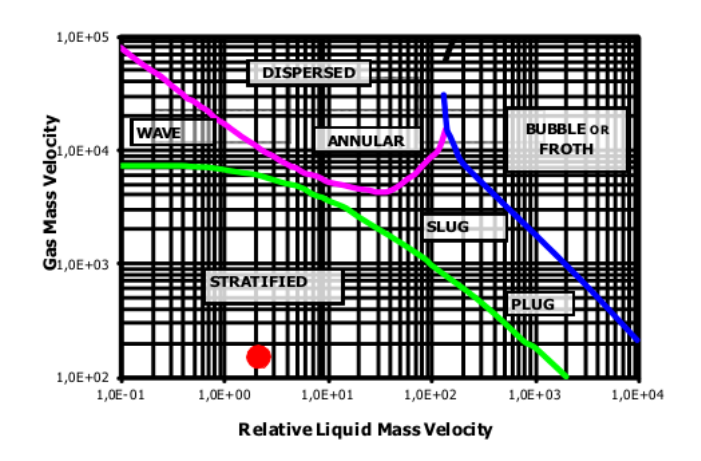

Figura 1.10: Esempio di mappa di regioni di flusso

Il punto rosso indica la zona nella quale generalmente si cerca di far lavorare uno slug catcher multipipes.

Una volta ultimata la progettazione è importante effettuare un controllo sul numero di Froude  $(F_r)$ . Questo mette in relazione la forza d'inerzia e la forza peso ed è definito come :

$$
F_r = \frac{V}{\sqrt{g \cdot L}}\tag{1.12}
$$

dove  $V$  è la velocità di riferimento e  $L$  una lunghezza caratteristica (nel nostro caso il diametro del tubo).

Se  $F_r < 1$  il flusso viene detto subcritico,  $F_r > 1$  supercritico e per  $F_r = 1$ il flusso è critico.

Il controllo viene effettuato sui tubi verticali che prelevano la fase liquida e la fase gassosa per essere certi che il flusso non risulti supercritico; per verificare ciò nei suddetti tubi viene imposta la condizione  $F_r < 0.2$ . Un flusso supercritico in queste zone, infatti, potrebbe portare a un hydraulic jump e quindi a un flusso controcorrente, con effetti disastrosi sull'efficienza del sistema.

### <span id="page-28-0"></span>1.3 Problematiche relative all'attuale metodica di progettazione

Dopo aver descritto la metodica di progettazione attualmente in auge, in questo capitolo vogliamo soffermarci brevemente sui problemi teorici presenti in essa e, quindi, sulle motivazioni che ci hanno spinto a ricercare una nuova procedura per la progettazione di slug catcher. Tali problematiche sono riferite a:

- Velocit`a terminale: come detto in precedenza, per calcolare la distanza di separazione viene calcolata la velocità terminale attraverso l'equilibrio delle forze lungo la direzione verticale; dopodich´e si suppone che la goccia parta con tale velocità e precipiti di moto uniforme non accelerato per tutta la lunghezza verticale. Risulta evidente come questa teoria non rispecchi il fenomeno fisico: nella realtà, infatti, la gocciolina parte con velocità e forza di drag nulle, inizia ad accelerare facendo crescere la forza di drag e precipitando di moto accelerato finch´e non si raggiunge l'equilibrio delle forze e quindi la velocità terminale. Da questo punto in poi il moto diventa uniforme non accelerato. Il non considerare la prima parte di moto accelerato nel quale la goccia precipita più lentamente può portare a gravi errori nella progettazione, sottostimando la distanza di separazione e facendo, quindi, diminuire l'efficienza del sistema.
- $-$  Coefficiente di drag: nel capitolo precedente si è descritta la modalità attualmente usata per il calcolo del coefficiente di drag. Dalla letteratura, per`o, si legge che, fra i vari modelli per il calcolo del coefficiente, quello più corretto per la situazione in esame è lo Schiller-Naumann. Infatti questo viene utilizzato per una fase dispersa all'interno di una continua e per bassi numeri di Reynolds (tra 0,2 e 1000), come nel nostro caso. Inoltre questo coefficiente viene considerato costante in tutto il dominio per semplificare l'analisi; in realt`a, invece, il coefficiente di drag dovrebbe variare da punto a punto in base alla velocità relativa tra le due fasi. La scelta, quindi, di un modello più accurato e di un valore variabile del coefficiente di drag all'interno del dominio può portare a significativi miglioramenti nell'accuratezza della progettazione.
- Analisi della geometria: attualmente l'unica analisi sulla geometria che viene effettuata consiste nel dividere la portata in maniera differente nei vari fingers, come descritto nel capitolo precedente. Non viene, però, considerata in alcun modo la disuniformità di velocità in ingresso a ogni singolo finger. Arrivando da una curvatura, infatti, si suppone

che la miscela abbia, in realtà, una velocità maggiore all'esterno della curva rispetto all'interno (come visibile in figura [1.11\)](#page-29-0). Considerando costante la velocità sulla sezione di ingresso si rischia di commettere gravi errori nella stima della lunghezza di separazione con conseguente diminuzione dell'efficienza. Solo attraverso un'analisi CFD è possibile stimare in maniera corretta le portate e le velocità nei singoli fingers, permettendo una progettazione molto più sicura ed accurata.

<span id="page-29-0"></span>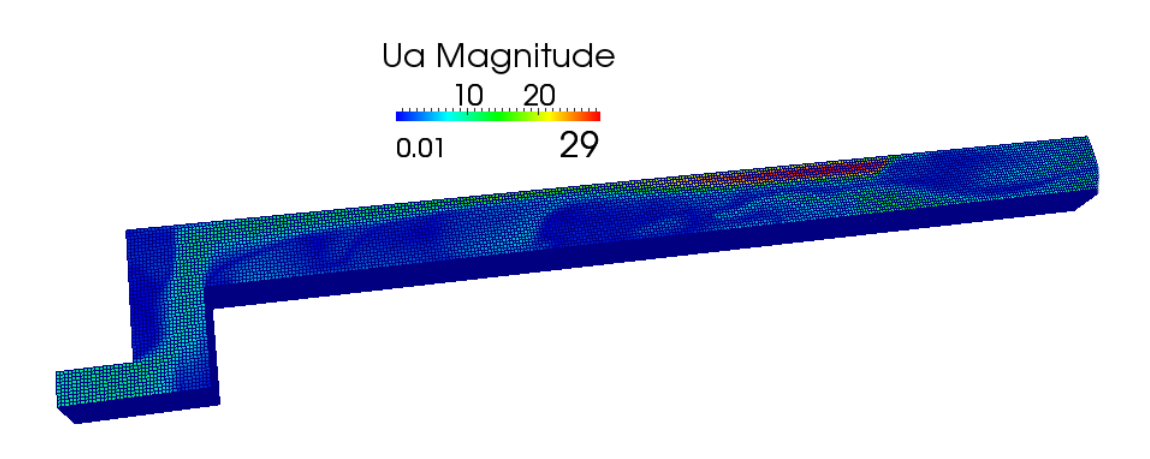

Figura 1.11: Variazione di velocità in uscita da una curva

 $-$  Velocità orizzontale: la modalità di progettazione in auge, infatti, considera la velocità in ingresso al tubo costante per tutto il moto. Risulta evidente come tale ipotesi sia un'approssimazione; la velocità orizzontale, infatti, varierà da punto a punto a causa dell'iterazione tra una gocciolina e l'altra e della variazione di pressione.

Tutte queste motivazioni ci hanno spinto a creare una nuova procedura che, attraverso l'uso della CFD, potesse risolvere questi problemi e garantire una progettazione e una verifica più accurata di tali sistemi.

## <span id="page-30-0"></span>Capitolo 2

## Equazioni fondamentali

#### <span id="page-30-1"></span>2.1 Scopo del lavoro

Come già detto nel capitolo precedente, lo scopo di questo lavoro di tesi è stato creare una procedura che permettesse, tramite CFD, la progettazione e la verifica di slug catcher. Pensiamo che questo lavoro possa avere un elevato interesse industriale viste le problematiche evidenziate nell'attuale metodica di progettazione.

In questo capitolo verrà effettuata una breve introduzione sulla CFD, sul software utilizzato per questo lavoro e sulla teoria che governa i solutori bifase.

#### <span id="page-30-2"></span>2.2 CFD

La Computational Fluid Dynamics è la disciplina scientifica che si occupa di predire il comportamento dei fluidi, lo scambio termico, il trasferimento di massa, le reazioni chimiche e tutti i fenomeni ad essi relativi grazie alla risoluzione, attraverso tecniche numeriche, delle equazioni matematiche governanti questi processi.

I risultati di una analisi CFD diventano dei dati ingegneristici rilevanti usati per il design, la ricerca di problemi per progetti già sviluppati oppure per analisi approfondite di progetti gi`a esistenti in diversi campi di applicazione. L'uso della CFD si affianca alle attività di prova sperimentale riducendo lo sforzo complessivo in laboratorio.

Un'analisi CFD inizia con la modellazione matematica di un problema fisico. Le equazioni di conservazione della materia, della quantità di moto e dell'energia devono essere soddisfatte in tutta la regione di interesse. Le

#### Capitolo 2

propriet`a dei fluidi sono modellate empiricamente attraverso costanti o leggi che ne esprimono la dipendenza rispetto altre variabili fisiche.

Nei problemi CFD possono essere introdotte delle ipotesi semplificative che agevolano la trattazione del problema. Le ipotesi possono riguardare la geometria rappresentata, oppure le condizioni al contorno, oppure il comportamento del fluido stesso (che ad esempio può essere trattato da incomprimibile o da non viscoso). Le condizioni al contorno formano i "vincoli" che il sistema di equazioni deve rispettare e richiedono estrema cura in quanto esse influenzano la soluzione finale una volta che sono stati definiti tutti i metodi di risoluzione ed i modelli da utilizzare, qualora previsti.

Per modello si intende un sistema di equazioni che ha la funzione di sintetizzare gli effetti di un fenomeno fisico complesso la cui descrizione comporterebbe elevati costi computazionali e tempo di calcolo. Nell'ambito della CFD sono utilizzati dei modelli per lo scambio termico radiativo, per la turbolenza e per la combustione principalmente. La maggior parte di essi sono modelli semi-empirici, ossia che esprimono la dipendenza delle variabili termo-fluidodinamiche attraverso costanti calcolate con prove sperimentali.

Una volta definite le condizioni al contorno ed i modelli, l'implementazione CFD richiede preliminarmente la discretizzazione del dominio computazionale e la scelta delle tecniche di calcolo risolutive. Il dominio è diviso in un numero finito di volumi di controllo o celle e prende il nome di griglia computazionale. La scelta della griglia computazionale richiede altrettanta cura in quanto essa influenza la capacità di riprodurre un fenomeno fluidodinamico, ma anche il tempo di calcolo. In ognuno dei punti della griglia computazionale, detti "nodi", è risolto, ad ogni iterazione, tutto il sistema di equazioni che è stato determinato in precedenza attraverso i modelli.

Le equazioni, che in un problema fisico sono espresse attraverso derivate od integrali di funzioni continue, assumono una forma discretizzata all'interno di ogni cella diventando equazioni algebriche. La risoluzione del sistema `e di tipo iterativo ed è effettuata fino alla convergenza della soluzione, che si può dichiarare quando si osserva la stabilit`a delle grandezze fluidodinamiche di maggior interesse ed il rispetto della conservazione delle equazioni.

I motivi per cui utilizzare la CFD alla risoluzione di un problema, o almeno, di affiancarne l'utilizzo ad uno studio sperimentale sono molteplici. Realizzare esperimenti e test per ottenere informazioni ingegneristiche può essere economicamente svantaggioso, mentre la realizzazione di calcoli di tipo CFD è a costi nulli in confronto. Inoltre spesso la velocità con cui si eseguono i calcoli CFD è di gran lunga maggiore di quella con la quale vengono eseguiti i test sperimentali. Sopratutto è da considerare il vantaggio che la CFD comporta nel momento in cui il fenomeno da eseguire richieda apparati sperimentali elaborati e condizioni di test difficili da replicare. E' concesso inoltre lo studio di un fenomeno fisico isolato e l'analisi del comportamento globale in presenza di determinate condizioni (ad esempio si possono condurre studi su di un flusso quando il suo comportamento è adiabatico). Se comparata ai test sperimentali, una soluzione numerica CFD che sia stata convalidata permette l'analisi dei risultati in tutti i punti del dominio di calcolo, cosa che invece può risultare impossibile nel corso delle prove sperimentali a causa delle dimensioni delle sonde o di impossibilità geometriche.

Ovviamente l'utilizzo di modelli e di approssimazioni geometriche o lo sfruttamento di ipotesi semplificative introduce degli errori. La precisione della soluzione finale dipende da quanto il modello è accurato egli stesso e quanto si adatta alla configurazione che si vuole simulare. Infatti i modelli non hanno tutti un carattere generale e non si prestano a tutte le condizioni operative od a tutti i tipi di flusso. Inoltre la discretizzazione spaziale e le tecniche di approssimazione delle equazioni introducono un errore rispetto il processo reale che si riduce all'aumentare del grado di finezza della mesh e della tecnica di discretizzazione.

Nell'analisi dei flussi turbolenti, la volontà di studiare un approccio teorico che permetta di ottenere le quantit`a di interesse, come le velocit`a, in modo tale che siano note a priori deve affrontare la complessità dei fenomeni che nel caso di flussi turbolenti è notevole e rende ciò impossibile. La turbolenza, com'è noto, è un fenomeno puramente casuale e che dipende dalla storia del flusso stesso. Si può dire inoltre che i fenomeni turbolenti si manifestino attraverso dei vortici, cioè delle zone di ricircolo, che possono assumere dimensioni differenti, ovvero delle "scale" di lunghezza differenti[\[6\]](#page-132-3). I vortici possono manifestarsi macroscopicamente e quindi assumere una dimensione comparabile con la geometria del problema al contorno, oppure microscopicamente. Più aumenta il numero delle scale turbolente rappresentate, più aumenta il dettaglio fornito dalla soluzione, più aumenta anche il costo computazionale. Di seguito sono illustrati i tre metodi principali per risoluzione della turbolenza :

– Metodo RANS (Reynods Averaged Navier Stokes) [\[4\]](#page-132-4): prevede la risoluzione del sistema di equazioni fondamentali di Navier Stokes attraverso un processo di media rispetto al tempo. Questo permette di eliminare la dipendenza temporale delle variabili e quindi di risolvere i valori medi. A causa della non linearità delle equazioni di Navier-Stokes, nelle equazioni mediate compaiono dei termini addizionali, noti come sforzi di Reynolds, che rendono il numero di incognite superiore al numero di equazioni, rendendo il problema indeterminato. Il calcolo di tali sforzi richiede dei modelli e questo prende il nome di problema della "chiusura della turbolenza".

- $-$  Large eddy simulation (LES) : è una tecnica nella quale le scale più grandi della turbolenza sono risolte in quanto sono le più importanti, mentre le scale più piccole sono rimosse attraverso un'operazione di filtraggio ed il loro effetto è tenuto in considerazione attraverso dei modelli. Questo metodo richiede un costo computazionale che tipicamente `e superiore ai modelli di tipo RANS, ma minore rispetto i modelli di tipo DNS.
- Direct Numerical Simulation (DNS) : si procede alla risoluzione delle equazioni di Navier-Stokes senza alcun modello per i flussi turbolenti, ma solo dopo aver discretizzato il dominio. Per poter determinare tutte le scale di turbolenza è necessaria una griglia molto fitta e il costo computazionale di una simulazione di questo tipo è altissimo. Per questo le applicazioni di questa tecnica sono limitate a geometrie semplici per studi di ricerca accademica. Tuttavia la presenza di computer sempre più performanti sta ampliandone le possibilità di utilizzo.

### <span id="page-33-0"></span>2.3 Equazioni di conservazione

Le equazioni fondamentali che reggono la fluidodinamica classica si basano sulle leggi di bilancio della massa, della quantità di moto e dell'energia [\[3\]](#page-132-5) e sono formulate prediligendo un approccio di tipo euleriano, ovvero studiando il fenomeno in un volume di controllo fisso e osservando il flusso di massa che lo attraversa.

 $L$ 'alternativa al punto di vista euleriano è l'approccio lagrangiano che studia il problema ponendo l'attenzione su una massa fissa di controllo e seguendone il comportamento nel tempo. A seconda che la formulazione delle equazioni sia integrale o differenziale il volume di controllo può essere considerato finito o infinitesimo.

Per legare le quantità calcolate per un sistema composto da una massa di controllo (punto di vista lagrangiano) a quelle calcolate per un volume di controllo fisso nello spazio (approccio euleriano) è possibile fare uso del teorema del trasporto di Reynolds; detta c una grandezza intensiva, vale la seguente equazione:

<span id="page-33-1"></span>
$$
C = \int_{\Omega} \rho c d\Omega \tag{2.1}
$$

dove C è la grandezza estensiva legata a quella intensiva e  $\rho$  è la densità del fluido nel volume. La massa è la grandezza estensiva coniugata all'unità, la quantit`a di moto alla velocit`a, l'energia totale all'energia specifica. Il teorema del trasporto di Reynolds permette di descrivere come varia nel tempo una grandezza estensiva attraverso la seguente relazione:

<span id="page-34-1"></span>
$$
\frac{dC}{dt} = \int_{\Omega} \frac{\partial(\rho c)}{\partial t} d\Omega + \int_{S} \rho cV \cdot n dS \tag{2.2}
$$

in cui il primo termine del secondo membro rappresenta il contributo non stazionario della grandezza presente all'interno del volume di controllo Ω e il secondo termine costituisce il contributo convettivo entrante o uscente dalla superficie di controllo  $S$ ; V ed n sono rispettivamente il vettore velocità e la normale uscente dalla superficie.

Per modellare il problema fluidodinamico sar`a necessario risolvere le equazioni di conservazione. Nel continuo `e possibile e scrivere la generica equazione di conservazione come:

$$
\frac{\partial}{\partial t}\overrightarrow{\Phi} + \nabla \left(\overline{\overline{F}} - \overline{\overline{Q_s}}\right) = \overrightarrow{Q_v}
$$
\n(2.3)

dove  $Q_v$  e  $Q_s$  sono termini sorgenti di volume e superficie, mentre F il flusso netto entrante e Φ una generica grandezza che si conserva.

I contributi del flusso si dividono in:

– convettivo: descrive il trasporto passivo della variabile da parte del flusso

$$
\overrightarrow{F}_c = \Phi \overrightarrow{V} \tag{2.4}
$$

– diffusivo: descrive il trasporto dovuto al gradiente della variabile

$$
\overrightarrow{F}_d = -k\rho \nabla \Phi \tag{2.5}
$$

Sostituendo entrambi i contributi, possiamo scrivere la seguente equazione:

$$
\frac{\partial}{\partial t}\Phi + \nabla\Phi\vec{V} = \nabla(k\rho\nabla\Phi) + \overrightarrow{Q_v} + \nabla\overrightarrow{\overline{Q_s}}
$$
\n(2.6)

#### <span id="page-34-0"></span>2.3.1 Conservazione della massa

Si consideri un sistema chiuso. Per definizione, quindi, la massa del sistema non varia. Sostituendo  $C = M$  e  $c = 1$  nell'eq. [2.2](#page-34-1) si ottiene:

<span id="page-34-2"></span>
$$
\frac{dM}{dt} = \int_{\Omega} \frac{\partial \rho}{\partial t} d\Omega + \int_{S} \rho V \cdot n dS = 0 \tag{2.7}
$$

Questa espressione è la forma integrale di conservazione della massa.

Nel caso invece di volume fisso si può usare il teorema della divergenza sull'equazione [2.7](#page-34-2) ottenendo:

$$
\frac{dM}{dt} = \int_{\Omega} \left( \frac{\partial \rho}{\partial t} + \nabla \cdot (\rho V) \right) d\Omega = 0 \tag{2.8}
$$

Questa equazione vale per qualsiasi volume scelto, per cui per essere rispettata deve annullarsi la funzione integranda:

<span id="page-35-1"></span>
$$
\frac{\partial \rho}{\partial t} + \nabla \cdot (\rho V) = 0 \tag{2.9}
$$

L'equazione [2.9](#page-35-1) è l'equazione di conservazione della massa in forma differenziale e per un flusso incomprimibile si annulla la derivata materiale:

$$
\frac{\partial \rho}{\partial t} + V \cdot \nabla \rho + \rho \nabla \cdot V = \frac{D \rho}{Dt} + \rho \nabla \cdot V = 0 \qquad (2.10)
$$

$$
\nabla \cdot V = 0 \tag{2.11}
$$

#### <span id="page-35-0"></span>2.3.2 Conservazione della quantità di moto

Sostituendo nell'equazione [2.1](#page-33-1)  $C = Q$  e  $c = V$  si ottiene:

$$
Q = \int_{\Omega} \rho V d\Omega \tag{2.12}
$$

Il secondo principio della dinamica suggerisce:

$$
\frac{dQ}{dt} = m\frac{dV}{dt} = ma = F\tag{2.13}
$$

dove F sono tutte le forze agenti sul volume. Fanno parte di queste le forze di contatto  $F_S$ (viscose e pressione) agenti sulla superficie S; tra queste pu`o essere evidenziata la forza di pressione:

$$
F_S = -\int\limits_{S} pI \cdot n dS + \int\limits_{S} \tau \cdot n dS \tag{2.14}
$$

dove I rappresenta il tensore identità e  $\tau$  la componente deviatorica del tensore degli sforzi.

Le altre forze agenti sono quelle di volume  $F_V$  (es. Coriolis e peso) che agiscono sul volume:
$$
F_V = \int\limits_{S} \rho f dS \tag{2.15}
$$

dove  $f \n\hat{e}$  la densità delle forze di volume.

Combinando l'equazione [2.13](#page-35-0) con l'equazione [2.2](#page-34-0) si trova l' equazione integrale di conservazione della quantità di moto:

$$
\int_{\Omega} \frac{\partial \rho V}{\partial t} d\Omega + \int_{S} \rho V(V \cdot n) dS = -\int_{S} pI \cdot n dS + \int_{S} \tau \cdot n dS + \int_{\Omega} \rho f d\Omega \tag{2.16}
$$

Se è possibile applicare il teorema della divergenza, risulta:

$$
\int_{\Omega} \left( \frac{\partial \rho V}{\partial t} + \nabla \cdot (\rho V \cdot V) \right) d\Omega = \int_{\Omega} \left( -\nabla p + \nabla \cdot \tau + \rho f \right) d\Omega \tag{2.17}
$$

Come in precedenza, dovendo valere per qualsiasi volume, devono equivalersi le due funzioni integrande[\[10\]](#page-132-0):

<span id="page-36-0"></span>
$$
\frac{\partial \rho V}{\partial t} + \nabla \cdot (\rho V \cdot V) = -\nabla p + \nabla \cdot \tau + \rho f \tag{2.18}
$$

Questa è la forma differenziale dell'equazione della conservazione della quantità di moto.

Per introdurre la forma vettoriale dell'equazione di Navier Stokes si introduce la relazione costitutiva per fluidi Newtoniani:

$$
\tau = -\frac{2}{3}\mu \left(\nabla \cdot V\right) \cdot I + 2\mu E_{\text{simm}} \tag{2.19}
$$

dove Esimmrappresenta la componente simmetrica del gradiente di velocità e  $\mu$  la viscosità dinamica.

Sostituendola nell'equazione [2.18](#page-36-0) si trova:

$$
\frac{\partial \rho V}{\partial t} + \nabla \cdot (\rho V \cdot V) = -\nabla p + \rho f - \frac{2}{3} \nabla \cdot [\mu (\nabla \cdot V) \cdot I] + 2 \nabla \cdot (\mu E_{\text{simm}}) \quad (2.20)
$$

Per  $\mu$  costante nello spazio e flusso incomprimibile diventa [\[3\]](#page-132-1):

$$
\frac{\partial V}{\partial t} + \nabla (V \cdot V) = -\frac{\nabla p}{\rho} + f + \nu \nabla^2 V \qquad (2.21)
$$

con  $\nu$  viscosità cinematica.

## 2.3.3 Conservazione dell'energia

Per un sistema a massa costante vale:

$$
\frac{dE}{dt} = P_w + P_q \tag{2.22}
$$

dove è rappresenta l'energia totale,  $P_w$  la potenza sviluppata dal lavoro entrante e  $P_q$  quella sviluppata dal calore uscente. Secondo l'eq. [2.1](#page-33-0) diventa:

$$
\frac{dE}{dt} = \frac{d}{dt} \int_{\Omega} \rho e d\Omega = P_w + P_q \tag{2.23}
$$

dove e rappresenta l'energia specifica. Utilizzando l'eq. [2.2](#page-34-0) risulta:

$$
\int_{\Omega} \frac{\partial \rho e}{\partial t} d\Omega + \int_{S} \rho eV \cdot V dS = P_w + P_q \tag{2.24}
$$

Questa è la formulazione integrale della conservazione della quantità di moto.

Per passare alla rappresentazione differenziale è necessario esplicitare i termini a destra dell'uguale nelle varie sorgenti di energia.

$$
P_{w,S} = \int_{S} (T \cdot n) \cdot V dS \qquad (2.25)
$$

$$
P_{w,\Omega} = \int_{\Omega} \rho f \cdot V d\Omega \qquad (2.26)
$$

$$
P_{q,S} = -\int_{S} \lambda \nabla T \cdot n dS \qquad (2.27)
$$

$$
P_{q,\Omega} = \int_{\Omega} \rho q d\Omega \qquad (2.28)
$$

dove  $\lambda$  è la conducibilità termica,  $\nabla T$  il gradiente di temperatura, e q la potenza termica per unità di volume generata all'interno del sistema. Con le medesime operazione svolte nei capitoli precedenti si arriva all'equazione differenziale di conservazione della quantità di moto:

$$
\frac{\partial \rho e}{\partial t} + \nabla \cdot (\rho e V) = -\nabla \cdot (pV) + \nabla \cdot (\tau \cdot V) + \rho f \cdot V + \nabla \cdot (\lambda \nabla T) + \rho q \tag{2.29}
$$

Tutte queste equazioni, scritte per il continuo, non sono risolvibili in forma chiusa se non per problemi semplici. Normalmente sarà quindi necessario passare a un approccio numerico per giungere a una soluzione.

Per questo motivo OpenFOAM utilizza il metodo dei volumi finiti che, tramite una serie di discretizzazioni temporali e spaziali, risolve un problema approssimato di tipo algebrico. Di conseguenza la soluzione dipender`a dalle discretizzazioni scelte e dai modelli utilizzati.

Detta  $D(U)$  l'equazione differenziale,  $N(U)$  l'equazione discretizzata,  $\tilde{u}$  e  $\tilde{u_i}$  la soluzione esatta rispettivamente dell'equazione differenziale e discretiz-zata si può definire il metodo numerico<sup>[\[7\]](#page-132-2)</sup>:

– Stabile: l'errore dovuto all'approssimazione algebrica rimane al di sotto di un certo limite ad ogni iterazione

$$
\overline{\epsilon_i}^n = u_n^i - \tilde{u_n}^i \tag{2.30}
$$

$$
\lim_{n \to \infty} |\overline{\epsilon_i}^n| < K \tag{2.31}
$$

- Consistente: al tendere a 0 della discretizzazione lo schema numerico deve tendere all'equazione differenziale.
- Convergente: lo schema numerico deve tendere alla soluzione a esatta del problema matematico al tendere a zero della discretizzazione spaziale e temporale

$$
\tilde{\epsilon_i}^n = \tilde{u_n}^i - \tilde{u_n} \tag{2.32}
$$

$$
\lim_{\nabla T, \nabla x \to \infty} |\tilde{\epsilon}_i^n| = 0 \tag{2.33}
$$

Il teorema di Lax[\[7\]](#page-132-2), inoltre, dice che: per un problema ben posto con uno schema numerico consistente la stabilità è una condizione necessaria e sufficiente per la convergenza.

## 2.4 Metodo dei volumi finiti

Le equazioni viste fino ad ora sono valide nel continuo; il metodo dei volumi finiti[\[44\]](#page-135-0) integra tali equazioni in un volume di controllo finito per un certo intervallo temporale  $\triangle t$  come visibile in figura [2.1.](#page-39-0)

<span id="page-39-0"></span>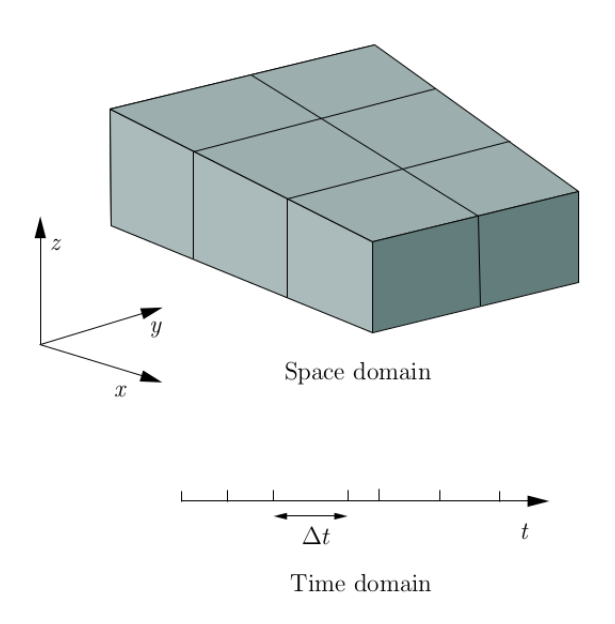

Figura 2.1: Discretizzazione del dominio da [\[43\]](#page-135-1)

Ad esempio la generica equazione di continuità diventerà:

$$
\int_{t}^{t+\Delta t} \frac{\partial}{\partial t} \left( \int_{\Omega} (\rho \phi) d\Omega \right) dt + \int_{t}^{t+\Delta t} \frac{\partial}{\partial t} \left( \int_{\Omega} \nabla \left( \rho \phi \vec{V} \right) d\Omega \right) dt \qquad (2.34)
$$

Ricordando il teorema di Gauss:

$$
\int_{\Omega} \nabla \phi d\Omega = \int_{S} \vec{n} \phi dS
$$
\n(2.35)

dove  $dS$  è la superficie infinitesima rappresentata da un vettore normale uscente dal volume  $dV$ . L'equazione può dunque essere riscritta come:

$$
\int_{t}^{t+\Delta t} \frac{\partial}{\partial t} \left( \int_{\Omega} (\rho \phi) d\Omega \right) dt + \int_{t}^{t+\Delta t} \frac{\partial}{\partial t} \left( \int_{S} \vec{n} \left( \rho \phi \vec{V} \right) dS \right) dt = 0 \quad (2.36)
$$

Ora è necessario discretizzare quest'equazione.

## 2.4.1 Discretizzazione del dominio

Per utilizzare il metodo a volumi finiti è fondamentale dividere lo spazio in sottodomini per creare una griglia di calcolo detta mesh. Ogni volume di controllo `e composto da un numero di facce piane arbitrario. Comunque le facce possono anche essere non piane come trattate in [\[43\]](#page-135-1). Il centroide di ogni cella  $\vec{x_p}$  e quello di ogni faccia  $\vec{x_f}$  sono definiti rispettivamente come:

$$
\int_{\Omega} (\vec{x} - \vec{x_p}) d\Omega = 0 \tag{2.37}
$$

$$
\int_{S} (\vec{x} - \vec{x_f})dS = 0
$$
\n(2.38)

Per ogni cella i valori di ogni campo saranno valutati nel centroide P. Se si ipotizza che il valore di ogni grandezza di interesse  $\phi$  vari linearmente all'interno di ogni cella, si può scrivere:

$$
\phi = \phi_P + (\vec{x} - \vec{x_P})(\nabla \phi)_P + o((\vec{x} - \vec{x_P})^2)
$$
\n(2.39)

e quindi quando si ha un integrale di volume questo può essere discretizzato nel dominio nel seguente modo:

$$
\int_{\Omega} \phi d\Omega = \int_{\Omega} \phi_P d\Omega + \int_{\Omega} (\vec{x} - \vec{x_P}) d\Omega \nabla \phi + \int_{\Omega} o(|\vec{x} - \vec{x_p}|^2) d\Omega = \phi_P \Omega_P + o|(\Delta x)|^2
$$
\n(2.40)

L'integrale di volume della grandezza verrà quindi approssimato con il valore della grandezza valutato nel centroide della cella di interesse moltiplicato per il volume della cella stessa, ottenendo un'accuratezza del secondo ordine in quanto il primo termine dell'errore di troncamento è di secondo grado. L'operazione di discretizzazione viene effettuata anche nel tempo, ripetendo il calcolo ogni  $\Delta t$  assegnato, che può eventualmente essere modificato durante la simulazione, ad esempio per mantenere limitato il numero di Courant che verrà descritto più avanti.

Ipotizzando che il valore di una generica proprietà vari linarmente su ogni faccia interna (Midpoint a rule)

$$
\phi = \phi_f + (\vec{x} - \vec{x_f})(\nabla\phi)_f + o((\vec{x} - \vec{x_f})^2)
$$
\n(2.41)

con un'accuratezza del secondo ordine. E' però necessario ricordare che in questo caso l'accuratezza non dipende soltanto dall'ordine del primo termine dell'errore di troncamento, ma anche da  $\phi_f$  cioè dal valore della variabile sulla faccia, che deve essere a sua volta ottenuto per interpolazione (almeno del secondo ordine).

## 2.4.2 Introduzione ai metodi di discretizzazione delle equazioni

La discretizzazione [\[5\]](#page-132-3), e [\[13\]](#page-133-0) delle equazioni di conservazione precedentemente introdotte avviene attraverso la conversione delle stesse in un insieme di equazioni algebriche, passando cioè da integrali a sommatorie. La maggior parte di queste approssimazioni viene espressa sfruttando il teorema di Gauss. Data la generica equazione di conservazione:

$$
\int_{\Omega} \frac{\partial}{\partial t} \rho \phi d\Omega + \int_{S} \rho \phi \vec{V} \vec{n} dS = \int_{S} \Gamma \nabla \phi \vec{n} dS + \int_{\Omega} S_{\phi} d\Omega \tag{2.42}
$$

che , utilizzando il teorema di Gauss, diventa:

$$
\int_{\Omega} \frac{\partial}{\partial t} \rho \phi d\Omega + \int_{\Omega} \nabla \rho \phi \vec{V} d\Omega = \int_{\Omega} \nabla \Gamma \nabla \phi d\Omega + \int_{\Omega} S_{\phi} d\Omega \tag{2.43}
$$

dove:

- −  $\frac{\partial}{\partial t} \rho \phi$  è la derivata nel tempo di  $\phi$
- $\nabla \rho \phi \vec{V} \vec{n}$  è il termine convettivo
- $\nabla \nabla \nabla \phi \vec{n}$  è il termine diffusivo
- $S_{\phi}$  è il termine sorgente

A questo punto `e possibile discretizzare ogni termine dell'equazione di conservazione.

Facendo riferimento alla figura [2.2,](#page-42-0) si introducono dei termini che nel seguito risultano utili per la comprensione della discretizzazione. Con P ed  $N$  si indicano i centri cella,  $f$  rappresenta la faccia in comune tra le due celle,  $S_f$  è la normale a tale faccia con valore pari alla superficie. Il vettore d la distanza tra i centri  $P$  ed  $N$ , mentre  $d_f$  e la distanza tra la faccia  $f$  ed il centro N della cella vicina.

<span id="page-42-0"></span>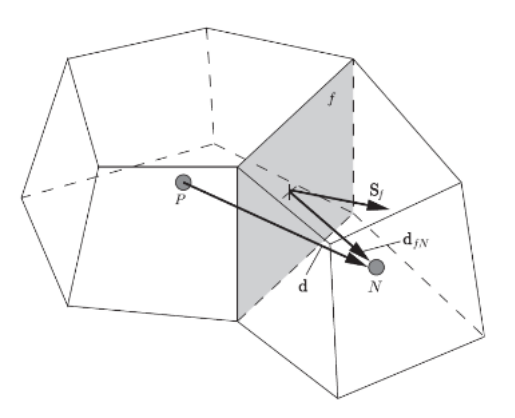

Figura 2.2: Grandezze geometriche[\[2\]](#page-132-4)

### Approssimazione gradiente

Il gradiente e un termine esplicito che può essere valutato in diversi modi. Il metodo più comodo è sfruttare il teorema di Gauss, con cui si ottiene

$$
\int_{\Omega} \nabla \phi d\Omega = \int_{S} \phi \vec{n} dS = \sum_{f} \vec{S}_{f} \phi_{f}
$$
\n(2.44)

### Approssimazione gradiente sulla superficie

Il gradiente sulla faccia viene approssimato sfruttando la normale alla superficie.

$$
(\nabla \phi)_f = \frac{\phi_N - \phi_P}{|d|} \tag{2.45}
$$

Questo termine è richiesto per approssimare il laplaciano usando il teorema di Gauss.

### Approssimazione termini convettivi

Considerando una trattazione generale, si ricorre alla formulazione  $\nabla \cdot (\phi V)$ dove  $\phi$ , come in precedenza, e una generica grandezza. L'approssimazione e così formulata:

$$
\int_{\Omega}\nabla(\phi\vec{V})d\Omega = \int_{S}(\phi\vec{V})\vec{n}dS = \sum_{f}\vec{S}_{f}(\vec{V}\phi)_{f} =
$$

31

$$
=\sum_{f} \vec{S}_{f}(\vec{V})_{f} \phi_{f} = \sum_{f} (SV_{n})_{f} \phi_{f}
$$
\n(2.46)

Il termine  $\phi_f$  viene valutato con i metodi di linearizzazione che verranno presentati nel seguito.

### Approssimazione divergenza

I termini contenenti la divergenza vengono approssimati tramite il teorema di Gauss nel seguente modo:

$$
\int_{\Omega} \nabla \cdot \phi d\Omega = \int_{S} dS \cdot \phi = \sum_{f} S_{f} \cdot \phi_{f}
$$
\n(2.47)

#### Approssimazione laplaciano

Il termine laplaciano viene integrato sui singoli volumi di controllo e linearizzato nel seguente modo:

$$
\int_{\Omega} \nabla \cdot (\Gamma \nabla \phi) d\Omega = \int_{S} dS \cdot (\Gamma \nabla \phi) = \sum \Gamma_{f} S_{f} \cdot (\nabla \phi)_{f}
$$
\n(2.48)

dove Γ è il termine diffusivo.

dove  $A = \frac{S_f}{d}$ 

 $\Gamma_f$  viene interpolato linearmente dal centro cella alla faccia nel caso in cui la direzione congiungente i centri cella di due volumetti vicini risulti perpendicolare alla faccia. Nel caso in cui tale vettore non risulti ortogonale, il termine  $S_f \cdot (\nabla \phi)_f$  viene suddiviso in due componenti: la componente normale e la componente tangenziale:

$$
S_f \cdot (\nabla \phi)_f = A \left( \phi_N - \phi_P \right) + a \cdot (\nabla \phi)_f \tag{2.49}
$$
  

$$
\frac{S_f}{d} \text{ ed } a = S_f - Ad.
$$

### Introduzione ai metodi di interpolazione

Il calcolo dei valori corrispondenti alla diverse grandezze viene effettuato tramite i metodi di interpolazione[\[3,](#page-132-1) [44\]](#page-135-0).

– upwind [\[46,](#page-135-2) [47\]](#page-135-3): calcola  $\phi_f$  con il valore del centroide della cella adiacente in funzione della direzione del flusso, ovvero

$$
-\phi_f = \phi_p \text{ se } \overrightarrow{V} \overrightarrow{\pi} > 0
$$

$$
-\phi_f = \phi_N \text{ se } \overrightarrow{V} \overrightarrow{\pi} < 0
$$

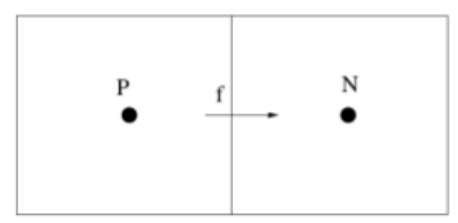

Figura 2.3: Modello upwind

discretizzando in questo modo si ottiene un'accuratezza del primo ordine poichè l'errore di troncamento è proporzionale a un termine diffusivo: $\epsilon_t =$  $(x_f - x_p)(\frac{\partial \phi}{\partial x})_P$ . Questo termine agisce come una sorta di viscosità artificiale che garantisce l'assenza di oscillazioni numeriche e quindi una maggiore stabilità a discapito dell'accuratezza. In caso di mesh obliqua, inoltre, risulter`a un termine diffusivo anche in direzione normale al flusso stesso.

– interpolazione lineare: qui si effettua un'interpolazione lineare tra i due centroidi delle celle adiacenti, ovvero:

$$
\phi_f = \phi_N f_x + (1 - f_x)\phi_P \tag{2.50}
$$

$$
f_x = \frac{x_f - x_P}{x_N - x_P} \tag{2.51}
$$

questo metodo risulta più accurato ( second'ordine), ma meno stabile in caso di trasporto di flusso per la nascita di oscillazioni.

– esistono anche metodi di ordine superiori che utilizzano polinomi.

### Derivata temporale

Ipotizzando una variazione della proprietà di interesse lineare nel tempo e quindi del secondo ordine è possibile scrivere:

$$
\phi(t + \Delta t) = \phi^t + \Delta t \left(\frac{\partial \phi}{\partial t}\right)^t \tag{2.52}
$$

A questo punto si possono sintetizzare i contributi all'equazione di conservazione come:

- derivata nel tempo in cui il valore di φ dipende dal valore al timestep precendente
- convezione: il valore di $\vec{V}$  viene fornito, mentre  $\phi_f$  dipende dai valori di  $\phi_P$  (valore della grandezza nel centroide della cella con faccia f) e dai valore di  $\phi_N$  (valore della grandezza nella cella neighbour)
- diffusione: il valore  $\vec{S}(\nabla\phi)_f$  dipende dai valori di  $\phi_P$  e  $\phi_N$

Di conseguenza per ogni punto si avrà un'equazione di questo tipo:

$$
a_P \phi_P + \sum_N a_N \phi_N = R \tag{2.53}
$$

Per quanto riguarda la derivata temporale si potrà fare un'approssimazione del primo o del secondo ordine:

– approssimazione del primo ordine:

$$
\frac{\partial \phi}{\partial t} = \frac{\phi^n - \phi^0}{\Delta t} \tag{2.54}
$$

e quindi l'integrale risulta essere:

$$
\int_{\Omega} \frac{\partial \phi}{\partial t} d\Omega = \frac{\phi^n - \phi^0}{\Delta t} \Omega_P \tag{2.55}
$$

– approssimazione del secondo ordine:

$$
\frac{\partial \phi}{\partial t} = \frac{\frac{3}{2}\phi^n - 2\phi^0 + \frac{1}{2}\phi^{00}}{\Delta t}
$$
\n(2.56)

dove l'integrale diventa:

$$
\int_{\Omega} \frac{\partial \phi}{\partial t} d\Omega = \frac{\frac{3}{2} \phi^n - 2\phi^0 + \frac{1}{2} \phi^{00}}{\Delta t} \Omega_P \tag{2.57}
$$

In entrambi i casi, poichè  $\frac{\partial \phi}{\partial t}$  dipende solo da quello di  $\phi_P$ , si avrà solo un contributo diagonale e un contributo al termine sorgente. In particolare per l'approssimazione del primo ordine avremo:  $a_P = \frac{\Omega_P}{\Delta t}$  $\frac{\Omega_P}{\Delta t}$  e  $r_P = \frac{\Omega_P \phi^0}{\Delta t}$  $\frac{P\phi^{\circ}}{\Delta t}$ . Per quanto riguarda la derivata seconda avremo:

– approssimazione del primo ordine:

$$
\frac{\partial^2 \phi}{\partial t^2} = \frac{\phi^n - 2\phi^0 + \phi^{00}}{\Delta t^2} \tag{2.58}
$$

34

– approssimazione del secondo ordine:

$$
\frac{\partial^2 \phi}{\partial t^2} = \frac{2\phi^n - 5\phi^0 + 4\phi^{00} - \phi^{000}}{\Delta t^2}
$$
 (2.59)

Una volta discretizzati tutti i termini per ogni punto si ottiene un'equazione matriciale del tipo:

$$
[A][\vec{\phi}] = [R] \tag{2.60}
$$

con:

- $-$  [A]  $\rightarrow$  matrice sparsa
- $\phi$   $\rightarrow$  vettore dei termini associati a tutti i volumi di controllo

– [R] vettore dei termini sorgente

A questo punto sar`a necessario decidere il criterio di avanzamento nel tempo. Si potrà scegliere tra:

– metodo esplicito: il valore di  $\phi_P^n$  dipende dai *vecchi* valori della cella vicina  $\phi_N^0$ :

$$
\phi_P^n = \frac{R - \sum_N a_N \phi_N^0}{a_P} \tag{2.61}
$$

Questo schema garantisce un'accuratezza del primo ordine ma risulta instabile per  $\Delta t$  troppo piccoli. Infatti, detto Numero di Courant il seguente valore:

$$
Cu = \frac{ud}{|d|^2 \Delta t} \tag{2.62}
$$

il metodo risulterà instabile se  $Cu > 1$ .

– metodo implicito: il valore di  $\phi_P^n$  dipende dai *nuovi* valori della cella vicina  $\phi_N^0$ :

$$
\phi_P^n = \frac{R - \sum_N a_N \phi_N^n}{a_P} \tag{2.63}
$$

In questo caso è sempre garantita l'accuratezza del primo e la stabilità della soluzione anche per  $Cu > 1$ , il che permette di utilizzare timestep pi`u grandi e quindi di risparmiare sui tempi di calcolo. Tuttavia in questo caso tutte le equazioni dovranno essere risolte simultaneamente dal momento che ogni valore nuovo di una cella dipendera dai valori nuovi delle altre. Per farlo ogni termine sarà espresso in una matrice e il sistema risultante verrà risolto. Questo comporta la necessità di conservare in memoria i coefficienti della matrice, al contrario del metodo esplicito in cui non vi è necessità di memorizzare alcun valore.

## 2.5 Software utilizzato

Per le simulazioni CFD di questa tesi è stato il software OpenFOAM[\[1\]](#page-132-5). OpenFOAM (Open Field Operation and Manipulation) `e principalmente un toolbox C++ per customizzare ed estendere soluzioni software per la simulazione. Questo è uno dei maggiori pacchetti software scientifici scritti in C++. E prodotto dalla societ`a britannica OpenCFD Ltd. e rilasciato sotto ` la licenza GPL. OpenFOAM si confronta con successo con le funzionalità dei maggiori pacchetti software CFD commerciali. Esso si basa sulla scelta degli utenti di utility di pre e post-processing di terze parti, e viene fornito come:

- un plugin (paraFoam) per la visualizzazione dei dati finiti e mesh in ParaView.
- $-$  ampia varietà di convertitori delle griglie tridimensionali permettendo l'importazione da una serie di importanti pacchetti commerciali
- un mesher automatico di esaedri per creare le griglie poligonali per le configurazioni in ingegneria.

OpenFOAM `e stato concepito come piattaforma per la meccanica dei continui ma è ideale per creare simulazioni in vari ambiti della fisica.

Oltre ai solvers standard, una delle funzionalità che distinguono Open-FOAM `e la sua relativa facilit`a di creazione soluzioni solvers customizzate. Principalmente per questa ragione la nostra scelta è ricaduta su questo software: era, infatti, fondamentale sviluppare diversi solutori ad hoc per il nostro caso. Con un software commerciale, infatti, non avremmo potuto apportare tutte le modifiche che si sono rivelate fondamentali per lo sviluppo della procedura finale.

## 2.6 Solutori multifase

## 2.6.1 Metodi numerici

Ad oggi la CFD utilizza principalmente tre metodologie per il trattamento di problemi di flussi bi-fase, come spiegato in [\[2\]](#page-132-4). I primi due modelli numerici forniscono una descrizione macroscopica del sistema bi-fase, utilizzando equazioni di governo opportunamente mediate. Questi modelli sono

utilizzati per eseguire simulazioni di correnti anche complesse delle quali interessano, però, le proprietà medie globali. I fenomeni di piccola scala non vengono risolti direttamente, ma necessitano di una modellazione opportuna, la quale introduce termini addizionali nelle equazioni del sistema (come quanto avviene passando dalle equazioni di Navier-Stokes a quelle mediate di Reynolds: esse introducono gli sforzi di Reynolds, i quali devono essere modellati).

Il modello euleriano-euleriano completo, terzo modello descritto, risolve invece le equazioni di Navier-Stokes senza ulteriore modellazione degli effetti di interfaccia n´e delle fluttuazioni turbolente di piccola scala. Esso `e quindi utilizzabile nel caso di griglie molto raffinate rispetto alle scale di interesse del problema.

### Modello euleriano-lagrangiano

Il modello euleriano-lagrangiano viene anche chiamato modello a DPE; con il termine Dispersed Phase Elements (DPE) si indicano le particelle del fluido "disperso" all'interno del fluido "continuo". Il modello euleriano-lagrangiano assume che il sistema sia fortemente disperso; in tal caso l'accoppiamento tra fase continua e dispersa `e prevalentemente a senso unico, nel senso che la fase dispersa influenza poco o nulla il moto della continua. La dinamica delle DPE viene risolta secondo equazioni in formulazione lagrangiana: esse vengono inseguite nel loro movimento attraverso il fluido continuo. Il fluido continuo  $\dot{e}$  invece governato da equazioni mediate di tipo euleriano, cioè riferite ad un sistema di riferimento inerziale.

Per via di questo approccio ibrido il modello a DPE prende il nome di modello euleriano-lagrangiano.

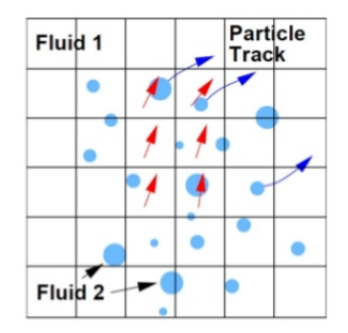

Figura 2.4: Modello euleriano-lagrangiano[\[2\]](#page-132-4)

Un vantaggio del modello euleriano-lagrangiano consiste nel poter disporre delle propriet`a di ogni singola particella dispersa separatamente, in quanto spesso è proprio la conoscenza di tali proprietà l'obiettivo dell'analisi. Grazie a ciò si possono anche effettuare studi statistici sul flusso. Di contro, però, questo modello presenta diversi problemi in caso di frazione volumica elevata tra cui l'elevato costo computazionale e la possibilità di instabilità dovuta all'accoppiamento tra le fasi.

### Modello euleriano-euleriano

Nel modello euleriano-euleriano entrambe le fasi vengono studiate in forma euleriana; in questo modo le due fasi possono interagire liberamente fra loro e compenetrarsi. Le equazioni sono di tipo mediato. Questo modello è anche chiamato modello a due fluidi.

Per poter distinguere le due fasi viene introdotto un indicatore nel sistema, tipicamente scelto come la frazione di fase  $\alpha$ , la quale indica la percentuale di volume di ogni fase, in ogni cella computazionale.

Nelle equazioni mediate di questo modello sono presenti gli sforzi di Reynolds ed altri termini aggiuntivi, i quali sono necessari per tenere conto del trasferimento di quantità di moto tra le due fasi. Esso è composto dalle forze agenti all'interfaccia tra i due fluidi cioè degli effetti di resistenza, portanza e massa virtuale. La modellazione di tale termine, così come della turbolenza in un sistema multifase, sono i punti critici di questo modello: essi dipendono, infatti, fortemente dalla natura della corrente in analisi. Il fatto che il modello euleriano-euleriano preveda la dinamica delle due fasi accoppiata lo rende applicabile a tutti i regimi di flusso e non soltanto a quelli ad elevata dispersione.

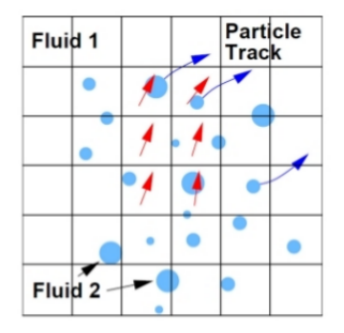

Figura 2.5: Modello euleriano-euleriano (i decimali indicano i valori di  $\alpha$ )[\[2\]](#page-132-4)

### Modello euleriano-euleriano completo (interface tracking)

Nel modello euleriano-euleriano completo vengono risolte le equazioni di Navier-Stokes senza modellizzazione; la forma dell'interfaccia tra i due fluidi, infatti, vine considerata come parte integrante della soluzione e viene individuata attraverso tecniche che si basano sulle variabili già risolte. Risulta chiaro come per utilizzare questo modello sia necessaria una mesh molto fine per poter prevedere i moti di piccola scala e individuare l'interfaccia, specialmente nel caso di piccoli DPE. Proprio per questa ragione, e per il conseguente aumento del costo computazionale, questo tipo di modello viene utilizzato solo per casi molto semplici o per un basso numero di particelle disperse.

## 2.6.2 Metodi per l'individuazione dell'interfaccia

I metodi principalmente impiegati per l'individuazione dell'interfaccia sono  $tre[2]$  $tre[2]$ :

- tracciamento dell'interfaccia: essa `e descritta come la linea interpolante una serie di marcatori immersi nel fluido, la posizione dei quali viene calcolata ad ogni intervallo di tempo (figur[a2.6a](#page-50-0) )
- griglia mobile[\[48\]](#page-135-4): la mesh viene modificata per seguire l'interfaccia oppure si effettua un remesh ad ogni timestep (figura [2.6b\)](#page-50-1)
- tracciamento di volume  $[45, 49]$  $[45, 49]$  $[45, 49]$ : l'interfaccia non è definita come un contorno netto, bens`ı i due fluidi sono identificati attraverso una funzione indicatore, che in ogni cella dia indicazione della presenza di uno o dell'altro fluido (figura [2.6c\)](#page-50-2).

<span id="page-50-0"></span>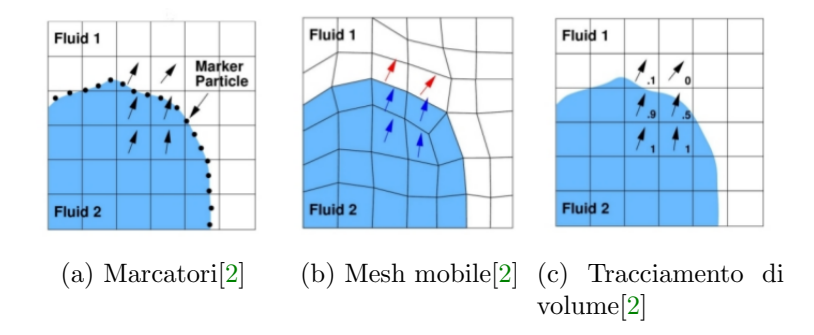

<span id="page-50-2"></span><span id="page-50-1"></span>Figura 2.6: Identificazione dell'interfaccia

I primi due modelli identificano la posizione precisa dell'interfaccia. Il metodo di tracciamento dell'interfaccia permette di poter utilizzare una risoluzione di mesh differente tra interfaccia e non. Entrambi i metodi, però, hanno il difetto di non poter trattare la rottura dell'interfaccia o grandi deformazioni. Il metodo di tracciamento dell'interfaccia, inoltre, non conserva il volume di ogni fluido.

Nel presente lavoro viene impiegato il metodo a tracciamento di volume, con indicatore relativo alla frazione di volume della fase dispersa (metodo VOF[\[8\]](#page-132-6)).

Nei metodi a tracciamento del volume il problema più grande è evitare di diffondere l'interfaccia per non introdurre effetti non fisici; per questa ragione  $\alpha$ deve assolutamente rimanere confinato tra 0 e 1. I metodi di tipo Volume-Of-Fluid (VOF)[\[8\]](#page-132-6) usano schemi convettivi che ricostruiscono l'interfaccia a partire dalle frazioni di volume prima di farla avanzare.

Le proprietà delle due fasi, nello specifico densità  $\rho$  e viscosità  $\mu$ , sono espresse come combinazione lineare dei singoli fluidi, pesati tramite il parametro α:

$$
\rho = \rho_a \alpha + (1 - \alpha) \rho_b \tag{2.64}
$$

$$
\mu = \mu_a \alpha + (1 - \alpha) \mu_b \tag{2.65}
$$

dove i pedici a e b indicano i due fluidi.

### 2.6.3 Solutore bifase

Il solutore utilizzato per le simulazioni è un codice per flussi bifase. Esso, infatti, risolve il moto di due fluidi incomprimibili con una fase dispersa. Entrambi le fasi sono descritte utilizzando le equazioni di conservazione euleriana.

Nelle equazioni mediate di questo modello sono presenti gli sforzi di Reynolds ed altri termini aggiuntivi, i quali sono necessari per tenere conto del trasferimento di quantità di moto tra le due fasi. Esso è composto dalle forze agenti all'interfaccia tra i due fluidi cioè degli effetti di resistenza, portanza e massa virtuale. La modellazione di tale termine, così come della turbolenza in un sistema multifase, sono i punti critici di questo modello: essi dipendono, infatti, fortemente dalla natura della corrente in analisi. Il fatto che il modello euleriano-euleriano preveda la dinamica delle due fasi accoppiata lo rende applicabile a tutti i regimi di flusso e non soltanto a quelli ad elevata dispersione.

Le equazioni di riferimento vengono scritte per ogni fase come se fosse continua con la possibilità di compenetrazione di una fase nell'altra. Per questo il trasferimento di momento da una fase all'altra viene tenuto in considerazione attraverso il termine  $M_{\varphi}$ : questo rappresenta la quantità di moto mediata trasferita all'interfaccia. Quindi, come detto, alla base del solutore risiedono le equazioni mediate della conservazione della quantità di moto e della massa per ogni singola fase  $\varphi$ [\[24\]](#page-133-1):

$$
\frac{\partial \alpha_{\varphi} \overline{U}_{\varphi}}{\partial t} + \nabla \cdot \left( \alpha_{\varphi} \overline{U}_{\varphi} \overline{U}_{\varphi} \right) + \nabla \cdot \left( \alpha_{\varphi} \overline{R}_{\varphi}^{eff} \right) = -\frac{\alpha_{\varphi}}{\rho_{\varphi}} \nabla \overline{p} + \alpha_{\varphi} g + \frac{\overline{M}_{\varphi}}{\rho_{\varphi}} \quad (2.66)
$$

$$
\frac{\partial \alpha_{\varphi}}{\partial t} + \nabla \cdot \left( \alpha_{\varphi} \overline{U}_{\varphi} \right) = 0 \tag{2.67}
$$

dove  $\alpha$  denota la frazione volumica, cioè:

$$
\alpha_{\varphi_1} = \frac{V_{\varphi_1}}{V_{\varphi_1} + V_{\varphi_2}}\tag{2.68}
$$

mentre  $\overline{R}^{eff}_{\varphi}$  $\mathcal{L}_{\varphi}^{(s)}$  è il numero di Reynolds combinato turbolento e viscoso.

Combinando la seconda equazione con  $\varphi = a e \varphi = b$  l'equazione di continuità della miscela diventa:

$$
\nabla \cdot \overline{U} = 0 \tag{2.69}
$$

dove:

<span id="page-52-0"></span>
$$
\overline{U} = \alpha_a \overline{U}_a + \alpha_b \overline{U}_b \tag{2.70}
$$

L'equazione risolta della continuità delle fasi risulta:

$$
\frac{\partial \alpha_a}{\partial t} + \nabla \cdot (\overline{U} \alpha_a) + \nabla \cdot (\overline{U}_r \alpha_a (1 - \alpha_a)) = 0 \qquad (2.71)
$$

dove  $\overline{U}$  è dato dall'equazione [2.70](#page-52-0) mentre  $\overline{U}_r$  rappresenta la velocità relativa tra le fasi.

Nell'equazione della quantità di moto è necessario conoscere il momento  $\overline{M}_{\varphi}$  all'interfaccia. Per la conservazione della quantità di moto totale, la sommatoria della quantità di moto trasferita tra le fasi deve essere zero:

$$
\sum M_{\varphi} = 0 \tag{2.72}
$$

Riferendoci ad equazioni mediate, diventa:

$$
\sum \overline{M}_{\varphi} = 0 \tag{2.73}
$$

41

Il valore istantaneo della quantità di moto trasferita all'interfaccia è determinata dalla somma delle forze che agiscono sugli elementi della fase dispersa. Il contributo maggiore è dato dalle forze di drag, di lift e di peso. Il valore istantaneo della quantità di moto trasferita può essere scomposto nel modo seguente:

$$
\frac{M_a V}{\alpha} = F_d + F_l + F_{mv} + F_o \tag{2.74}
$$

dove il pedice  $a$  indica la fase dispersa;  $V$  è il volume della fase dispersa e le forze istantanee rappresentano rispettivamente il drag, il lift, la massa virtuale e il termine rappresentante altri contributi di forze. Nel nostro caso la forza di lift è stata trascurata, poiché di intensità molto minore rispetto alle altre forze.

# Capitolo 3

# Analisi CFD dell'attuale metodo di progettazione

In questo capitolo verranno sviluppate ed analizzate simulazioni CFD riguardanti alcuni semplici casi al fine di confermare gli errori di progettazione causati dalle problematiche elencate nel capitolo precedente.

In prima analisi si effettuerà una verifica dell'attuale metodo di progettazione con un modello bidimensionale per poi passare ad uno tridimensionale semplificato composto da un tubo rettilineo. Si descriveranno le mesh, le condizioni iniziali ed al contorno ed infine si effettuer`a l'analisi dei risultati confrontandoli con quelli dell'attuale metodo di progettazione. Si utilizzer`a acqua come unica fase liquida e aria come fase gassosa in sostituzione a petrolio e gas naturale. La modifica della natura fisica delle fasi, infatti, non va ad inficiare il confronto oggetto del capitolo. Come parametro di studio verrà analizzata la distanza alla quale si ottiene la completa separazione delle due fasi.

## 3.1 Mesh

## 3.1.1 Caso bidimensionale

La geometria nel caso 2D è composta da un parallelepipedo di lunghezza 15 metri e sezione quadrata di lato 1 metro. Una sezione circolare, infatti, non sarebbe utile in una simulazione in due sole dimensioni. Per generare la mesh di questa geometria si è fatto uso dell'utility BlockMesh[\[1\]](#page-132-5); questa, infatti, permette di generare una geometria attraverso l'assemblaggio di blocchi e su di essa creare la mesh esaedrica. Per il calcolo bidimensionale non era necessaria una divisione della geometria lungo la terza dimensione del parallelepipedo, come visibile nella figura [3.1.](#page-55-0)

<span id="page-55-0"></span>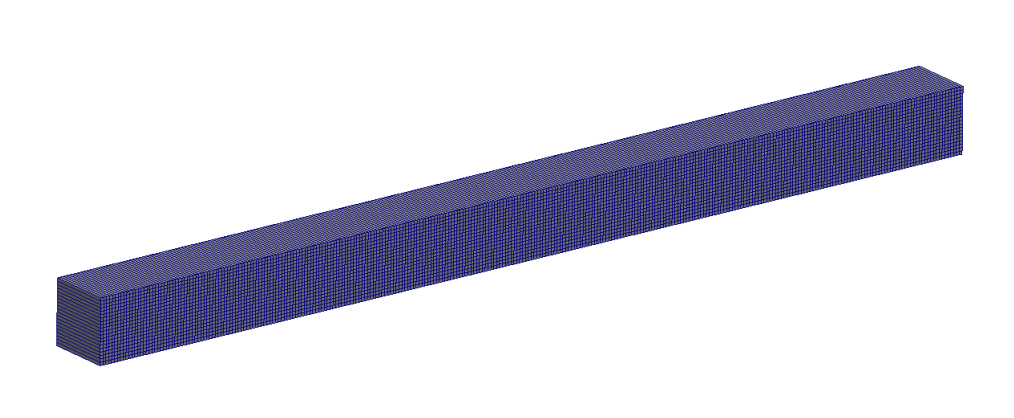

Figura 3.1: Mesh generata con BlockMesh

Per uno studio più completo si sono analizzate diverse dimensioni di mesh: tra tutte si è preferito l'utilizzo di una mesh di lunghezza (parallela all'asse del condotto) 5cm, in quanto permetteva una discreta accuratezza mantenendo contenuti i tempi di calcolo.

## 3.1.2 Caso tridimensionale

Nel caso tridimensionale, invece, si è utilizzata una geometria composta da un cilindro di lunghezza 20 metri e diametro unitario. A partire da queste dimensioni si `e creato un file .stl che, attraverso l'utility snappyHexMesh, è stato "meshato" in maniera più accurata. L'utility, infatti, crea la mesh passando per 3 diversi step:

- 1. Castelleted: in questa sezione viene creata una mesh esaedrica di base.
- 2. Snappy: in questa parte viene raffinata la mesh vicino ai contorni della geometria.
- 3. Boundary layer: qui vengono aggiunti dei bordi vicino alle superfici che permettono una simulazione più accurata in questa parte critica. Nel nostro caso si è scelto di aggiungere 3 boundary di spessore graduato per visualizzare meglio la prima parte di liquido depositata.

L'interfaccia tra la fase liquida e gassosa è quella di maggiore interesse nella nostra analisi poich´e permette di identificare la distanza, dall'inizio della tubazione, in cui avviene la completa separazione; per questa ragione si è pensato di aggiungere un "refinement box" che raffina la mesh in queste zone.

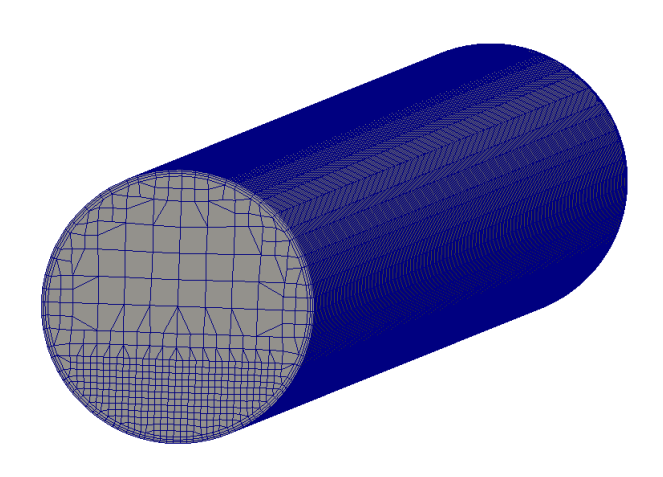

Figura 3.2: Mesh creata con SnappyHexMesh

Nonostante l'utilizzo di questa complessa mesh sia necessario per ottenere risultati accurati essa è, di contro, responsabile di eccessivi tempi di calcolo. Per mantenere lo stesso livello di accuratezza e contemporaneamente ridurre i tempi di calcolo si è scelto di sfruttare la simmetria del caso. Grazie ad essa è possibile, infatti, simulare solo una metà del cilindro riducendo notevolmente i tempi di calcolo.

<span id="page-56-0"></span>La figura [3.3](#page-56-0) rappresenta la nuova mesh.

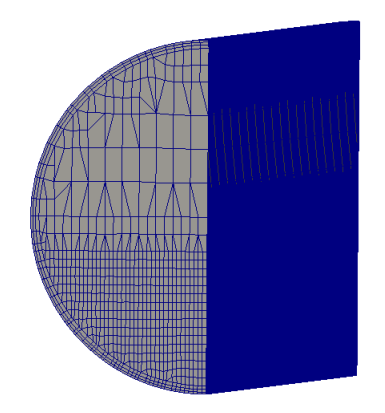

Figura 3.3: Mesh ottenuta sfruttando la simmetria del caso

## 3.2 Solutore

Si passa ora alla descrizione del solutore utilizzato per questo confronto, presente all'interno di OpenFOAM. Per un corretto funzionamento, esso necessita di alcuni file all'interno della cartella di simulazione. In questi file è possibile specificare tutte le caratteristiche e propriet`a fisiche dei due fluidi, l'intensità e la direzione dell'accelerazione di gravità, il modello di turbolenza (da noi trascurata in questa sezione) ed il tipo di modello per il calcolo della forza di drag. Per quest'ultimo punto è, infatti, necessario specificare quale delle due fasi sia quella dispersa e definire il tipo di drag model scelto.

Nel nostro caso il modello corretto, come detto in precedenza, è lo Schiller Naumann, presente però in due versioni all'interno di OpenFOAM[\[1\]](#page-132-5): una classica ed una nominata GidaspowSchillerNaumann. Quest'ultima si differenzia per l'introduzione di un limitatore inferiore sul drag coefficient, dovuto all'iterazione tra le diverse goccioline.

Dopo diverse simulazioni e confronti, il modello che si è dimostrato più fedele alla realtà ,e quindi utilizzato nel prosieguo, è stato lo Schiller Naumann classico. Di seguito si mostra come il coefficiente di drag viene calcolato da tale modello:

$$
C_d = \frac{24}{Re_p} \left( 1 + 0.15 Re_p^{0.687} \right) \tag{3.1}
$$

$$
Re_p = \frac{\rho_b \mid U_r \mid d}{\mu_b} \tag{3.2}
$$

esso è funzione del numero di Reynolds (basato sul diametro della particella della fase dispersa), del modulo della velocità relativa e della viscosità cinematica della fase continua.

Non conoscendo il  $C_d$  utilizzato dal solutore istante per istante si è modificato il codice per permettere di visualizzare a video tale valore nella fase di post-processing in ogni cella di calcolo. Conoscendo il coefficiente di drag, la forza peso e di galleggiamento siamo riusciti a modificare il solutore per visualizzare in post-processing anche la velocità terminale in ogni cella.

## 3.3 Simulazioni

In questa sezione verranno elencate le simulazioni eseguite per il confronto, specificando le diverse condizioni iniziali ed al contorno. Come già detto, per un'analisi più completa si è partiti da una simulazione bidimensionale per poter ottenere un risultato che potesse avvicinarsi maggiormente alla teoria balistica. Non conoscendo ancora i tempi di calcolo si è preferito svolgere diverse simulazioni con livelli differenti di mesh; nello specifico si sono eseguite 3 simulazioni aventi rispettivamente dimensioni parallele all'asse condotto pari a 5, 10, 15 cm.

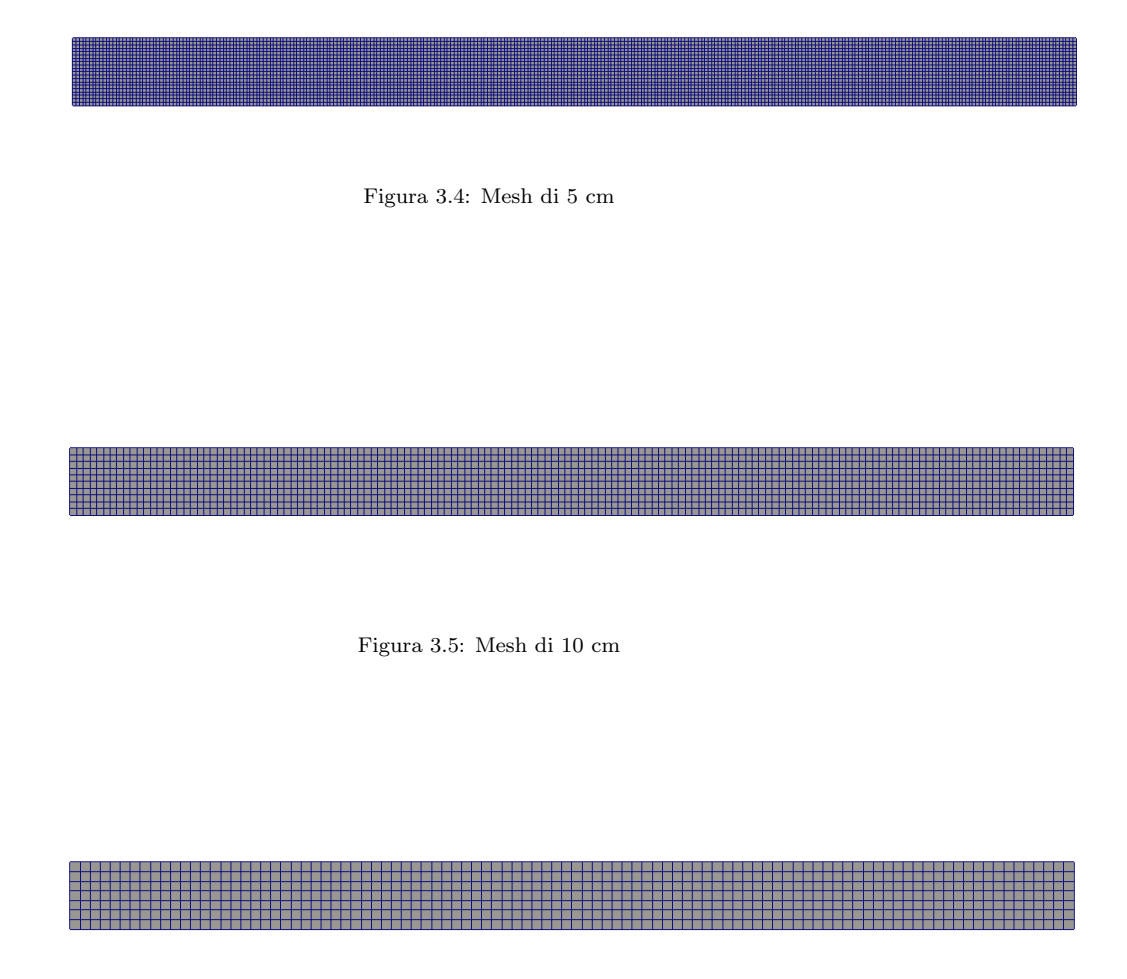

Figura 3.6: Mesh di 15 cm

Un'ulteriore classificazione dell'analisi 2D è rappresentata da diverse condizioni al contorno riferite alle pareti del condotto. Per fare ciò si è creato un caso "slip" nel quale non vengono considerati gli sforzi alla parete; questo porta alla mancanza di un gradiente di velocità alla parete, condizione che può essere equivalente all'assenza della stessa. Un secondo caso è quello denominato "no-slip" che, invece, per effetto degli sforzi alla parete porta ad ottenere una velocit`a nulla a contatto con essa. Tale simulazione risulta pi`u vicina alla realt`a. Tutti i casi sono stati lanciati con una frazione volumica  $\alpha$  in ingresso pari a 0,2. Un'altra condizione al contorno molto importante `e la velocit`a delle due fasi in ingresso al condotto; le velocit`a scelte sono: 3,  $5, 7 \text{ m/s}$ . Si è deciso di impostare la velocità della fase gassosa pari a quella della fase liquida considerando una miscela unica in ingresso.

Dopodiché si è passati all'analisi 3D. Essa è caratterizzata dalle medesime suddivisioni e caratteristiche ad eccezione delle velocità in ingresso. In questo caso, infatti, si è pensato, come unico valore, quello di 5 m/s, considerandolo sufficiente ai fini del confronto.

## 3.4 Risultati e confronti

Per chiarire i risultati ottenuti si è scelto di schematizzare nel modo seguente i confronti:

- $-$  Caso 2D:
	- 1. mesh
	- 2. velocità
	- 3. slip / no-slip
	- 4. metodo progettuale in auge
- $-$  Caso 3D:
	- 1. slip / no-slip
	- 2. metodo progettuale in auge

## 3.4.1 Caso 2D

### Mesh

Come anticipato si è svolta un'analisi con differenti dimensioni di mesh. Nelle figure [3.7,](#page-60-0) [3.8,](#page-60-1) [3.9](#page-61-0) si mostrano i risultati.

Come è possibile osservare dalle immagini il fenomeno fisico viene rispettato con tutte le mesh; la zona di separazione tra fase liquida e fase gassosa, però, è più difficilmente identificabile all'aumentare delle dimensioni delle celle. Poiché la simulazione è bidimensionale, i tempi di calcolo risultano contenuti in tutti e tre i casi. Per questa ragione si è scelto, nel seguito del confronto, di considerare solo la mesh più fine.

### Analisi CFD dell'attuale metodo di progettazione

<span id="page-60-1"></span><span id="page-60-0"></span>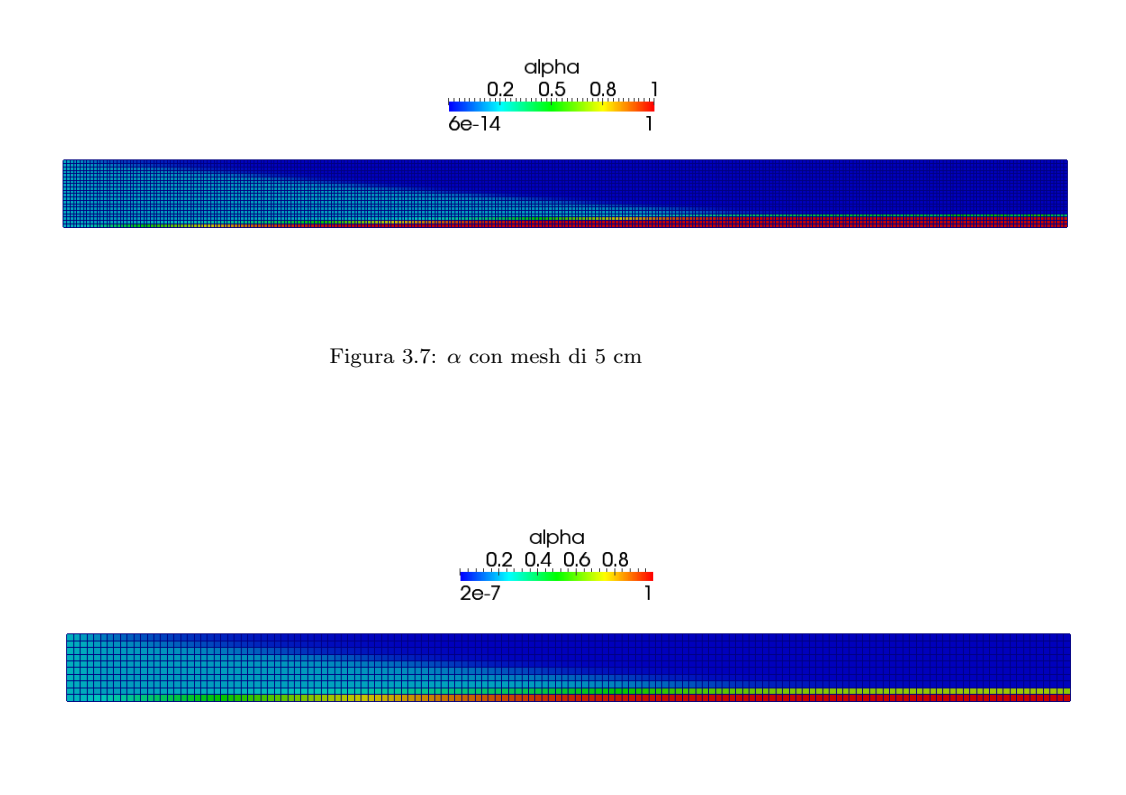

Figura 3.8:  $\alpha$  con mesh di 10 cm

## **Velocità**

Per essere certi della validità del confronto si sono effettuate simulazioni a velocità diverse.

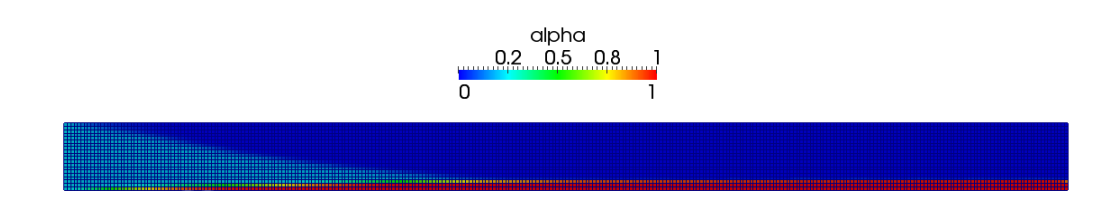

Figura 3.10:  $\alpha$  con velocità in ingresso di 3  $m/s$ 

<span id="page-61-0"></span>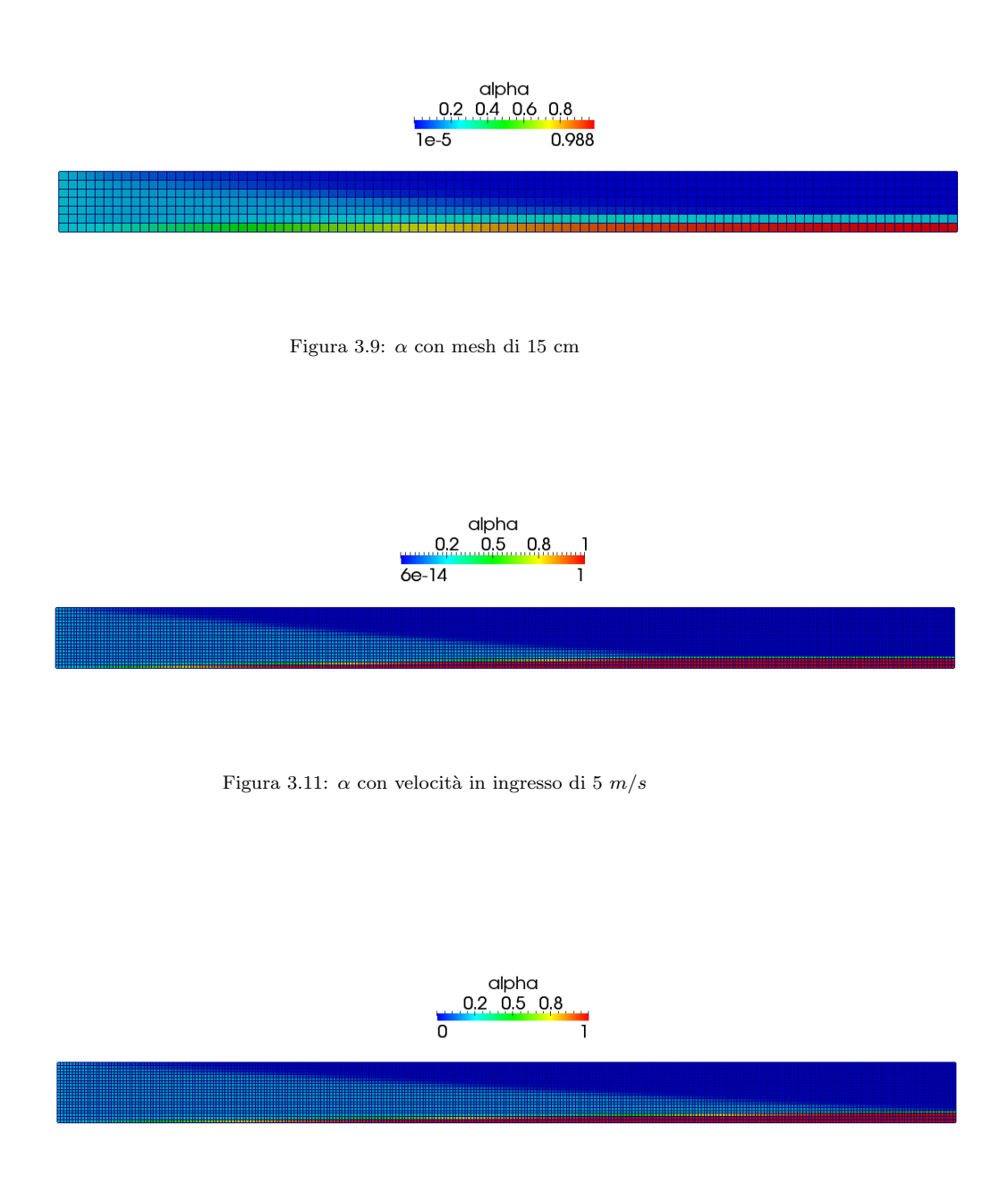

Figura 3.12:  $\alpha$  con velocità in ingresso di 7  $m/s$ 

Risulta molto importante definire quando una miscela venga considerata completamente separata; teoricamente tale caso corrisponde a una fase gassosa con  $\alpha = 0$  ed una fase liquida con  $\alpha = 1$ . Nella realtà, però, tali condizioni sono troppo costrittive perciò si considera come livello di completa separazione il caso in cui la fase gassosa all'interfaccia raggiunga un  $\alpha$  pari all'1% rispetto a quello in ingresso: nel nostro caso tale valore risulta essere 0,002.

Nelle figure [3.13,](#page-62-0) [3.14](#page-62-1) e [3.15](#page-63-0) si mostra la parte di condotto contente fase gassosa con un  $\alpha$  inferiore a 0,002 (filtro threshold).

<span id="page-62-0"></span>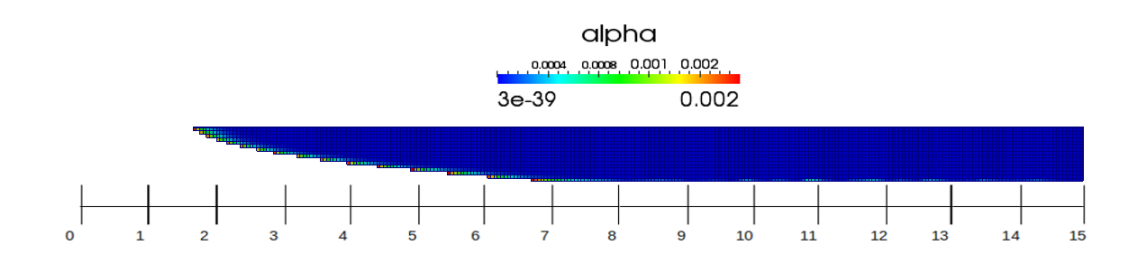

Figura 3.13: Filtro threshold nel caso con velocità in ingresso di 3  $m/s$ 

<span id="page-62-1"></span>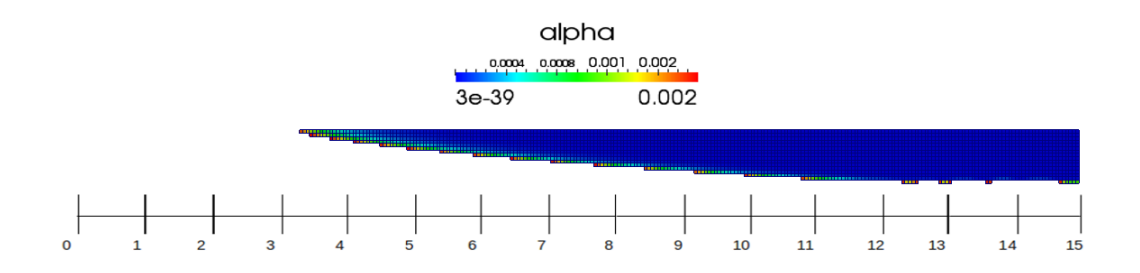

Figura 3.14: Filtro threshold nel caso con velocità in ingresso di 5  $m/s$ 

<span id="page-63-0"></span>Capitolo 3

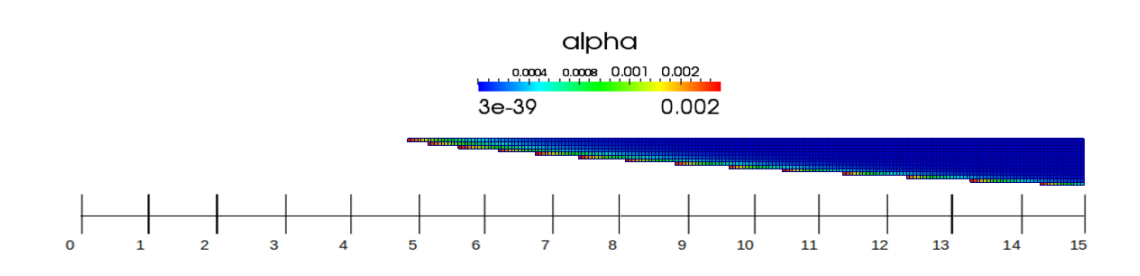

Figura 3.15: Filtro threshold nel caso con velocità in ingresso di 7 $m/s$ 

Come si evince dalle immagini, le simulazioni con velocità in ingresso pari a 3 e 5 m/s, a differenza di quella a 7 m/s, raggiungono la completa separazione nei 15 metri di condotto simulato.

## Slip / no-slip

Mostriamo di seguito le simulazioni slip e no-slip e in seguito i relativi filtri threshold con  $\alpha$  massimo 0,002.

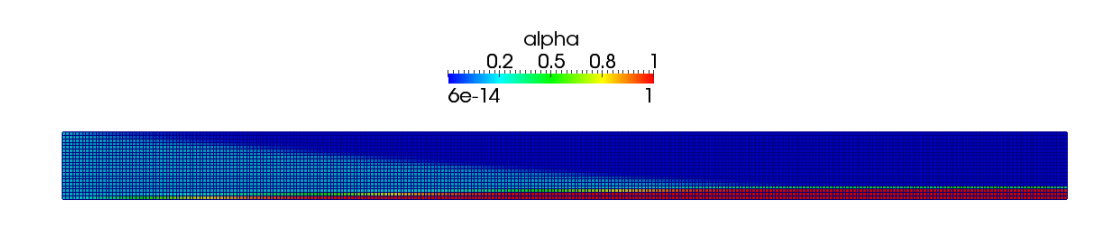

Figura 3.16:  $\alpha$  nel caso Slip (con velocità di  $5m/s$ )

### Analisi CFD dell'attuale metodo di progettazione

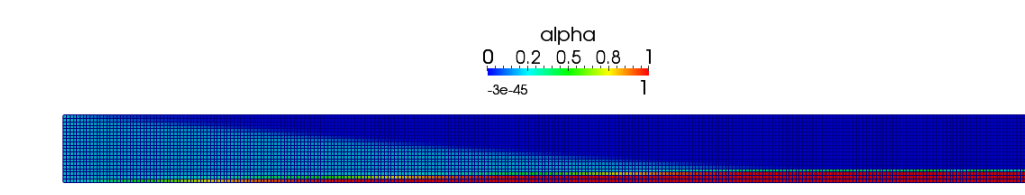

Figura 3.17:  $\alpha$  nel caso no-Slip (con velocità di 5 m/s)

<span id="page-64-0"></span>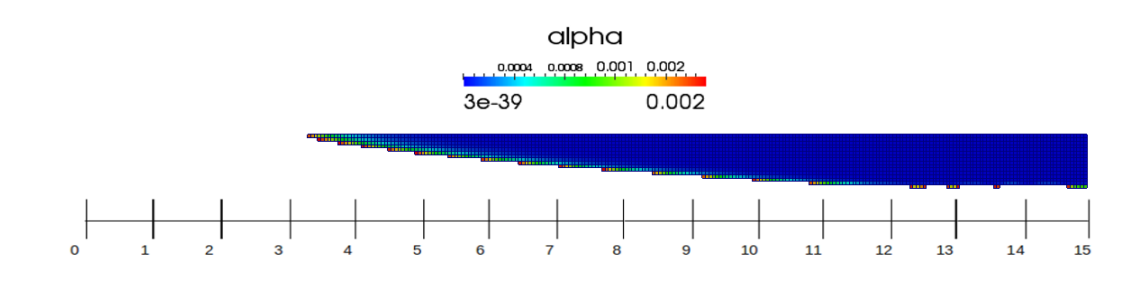

Figura 3.18: Filtro threshold nel caso slip (con velocità 5 m/s)

<span id="page-64-1"></span>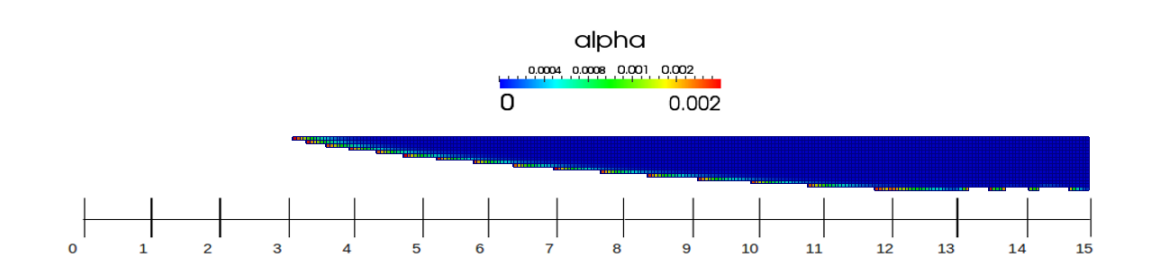

Figura 3.19: Filtro threshold nel caso no-slip (con velocità 5  $m/s$ )

Come si osserva dalle immagini [3.18](#page-64-0) e [3.19](#page-64-1) la separazione tra le fasi inizia circa a 3,05m per il caso no-slip mentre per lo slip questo avviene a 3,34m. Capitolo 3

Tale differenza è giustificata dalla presenza del gradiente di velocità nel caso no-slip. La completa separazione, però, si ottiene a una distanza minore per il caso slip; ciò è dovuto alla velocità maggiore al centro del parallelepipedo nel caso no-slip. Questo fenomeno è dovuto alla conservazione della portata massica: il caso no-slip, infatti, avendo velocità nulla alle pareti deve necessariamente avere una velocità maggiore rispetto al caso slip al centro della sezione per poter mantenere la stessa portata. Una velocità maggiore al centro della sezione porta inevitabilmente ad avere una completa separazione ad una distanza più elevata.

Nella foto di seguito si evidenzia come il caso no-slip presenti una velocità nulla alle pareti superiori ed inferiori.

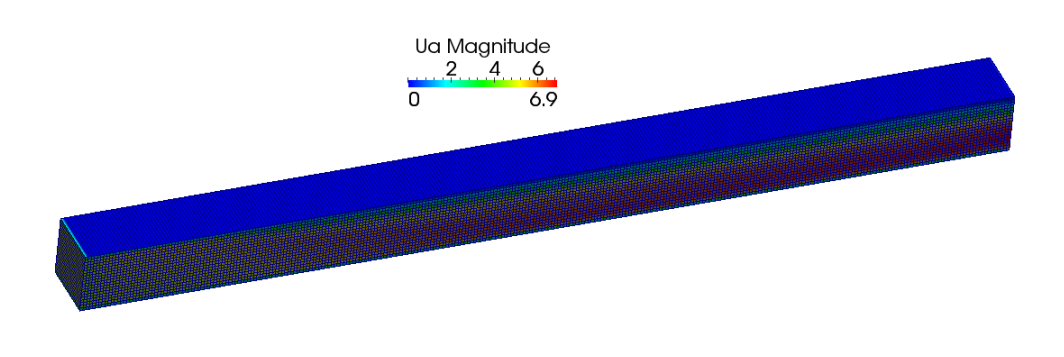

Figura 3.20: Velocità nulla alle pareti nel caso no-slip

### Metodo progettuale in auge

Prima di effettuare un confronto con le simulazioni, è necessario calcolare la distanza di separazione secondo il metodo progettuale in auge. Per fare ciò si ricordano le formule principali della teoria balistica utili per il calcolo e già descritte nel primo capitolo:

<span id="page-65-0"></span>
$$
V_t = \sqrt{\frac{4gD}{3C_d} \cdot \frac{(\rho_l - \rho_{gas})}{\rho_{gas}}}
$$
(3.3)

<span id="page-65-1"></span>
$$
t_c = \frac{l_v}{V_t} \tag{3.4}
$$

$$
l_x = t_c \cdot V_x \tag{3.5}
$$

dove  $V_t$  rappresenta la velocità terminale,  $t_c$  il tempo di caduta della gocciolina,  $l_v$  la lunghezza verticale di caduta,  $l_x$  la gittata ( cioè la lunghezza di separazione) e  $V_x$  la velocità orizzontale.

Il coefficiente di drag, fondamentale ai fini del calcolo, viene ricavato dal grafico:

<span id="page-66-0"></span>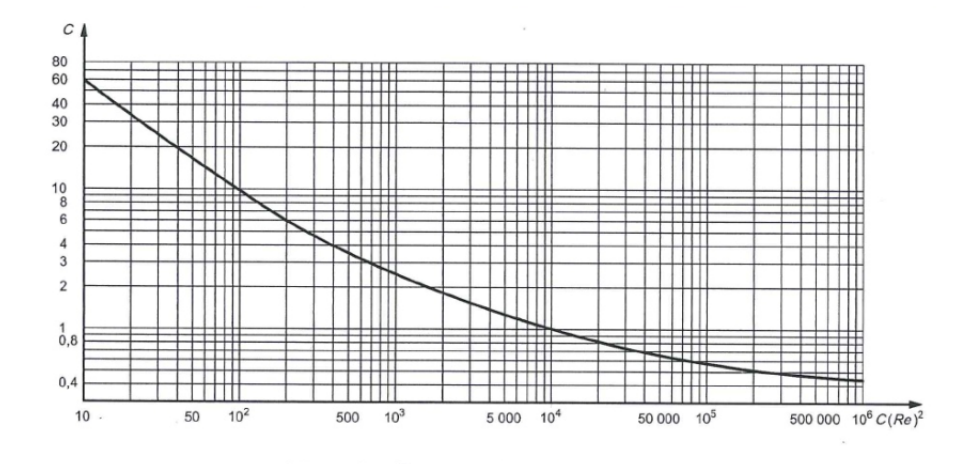

Figura 3.21: Grafico per il calcolo del  $C_d[51]$  $C_d[51]$ 

dove

$$
C(Re)^{2} = \frac{0.13 \cdot 10^{8} \rho_{gas} D^{3} (\rho_{l} - \rho_{gas})}{\mu^{2}}
$$
\n(3.6)

Come già accennato, per il nostro confronto si sono utilizzate acqua come fase liquida e aria come fase gassosa con le seguenti proprietà:

 $-D = 150 \cdot 10^{-6}$  m

$$
- \rho_{gas} = 1.225 \,\mathrm{kg/m^3}
$$

- $\rho_{liquid} = 1000 \text{ kg/m}^3$
- $μ_{gas} = 17.8 \cdot 10^{-3} mPa \cdot s$

 $- l_v = 1$  m

Sostituendo tali valori nell'equazione [5.3](#page-118-0) risulta  $C(Re)^2 = 1.7 \cdot 10^2$  e, at-traverso il grafico [3.21,](#page-66-0)  $C_d = 6.5$ .

Noto il coefficiente di drag possiamo, attraverso le equazioni [3.3](#page-65-0) e [3.4,](#page-65-1) ricavare la velocità terminale e il tempo di caduta:

$$
-V_t = 0.496 \,\mathrm{m/s}
$$

$$
-t_c = \frac{1 \,\mathrm{m}}{0.496 \,\mathrm{m/s}} = 2.016 \,\mathrm{s}
$$

Considerando i due casi con  $V_x = 5 \frac{\text{m}}{\text{s}}$ e  $V_x = 3 \frac{\text{m}}{\text{s}}$ risulta rispettivamente  $l_x = 10.08 \,\mathrm{m}$  e  $l_x = 6.04 \,\mathrm{m}$ .

L'efficienza massima si ha quando tutta la miscela in ingresso è separata, cioè ha raggiunto un  $\alpha \leq 1\% \cdot \alpha_{in}$  o  $\alpha \geq 1 - (1\% \cdot \alpha_{in})$ , che nel nostro caso equivale a  $\alpha \leq 0.002$  o  $\alpha \geq 0.998$ ). Di seguito si mostra la parte di condotto contente fase gassosa con un  $\alpha$  inferiore a 0,002 (filtro threshold) nel caso di  $V_x = 5 \,\mathrm{m/s} \,\mathrm{e} \, V_x = 3 \,\mathrm{m/s}.$ 

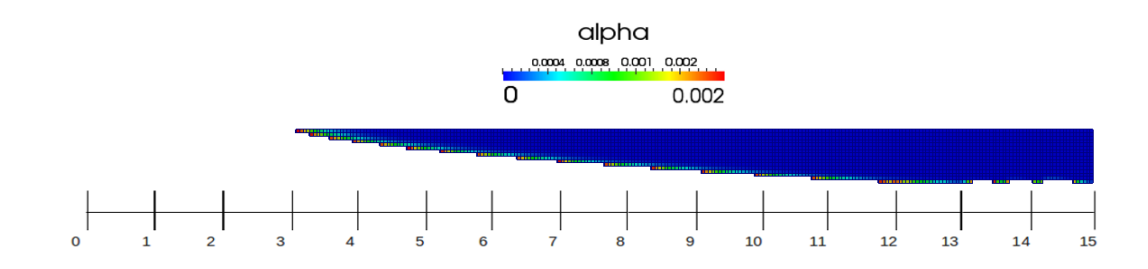

Figura 3.22: Filtro threshold nel caso con velocità in ingresso di 5  $m/s$ 

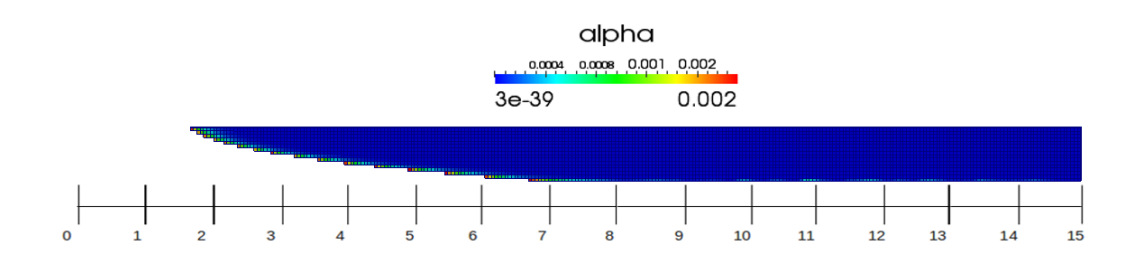

Figura 3.23: Filtro threshold nel caso con velocità in ingresso di 3  $m/s$ 

Da queste due immagini si nota come  $l_x = 11.7$ m nel caso  $V_x = 5$ <sup>m</sup>/s e  $l_x = 6.7$  m nel caso con  $V_x = 3$  m/s.

Il metodo di progettazione attualmente utilizzato, perciò, ha sottostimato le lunghezze di separazione con un errore massimo del 16.1% e, quindi, con una sensibile diminuzione dell'efficienza del sistema. Inoltre è bene precisare che in questo confronto ci si è limitati ad un'analisi CFD del solo condotto di separazione; la geometria completa di uno slug catcher, infatti, essendo studiabile solo attraverso un approccio CFD, potrebbe far aumentare ancora l'errore percentuale della teoria in uso.

### 3.4.2 Caso 3D

## Slip / no-slip

Per compattezza si è scelto di rappresentare solamente il caso con velocità in ingresso di 5m/s, assumendo di poter trarre le medesime conclusioni anche a differenti velocit`a. Si mostra di seguito le immagini delle simulazioni nel caso slip e nel caso no-slip con threshold ad  $\alpha$  massimo di 0,002.

<span id="page-68-0"></span>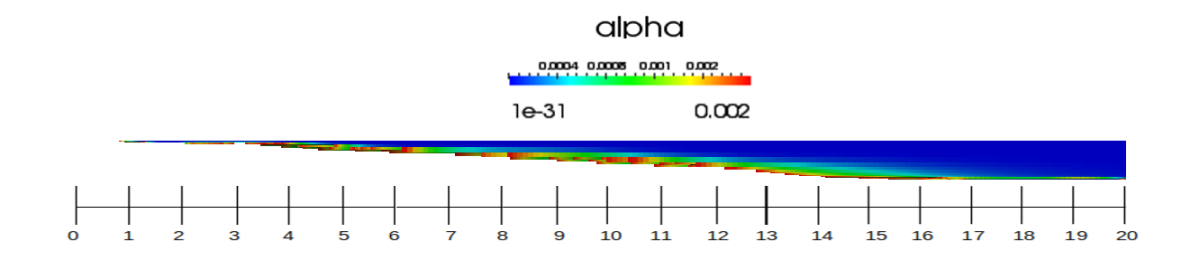

Figura 3.24: Threshold del caso 3D con impostazioni slip

<span id="page-69-0"></span>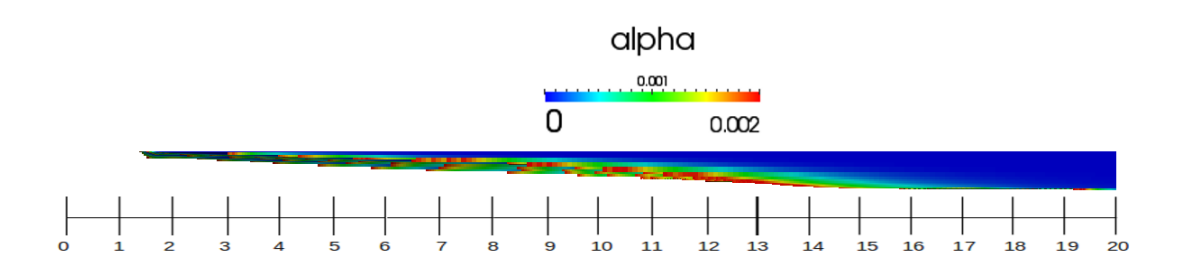

Figura 3.25: Threshold del caso 3D con impostazioni no-slip

Si note che le due simulazioni risultano quasi equivalenti; la completa separazione, però, si ottiene poco prima per il caso slip; ciò è dovuto alla velocit`a maggiore al centro del cilindro nel caso no-slip. Come detto per l' analisi bidimensionale, ciò è dovuto alla conservazione della portata che, data la velocità nulla alle pareti nel caso no-slip, porta a una velocità più elevata, e quindi una distanza di separazione maggiore, al centro del condotto.

## Metodo progettuale in auge

Non essendo cambiati dati, la distanza di separazione calcolata tramite la metodologia di progettazione in auge risulta equivalente a quella del caso bidimensionale e cioè  $l_x = 10.08 \,\mathrm{m}$ .

Dalle simulazioni CFD, però, risulta difficile definire l'effettiva distanza alla quale l'efficienza raggiunga il valore massimo. Per questo motivo nel prossimo capitolo verr`a descritta una modifica da noi apportata al codice per il calcolo automatico dell'efficienza a una distanza impostata dall'utente. Per questa semplice simulazione, per`o, risulta evidente dalle figure [3.24](#page-68-0) e [3.25](#page-69-0) come la completa separazione non venga raggiunta prima dei 14 m con un errore del metodo in auge di almeno il 40%.

<span id="page-70-0"></span>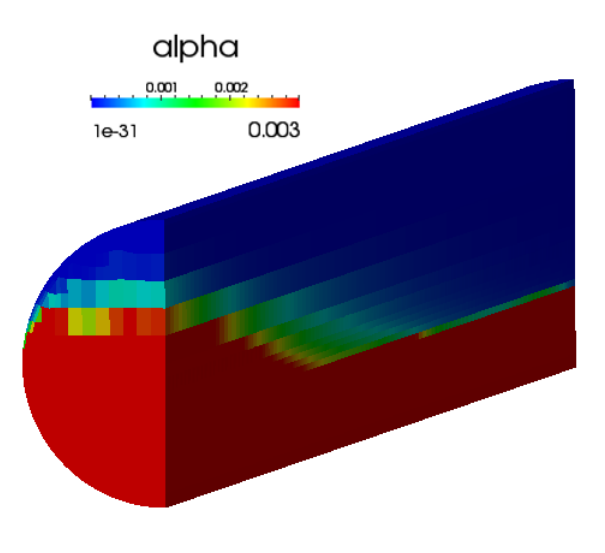

Figura 3.26: Valori di  $\alpha$  sulla sezione a 10,08 m

Ciò risulta evidente osservando la figura [3.26](#page-70-0) dove viene rappresentato il valore di  $\alpha$  lungo la sezione a 10,08 m; nella figura, infatti, solo la parte blu e verde risulta effettivamente separata.

## 3.5 Modifica e miglioramento della teoria progettuale

La teoria progettuale in auge, quindi, non considerando la parte dinamica del moto, risulta troppo approssimata per la progettazione di tali strutture. Per questo si è pensato a una versione migliorativa della stessa.

Tale analisi ha l'obiettivo di considerare la variazione di accelerazione durante la caduta. Essa viene ottenuta suddividendo in più parti (nel nostro caso 1000) la distanza verticale e calcolando in ognuna la risultante delle varie forze e quindi l'accelerazione tramite la seconda legge della dinamica. La forza di drag, infatti, dipendendo dalla velocità relativa tra le fasi, risulta variabile in ogni segmento risultando pari a 0 in partenza. Con l'accelerazione si calcola la velocità finale relativa al tratto; essa sarà da inserire come velocità iniziale per il tratto successivo.

Conoscendo velocità ed accelerazioni si calcola il tempo di caduta per ogni segmento. Sommando tutti i tempi si ottiene il tempo di caduta totale della gocciolina. Inserendo tali formule in Excel il tempo di caduta risulta essere 2.30 s. Come è possibile notare esso si discosta circa del 15% dalla teoria classica. Nel grafico [3.21](#page-66-0) si evidenzia la differenza di traiettoria tra la teoria in auge e quella appena esposta.

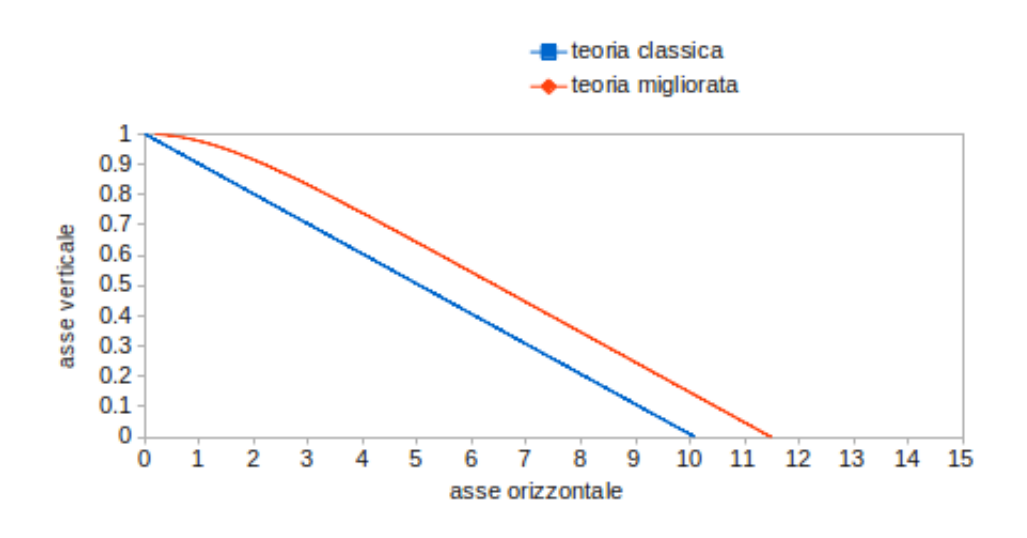

Figura 3.27: Confronto tra teoria classica e modificata

Il grafico mostra le traiettorie nel caso con  $V_x = 5 \frac{\text{m}}{\text{s}}$ ; in questo caso la distanza di separazione per la teoria migliorata appena esposta risulta essere  $l_x = 11.5$  m. Nel caso bidimensionale, quindi, come visibile nella figura [3.19,](#page-64-1) la teoria appena esposta identifica la distanza di separazione in maniera molto più precisa rispetto alla teoria in auge, con un errore massimo del 2%. Nel caso tridimensionale, invece, l'errore risulta ancora evidente e pari circa al 18%. Ciò è dovuto al fatto che un approccio bidimensionale, considerando tutte le variabili costanti lungo una direzione, si avvicina maggiormente alla teoria progettuale in auge. Sicuramente anche la geometria cilindrica, non considerata nel process design, ha contribuito ad aumentare l'errore nel caso tridimensionale.
## Chapter 4

# Costruzione modello CFD per la progettazione di uno slug catcher

## 4.1 Modifiche solutore bifase

In questo capitolo verranno descritti i principali solutori creati per il caso analizzato. Inizialmente sono stati creati alcuni codici che potessero avvicinarsi alle semplificazioni della teoria balistica per capire dove fosse l'approssimazione maggiore di tale teoria.

Il solutore presente in OpenFOAM, inoltre, presentava alcuni problemi che non ne permettevano l'utilizzo nel caso turbolento ed in casi con geometrie complesse. Risulta evidente come ciò potesse compromettere il lavoro limitandone l'uso a casi estremamente semplificati e laminari. Verrà, inoltre, descritta la creazione, all'interno del codice, di una funzione che permetta il calcolo automatico dell'efficienza su una sezione scelta dall'utente. Ciò, come già visto nel capitolo precedente, risulterà molto importante per capire l'effettiva distanza di completa separazione. Tale sviluppo, inoltre, risulter`a fondamentale nella correlazione tra efficienza e Uniformity Index sulla velocità in ingresso ai tubi di separazione.

## 4.1.1 Coefficiente di drag

Il coefficiente di resistenza aerodinamica, come già detto, (anche noto con i simboli  $C_d$  o  $C_x$ ) è un coefficiente adimensionale usato per misurare la resistenza aerodinamica di un corpo in moto in un fluido. Il calcolo di questo coefficiente serve per trovare la drag function  $\beta$  che poi viene utilizzata per

la forza di drag  $F_d = \beta \cdot (V_q - V_l)$ . Esistono diversi modelli per il calcolo di  $\beta$  tra cui citiamo:

– Ergun[\[53\]](#page-136-0) drag model:

l'equazione di Ergun è combinazione dell'equazione di Kozeny Carman e l'equazione di Burke Plummer. L'equazione di Kozeny Carman è la prima parte dell'equazione [4.1](#page-73-0) e descrive i flussi con basso numero di Reynolds. L'equazione di Burke Plummer descrive i flussi con alto numero di Reynolds ed è la seconda parte dell'equazione di Ergun.

<span id="page-73-0"></span>
$$
\beta = 150 \frac{(1 - \alpha_g)^2}{\alpha_g} \frac{\mu_g}{d_{p^2}} + 1.75 (1 - \alpha_g) \frac{\rho_g}{d_p} |U_r|
$$
 (4.1)

dove  $\alpha_g$  è la frazione volumica del gas,  $\mu_g$  la viscosità del gas,  $\rho_g$  la sua densità,  $d_p$  il diametro della particella e  $U_r$  la velocità relativa tra le due fasi.

– Wen-Yu[\[30\]](#page-134-0) drag model:

il modello di Wen-Yu usa la correlazione sperimentale di Richardson e Zaki. Questa correlazione è valida quando le forze interne sono trascurabili per cui quando le forze viscose dominano il comportamento del flusso.

$$
\beta = \frac{3}{4} C_d \frac{\alpha_g (1 - \alpha_g)}{d_p} \rho_g \mid U_r \mid \alpha_g^{-2.65}
$$
 (4.2)

dove

$$
C_d = \frac{24}{Re_s} \left[ 1 + 0.15 \left( Re_s \right)^{0.687} \right] \, per \, Re_s < 1000 \tag{4.3}
$$

$$
C_d = 0.44 \, per \, Re_s > 1000 \tag{4.4}
$$

$$
Re_s = \frac{\alpha_g \rho_g d_p \mid U_r \mid}{\mu_g} \tag{4.5}
$$

– Syamlal & O'Brien drag function:

il modello Syamlal  $\&$  O'Brien è studiato per una singola particella sferica all'interno di un fluido e modificato con una correlazione della velocità  $v_r$ .

$$
\beta = \frac{3}{4} \frac{\alpha_l \alpha_g \rho_g}{v_r^2 d_p} C_d \left(\frac{Re_s}{v_r}\right) |U_r|
$$
\n(4.6)

dato che questo modello è derivato per una singola particella sferica anche il modello di drag è quello di Dellavalle per una singola particella.

$$
C_d = \left(0.63 + \frac{4.8}{\sqrt{\frac{Re_s}{v_r}}}\right)^2\tag{4.7}
$$

$$
v_r = 0.5 \cdot \left( A - 0.06 \cdot Re_s + \sqrt{(0.06 \cdot Re_s)^2 + 0.12 \cdot Re_s \cdot (2B - A) + A^2} \right)
$$
\n(4.8)

con

$$
A = \alpha_g^{4.14}, \ B = 0.8 \cdot \alpha_g^{1.28} \ per \ \alpha_g \le 0.85 \tag{4.9}
$$

$$
A = \alpha_g^{4.14}, \ B = \alpha_g^{2.65} \ per \ \alpha_g > 0.85 \tag{4.10}
$$

 $\mathop{\hbox{\rm L}}$ 'assunto principale di questo modello è che il numero di Archimede per un sistema con una singola particella sia lo stesso che per uno con più particelle. Il numero di Archimede lega le forze gravitazionali alle forze viscose.

## – Gidaspow drag function:

il modello di Gidaspow si propone di combinare il modello di Wen-Yu per valori di  $\alpha$  elevati e quello di Ergun per valori ridotti.

$$
per \ \alpha_g \le 0.8 \ \beta = 150 \frac{\left(1 - \alpha_g\right)^2}{\alpha_g} \frac{\mu_g}{d_{p^2}} + 1.75 \left(1 - \alpha_g\right) \frac{\rho_g}{d_p} \mid U_r \mid \quad (4.11)
$$

$$
per \ \alpha_g > 0.8 \ \beta = \frac{3}{4} C_d \frac{\alpha_g (1 - \alpha_g)}{d_p} \rho_g \mid U_r \mid \alpha_g^{-2.65} \tag{4.12}
$$

63

– Schiller Naumann[\[9\]](#page-132-0) drag function:

come già detto, questo modello è quello più corretto nel nostro caso poich´e adatto ad un sistema con una fase dispersa ed una continua e per bassi numeri di Reynolds.

$$
\beta = \frac{3}{4} \frac{C_d \rho_b \mid U_r \mid}{d_p} \tag{4.13}
$$

dove

$$
C_d = 0.44 \, per \, Re_s > 1000 \tag{4.14}
$$

$$
C_d = \frac{24}{Re_s} \left[ 1 + 0.15 \left( Re_s \right)^{0.687} \right] \, per \, Re_s < 1000 \tag{4.15}
$$

Come già visto nei capitoli precedenti, il drag model usato dal metodo di progettazione in auge si ricava dal grafico [5.2.](#page-118-0)

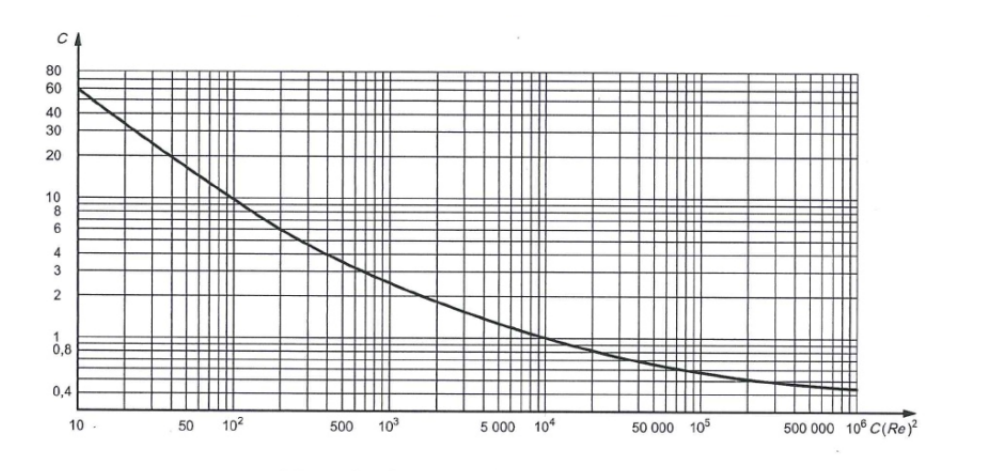

Figura 4.1: Determinazione del coefficiente di drag

dove

$$
C(Re)^{2} = \frac{0.13 \cdot 10^{8} \rho_{gas} D^{3} (\rho_{l} - \rho_{gas})}{\mu^{2}}
$$
\n(4.16)

64

Per effettuare un confronto di tale modello con lo Schiller Naumann[\[9\]](#page-132-0) utilizzato nelle simulazioni abbiamo modificato il solutore ed inserito un nuovo modello di drag. Per fare ciò si è cercata una funzione che potesse interpolare al meglio il grafico [5.2:](#page-118-0)

$$
C_d = 120.071 \cdot (C(Re)^2)^{-0.51912} \tag{4.17}
$$

Tale funzione è stata utilizzata per creare il nuovo drag model con  $\beta$ calcolato come nello Schiller Naumann[\[9\]](#page-132-0).

Il caso test utilizzato per la verifica di tale solutore ha le medesime caratteristiche di quello bidimensionale utilizzato nel capitolo precedente:

- parallelepipedo di lunghezza 15 m
- celle di lato 5 cm
- caso slip

$$
-V_x=5 \,\mathrm{m/s}
$$

$$
- \alpha_{in} = 0.2
$$

 $\rho_g = 1.225$  kg/m<sup>3</sup>,  $\rho_l = 1000$  kg/m<sup>3</sup>

Lo scopo era quello di valutare quanto l'errore percentuale della teoria progettuale in auge mostrato nel capitolo precedente fosse dovuto all'utilizzo di un diverso drag model.

Si mostra di seguito la simulazione con il nuovo drag model ed il filtro threshold contenente gas separato( quindi  $\alpha \leq 0.002$ ).

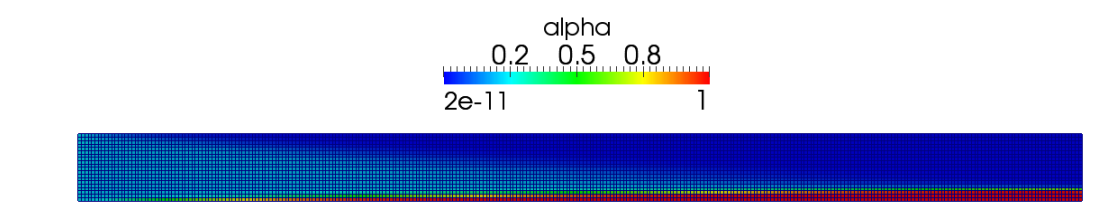

Figura 4.2: Simulazione bisimensionale con il nuovo modello di drag

<span id="page-77-0"></span>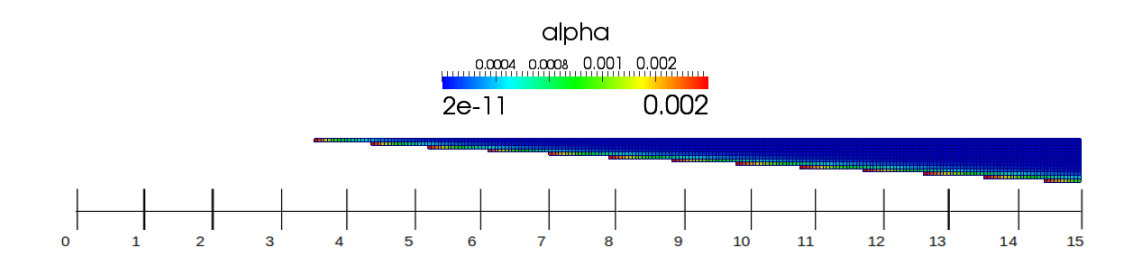

Figura 4.3: Threshold con α ≤ 0.002 nella simulazione con il nuovo modello di drag

Come si nota da queste immagini la separazione tra le due fasi avviene a una distanza molto maggiore rispetto allo Schiller Naumann; dalla figura [4.3,](#page-77-0) infatti, si vede chiaramente come la separazione si concluda poco prima dei 15 metri a differenza degli 11.7 metri relativi allo Schiller Naumann. Questo fenomeno è dovuto ad un valore differente del coefficiente di drag: il nuovo modello di drag, infatti, sovrastima il  $C_d$  e quindi considera una velocità terminale minore con un conseguente aumento del tempo di caduta della gocciolina.

<span id="page-77-1"></span>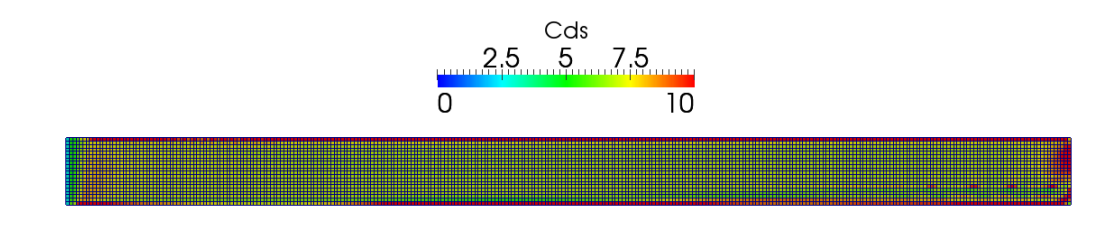

Figura 4.4: Valori di $C_d$  con drag model Schiller Naumann[\[9\]](#page-132-0)

<span id="page-78-0"></span>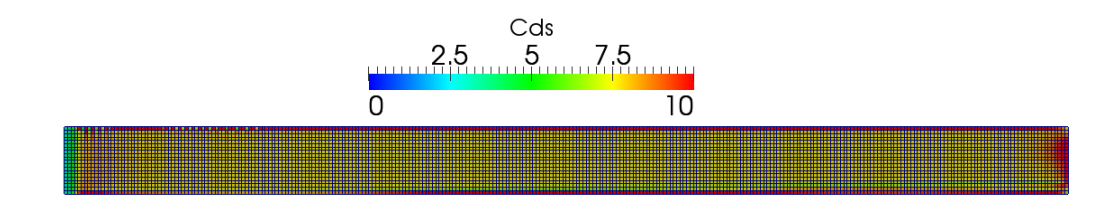

Figura 4.5: Valori di  $C_d$  con il nuovo modello di drag

Le figure [4.4](#page-77-1) e [4.5](#page-78-0) mostrano i valori di  $C_d$  all'interno del dominio: si nota immediatamente come per il nuovo modello di drag il valore sia maggiore rispetto al caso Schiller Naumann<sup>[\[9\]](#page-132-0)</sup>. Ciò porta, come già detto e come visibile nelle figure [4.6](#page-78-1) e [4.7,](#page-79-0) ad una  $V_t$  maggiore nel caso Schiller Naumann<sup>[\[9\]](#page-132-0)</sup>. La sovrastima del  $C_d$  nel nuovo modello di drag è probabilmente dovuta ad una compensazione di un altro errore: nella teoria progettuale in auge, infatti, non essendo considerata la prima parte di caduta accelerata della gocciolina, si è reso necessario diminuire la velocità terminale per cercare di correggere il tempo di caduta della goccia. Nel caso di utilizzo di un solutore CFD, per`o, nel quale la forza di drag viene considerata variabile, tale modello risulta scorretto.

<span id="page-78-1"></span>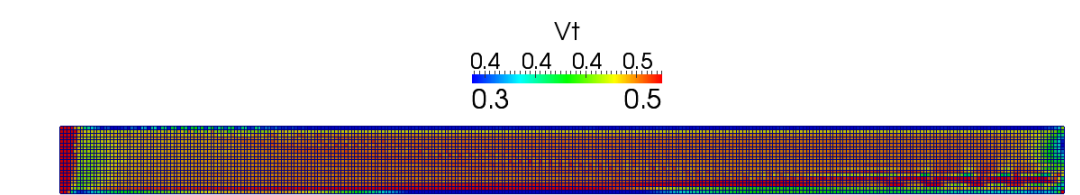

Figura 4.6:  $V_t$  all'interno del dominio nel caso Schiller Naumann<sup>[\[9\]](#page-132-0)</sup>

<span id="page-79-0"></span>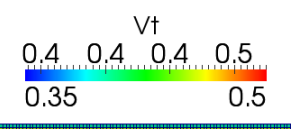

Figura 4.7:  $V_t$  all'interno del dominio nel caso nuovo modello di drag

## 4.1.2 Velocità di caduta fissata

Dopo aver analizzato il drag model utilizzato nella metodologia di progettazione in uso, si è cercato di capire quanto influisse sulla distanza di separazione considerare variabile la velocità in ingresso al condotto. Per fare ciò è stato necessario modificare il codice per fissare la velocità verticale della fase liquida pari alla velocità terminale calcolata con la metodologia di progettazione in uso quindi:

$$
V_y = 0.496 \,\mathrm{m/s} \tag{4.18}
$$

Avendo utilizzato una geometria rettilinea ed una caso bidimensionale, questa simulazione differisce dalla metodologia di progettazione in auge solo poiché considera variabile nel dominio e nel tempo la  $V_x$ .

<span id="page-80-0"></span>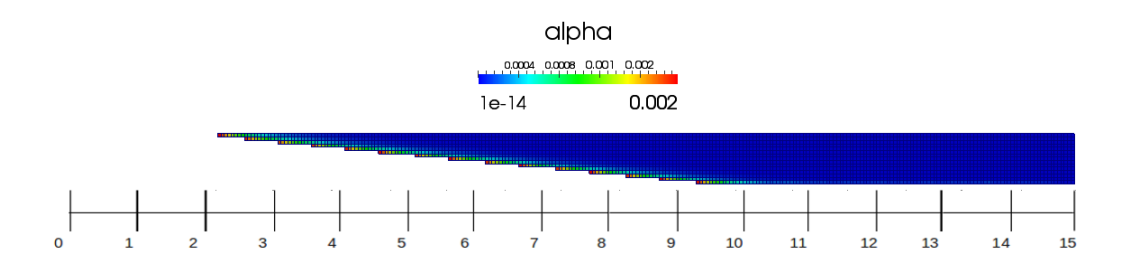

Figura 4.8: Threshold con  $\alpha \leq 0.002$  per la simulazione con velocità di caduta fissata

Come è possibile notare dalla figura  $4.8$ , la completa separazione avviene intorno ai 9.3 metri. Ciò significa che la velocità orizzontale non è costante e che diminuisce durante la caduta, probabilmente a causa degli urti tra una gocciolina e l'altra.

## 4.1.3 Calcolo dell'efficienza

Nei precedenti capitoli si è evidenziata in diverse occasioni la necessità di uno strumento che potesse indicare la distanza di completa separazione. Nel caso bidimensionale, infatti, risulta abbastanza semplice poich´e, attraverso un filtro threshold, `e possibile analizzare la parte del dominio contenente fase gassosa separata e quindi controllare a quale distanza questa non aumenta più. Da quel punto in poi l'efficienza è da considerarsi massima. Nel caso 3D, invece, è molto più difficile anche con un filtro threshold capire da quale sezione in poi il volume di gas separato non aumenti più a causa delle variazioni lungo la terza dimensione.

Chiaramente nel caso reale, nel quale la miscela entra nel tubo di separazione in seguito ad una curva, identificare la distanza di separazione risulta ancora più difficoltoso a causa dell'oscillazione delle due fasi.

Durante il lavoro, quindi, si è deciso di modificare il codice per creare un'applicazione che potesse automaticamente indicare l'efficienza del sistema su una sezione scelta dall'utente. Così in fase di progettazione o di verifica sarebbe bastato indicare la distanza alla quale era stata prevista la separazione e controllare l'efficienza su quella sezione.

Per fare ciò si sono incontrate diverse difficoltà tra cui spicca il problema dell'identificazione dell'interfaccia: il solutore, infatti, discretizzando lo

#### Capitolo 4

spazio rischia di non catturarla in maniera corretta. Se, per esempio, l'interfaccia si dovesse trovare nel centro di una cella il solutore, nonostante la miscela possa essere completamente separata, identificherebbe tale cella con un valore di  $\alpha$  pari a 0.5 poiché occupata per metà da fase liquida e per l'altra metà da fase gassosa. Risulta quindi impossibile in questo modo far identificare al solutore la completa separazione. Per ovviare a ciò è stato creata un'applicazione in grado di infittire dinamicamente la mesh nelle zone di maggiore interesse che, come spiegato in seguito, permetterà in automatico l'identificazione dell'interfaccia.

<span id="page-81-0"></span>Una volta identificata l'interfaccia si è potuto lavorare sul codice per implementare l'applicazione.

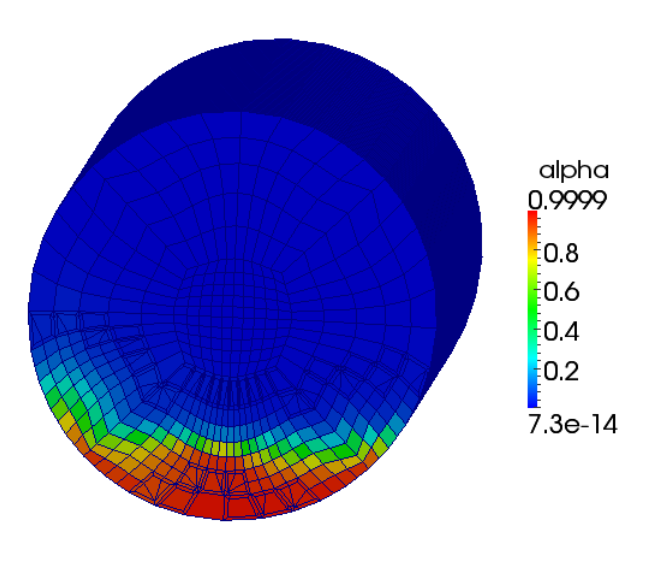

Figura 4.9: Sezione per verifica efficienza

La completa separazione, e quindi l'efficienza del 100%, viene raggiunta quando tutto il liquido (o il gas) in ingresso è stato separato e quindi, essendo il solutore incomprimibile, quando su una sezione come in figura [4.9](#page-81-0) la percentuale di area occupata da liquido separato è pari all' $\alpha$  in ingresso. Se, per esempio,  $\alpha_{in} = 0.2$  significa che il 20% del volume della miscela in ingresso è fase liquida; perciò se ad una determinata distanza il 20% dell'area totale della sezione è occupata da liquido separato significa che l'efficienza è massima poiché tutto il liquido in ingresso è stato separato. Risulta, quindi, fondamentale determinare per quali valori di  $\alpha$  si possa considerare la fase liquida completamente separata. Questo parametro, da noi definito come  $\varepsilon_{sep}$ , dipende dalla qualità del liquido (o del gas) richiesta e deve perciò essere impostata dall'utente. Impostata un' $\varepsilon_{sep}$  si definisce come limite per la separazione:

$$
\alpha_{liq/sep} \ge 1 - \alpha_{in} \left( 1 - \varepsilon_{sep} \right) \tag{4.19}
$$

$$
\alpha_{gas/sep} \le \alpha_{in} \left(1 - \varepsilon_{sep}\right) \tag{4.20}
$$

Considerando, quindi, un' $\varepsilon_{sep}$  massima e pari ad 1 risulta  $\alpha_{liq/sep} = 1$  e  $\alpha_{gas/sep} = 0$ . Fino ad ora si è considerata  $\varepsilon_{sep} = 0.99$  e quindi, considerando  $\alpha_{in} = 0.2, \ \alpha_{liq/sep} \geq 0.998 \ \text{e} \ \alpha_{gas/sep} \leq 0.002 \ \text{che} \ \text{è stato}, \text{infatti}, \text{ il valore}$ considerato per tutti i threshold.

Quindi, conoscendo lungo la sezione impostata dall'utente le n celle contenenti miscela con  $\alpha_{liq/sep} \geq 0.998$ , è possibile calcolare l'area di ognuna di queste celle  $A_{liq}$  e pesarla con il valore di  $\alpha$  corrispondente:

$$
A_{\alpha_{liq}} = \sum_{i=0}^{n} A_{liq_i} \cdot \alpha_i
$$
 (4.21)

Risulta molto importante pesare tale valore con  $\alpha$  poiché non bisogna dimenticare che, nonostante tali celle vengano considerate contenenti liquido separato, al loro interno è presente anche una piccola quantità di fase gassosa che non va considerata per il calcolo dell'efficienza.

A questo punto è possibile determinare l'efficienza del sistema lungo la sezione scelta:

$$
\varepsilon_{sez} = \frac{A_{\alpha_{liq}}}{\alpha_{in} \cdot A_{sez}} \tag{4.22}
$$

Tutto il procedimento esposto è stato inserito nel codice; è necessario, per`o, fare in modo che il solutore possa caricare run-time i valori scelti. Questa operazione viene realizzata utilizzando un file nel quale è necessario specificare:

– il valore di α in ingresso

 $\varepsilon_{sez}$ 

– il campo da analizzare cioè  $\alpha$ 

– i piani sui quali calcolare l'efficienza

Il solutore durante la simulazione crea un file con i valori per ogni time step di  $\alpha_{min}$  e  $\alpha_{max}$  sulla sezione, l'  $A_{\alpha_{lin}}$ e soprattutto  $\varepsilon_{sez}$ .

In questo modo siamo riusciti a identificare in maniera molto più precisa la distanza di completa separazione o, più semplicemente, a calcolare l'efficienza di un progetto di slug catcher già esistente per effettuare una verifica.

## 4.1.4 Turbolenza

Si dice che un flusso ha un regime di moto turbolento quando le forze di inerzia prendono il sopravvento su quelle viscose, generando moti fortemente caotici e casuali e quindi non stazionari, con scale di dimensioni e velocità molto variabili tra loro[\[6\]](#page-132-1). Il numero di Reynolds `e l'indice del rapporto tra le forze di inerzia e forze viscose. Il flusso di un fluido viscoso è per sua natura rotazionale e quindi vorticoso; si può descrivere brevemente la modalità con cui interagiscono e si sviluppano i vortici scambiandosi energia, fino alla dissipazione dovuta alle viscosit`a, con la teoria esposta da Kolmogorov[\[11\]](#page-132-2).

Vista la natura non stazionaria e caotica del flusso turbolento, si distingue una componente media della velocit`a ed una componente fluttuante intorno ad essa, e lo stesso vale per la pressione:

<span id="page-83-0"></span>
$$
U_i = \overline{U_i} + U_i' \tag{4.23}
$$

<span id="page-83-1"></span>
$$
p_i = \overline{p_i} + p_i' \tag{4.24}
$$

in cui la grandezza soprassegnata `e il valor medio nel tempo e la grandezza con l'apice la fluttuazione intorno a tale valore.

Il flusso turbolento è descritto nelle sue irregolarità da vortici di dimensioni e velocità diverse. I vortici più grandi sono confrontabili per dimensione e grandezze caratteristiche con il flusso principale (ad esempio con l'ordine di grandezza dello spessore dello strato limite); essi hanno un'elevata energia cinetica, dovuta alle notevoli fluttuazioni di velocità a bassa frequenza. Questi vortici trasferiscono con un processo a cascata l'energia a vortici sempre più piccoli con dissipazioni maggiori al diminuire della dimensione del vortice a causa degli sforzi viscosi. La scala dei vortici più grandi viene definita macroscala ed è caraterizzata da elevata energia cinetica e basse dissipazioni; la scala più piccola, invece, viene definita microscala di Kolmogorov $[11]$  e rappresenta la dimensione sotto la quale non può essere trasferita energia ma solo dissipata.

L'energia cinetica turbolenta k [\[12\]](#page-132-3) $\epsilon$  ovviamente quella legata alle fluttuazioni turbolente della velocità:

$$
k = \frac{1}{2} \overline{U_i' U_i'} \tag{4.25}
$$

Essendo il campo di moto, come detto, tridimensionale, la precedente diventa:

$$
k = \frac{1}{2} \left( \overline{U_1' U_1'} + \overline{U_2' U_2'} + \overline{U_3' U_3'} \right)
$$
 (4.26)

Come già detto nel secondo capitolo per modellare la turbolenza si vanno ad introdurre i valori di velocit`a e pressione nelle loro componenti media e fluttuante nelle equazioni di Navier-Stokes che risolvono la fluidodinamica. Si parla allora di equazioni di Navier-Stokes mediate secondo Reynols (Reynolds Averaged Navier-Stokes –  $RANS[4]$  $RANS[4]$ ).

Partendo dall'equazione di continuità, si deve osservare che il flusso medio `e stazionario, quindi:

$$
\rho \frac{\partial \overline{U_i}}{\partial x_i} = 0 \tag{4.27}
$$

Quindi ricordando che  $\nabla \cdot V = 0$  e la [4.23](#page-83-0) vale anche:

$$
\rho \frac{\partial U^{'}_i}{\partial x_i} = 0
$$

Introducendo nell'equazione di conservazione della quantità di moto le equazioni [4.23](#page-83-0) e [4.24](#page-83-1) e trascurando il termine gravitazionale si ottiene:

$$
\rho \overline{U_j} \frac{\partial \overline{U_i}}{\partial x_j} = -\frac{\partial \overline{p}}{\partial x_i} + \frac{\partial}{\partial x_j} \left( \mu \frac{\partial \overline{U_i}}{\partial x_j} - \rho \overline{U_i' U_j'} \right)
$$
(4.28)

Oltre alla componente di sforzo viscoso è presente un termine puramente turbolento;− $\rho \overline{U'_i U'_j}$ , infatti, è la componente cartesiana del tensore degli sforzi di Reynolds, il quale è simmetrico per cui  $\overline{U'_i U'_j} = \overline{U'_j U'_i}$ .

Gli sforzi turbolenti di Reynolds hanno un comportamento simile a quello degli sforzi di tipo viscoso; secondo Boussinesq[\[21\]](#page-133-0) valgono allora le seguenti:

$$
\tau_{ij} = \mu \left( \frac{\partial U_i}{\partial x_j} + \frac{\partial U_j}{\partial x_i} \right) \tag{4.29}
$$

questi sono gli sforzi di tipo viscoso mentre quelli di seguito gli sforzi turbolenti:

$$
\tau'_{ij} = -\rho \overline{U'_i U'_j} = \mu_t \left( \frac{\partial \overline{U_i}}{\partial x_j} + \frac{\partial \overline{U_j}}{\partial x_i} \right) - \frac{2}{3} \rho k \delta_{ij}
$$
\n(4.30)

73

Capitolo 4

Nella seconda equazione è stata introdotta una viscosità dinamica turbolenta  $\mu_t$  pari a:

$$
\mu_t = \rho C_\mu \sqrt{k} L \tag{4.31}
$$

Così è stato introdotto un legame tra la dimensione di scala dei moti turbolenti L e l'energia cinetica turbolenta. Come osservato, esiste una relazione di proporzionalità inversa tra la dimensione di scala L ed il tasso di dissipazione  $\varepsilon$  dell'energia cinetica[\[12\]](#page-132-3):

$$
\varepsilon = \frac{k^n}{L} \operatorname{con} \left| \frac{n}{L} \right| \tag{4.32}
$$

In questo modo vengono evidentemente introdotte delle non linearità che a generano più incognite di quante sono le equazioni ed il sistema non si può chiudere, perdendo cos`ı il vantaggio delle equazioni di Navier-Stokes nella forma istantanea, che costituivano un sistema di quattro equazioni (una di continuità più tre di conservazione della quantità di moto, una per ciascuna componente del vettore velocit`a) in quattro incognite (tre componenti di velocità e la pressione) [\[7\]](#page-132-5).

Per la risoluzione si ricorre allora ad una approssimazione, implementando un modello di turbolenza come il  $k - \varepsilon$  o il  $k - \omega$ , con cui le equazioni vengono semplificate al fine di ridurre le incognite, riconducendole ad altre che rappresentino in modo fisicamente significativo il campo di moto.

#### Turbolenza bifase

Prima di discutere i diversi approcci alla modellazione della turbolenza per due fasi, va ricordato che le fluttuazioni di velocità della fase continua possono essere dovute a diverse cause. La prima può essere identificata nelle "normali" oscillazioni della turbolenza monofase, cioè oscillazioni derivanti dalla presenza di una cascata di energia alimentata da gradienti di velocità media. Altre cause sono associate alla presenza e al movimento relativo della fase dispersa $[14, 15]$  $[14, 15]$  $[14, 15]$ :

1. Un contributo deriva dall'agitazione casuale della fase continua indotta dal moto relativo tra le fasi. Tali perturbazioni hanno grandezza paragonabile a quella della velocit`a relativa e una lunghezza scala dell'ordine di 3-4 diametri di particella. Queste fluttuazioni non costituiscono moto turbolento nel senso comune e dopo Lance e Bataille[\[14\]](#page-133-1), questa fonte di fluttuazioni è spesso definita come "pseudo-turbolenza" per distinguerla dalla "vera turbolenza".

- 2. Un secondo contributo deriva dall'esistenza di scie dietro le particelle. Se le scie sono turbolente, viene indotta una"vera turbolenza"di lunghezza scala più piccola del diametro delle particelle. Tuttavia, le oscillazioni prodotte da scie laminari dovrebbero essere considerate come un'altra fonte di "pseudo-turbolenza".
- 3. Un terzo contributo proviene dalla deformazione dell'interfaccia dovuta all'accelerazione o all'iterazione con vortici turbolenti. Ancora una volta, questo meccanismo non costituisce una "vera turbolenza".

La modellazione della turbolenza per flussi bifase è stata rivista di recente da diversi autori [\[15,](#page-133-2) [16,](#page-133-3) [17,](#page-133-4) [18\]](#page-133-5). Essi tendono a concentrarsi sugli effetti specifici di loro interesse, e le equazioni derivate possono variare significativamente a causa delle ipotesi semplificative introdotte.

Come nella modellazione monofase del flusso di turbolenza, i modelli del secondo ordine, che risolvono equazioni di trasporto per ogni componente degli sforzi di Reynolds, costituiscono il massimo livello di chiusura attualmente possibile per le applicazioni pratiche. Finora, solo due autori [\[19,](#page-133-6) [20\]](#page-133-7) hanno sviluppato modelli di turbolenza bifasi degli stress di Reynolds, mentre la maggior parte degli autori invocano l'ipotesi di Boussinesq[\[21\]](#page-133-0) e modellano il rapporto turbolento sforzo-deformazione analogamente alla relazione costitutiva di un fluido viscoso $[22, 23, 24, 25, 26, 27, 28]$  $[22, 23, 24, 25, 26, 27, 28]$  $[22, 23, 24, 25, 26, 27, 28]$  $[22, 23, 24, 25, 26, 27, 28]$  $[22, 23, 24, 25, 26, 27, 28]$  $[22, 23, 24, 25, 26, 27, 28]$  $[22, 23, 24, 25, 26, 27, 28]$  $[22, 23, 24, 25, 26, 27, 28]$  $[22, 23, 24, 25, 26, 27, 28]$  $[22, 23, 24, 25, 26, 27, 28]$  $[22, 23, 24, 25, 26, 27, 28]$  $[22, 23, 24, 25, 26, 27, 28]$  $[22, 23, 24, 25, 26, 27, 28]$ , come già visto. Questi modelli a due equazioni rappresentano il livello minimo di chiusura che consente di calcolare una scala di lunghezza interna e lo sforzo in più necessario per risolvere tali equazioni `e moderato. Modelli a due equazioni sono stati applicati con successo a numerosi flussi mono e bifase e, quindi, i loro punti di forza e i loro difetti sono ben noti. Proprio a causa di tali pregi i modelli a due equazioni sono spesso impiegati nei calcoli pratici.

La maggior parte dei modelli di turbolenza bifase di flussi dispersi sono basati su un modello monofase di turbolenza per la fase continua. La presenza della fase dispersa è rappresentata da termini aggiuntivi. Recentemente, Tabor ha delineato un modello più elaborato a quattro equazioni in cui i sistemi  $k - \varepsilon$  separati sono assemblati per ogni fase. Questo modello richiede una chiusura supplementare e più impegno per ricavare i termini di accoppiamento.

Un altro modello molto utilizzato per la turbolenza bifase è quello svilup-pato da Gosman<sup>[\[24\]](#page-133-10)</sup>. Questo consiste nel modello standard  $k - \varepsilon$ [\[29\]](#page-134-4) con l'aggiunta di un termine sorgente per descrivere gli effetti della fase dispersa sulla turbolenza. La turbolenza della fase dispersa è correlata a quella della fase continua tramite un coefficiente  $C_t$  definito come il rapporto tra lo scarto quadratico medio delle fluttuazioni di velocità della fase dispersa  $U_c$  $a'$  e quello della fase continua  $U_h'$  $\frac{1}{b}$ :

$$
C_t = \frac{U_a'}{U_b'}\tag{4.33}
$$

Questo approccio risulta più interessante rispetto agli altri per la sua semplicità.

Tuttavia le sue implicazioni devono essere attentamente considerate[\[16\]](#page-133-3). In particolare, una relazione scalare per  $C_t$  implica che le fluttuazioni di velocit`a in ogni direzione siano correlate dallo stesso coefficiente. Questo non `e necessariamente vero per tutti i flussi[\[31\]](#page-134-5); sono stati studiati anche modelli più elaborati che trattano  $C_t$  come vettore, anche se con successo limitato.

Per basse frazioni di fase  $C_t$  è governato da:

- rapporto tra le densità  $\rho_b/\rho_a$
- diametro delle particelle comparato alla lunghezza caratteristica dei vortici turbolenti d/L
- tempo di risposta delle particelle e tempo scala caratteristica della turbolenza

cioè il numero di Stokes St:

$$
St = \frac{\rho_d d^2 U_r}{18 \rho_c \nu_c L} \tag{4.34}
$$

dove  $\nu_c$ ,  $\rho_c$  e  $\rho_d$  sono la viscosità cinematica e la densità della fase continua e dispersa rispettivamente. L rappresenta una scala di lunghezza caratteristica dei vortici turbolenti, ad esempio la scala di lunghezza inte-grale Lagrangiana<sup>[\[32\]](#page-134-6)</sup>; d e  $U_r$  sono il diametro nominale della particella e la dimensione del vettore velocità relativa.

Per  $d/L < 1$ ,  $C_t$  assume un valore prossimo all'unità se il tempo di risposta è piccolo rispetto alla scala del tempo della turbolenza, cioè  $St \ll 1$ [\[33\]](#page-134-7). Questo è il caso di piccole bolle che seguono esattamente il flusso continuo.

Per un elevato numero di Stokes, invece, il valore di  $C_t$  dipende dal rapporto tra le densità. Quindi  $C_t$  è piccolo per elevati rapporti di densità, cioè il caso di particelle pesanti che non vengono condizionate dalla turbolenza circostante. Comunque assume valori superiori all'unit`a nel caso come il nos-tro gas-liquido[\[34,](#page-134-8) [31\]](#page-134-5). Varie espressioni per  $C_t$  sono state elaborate da autori [\[24,](#page-133-10) [36,](#page-134-9) [38,](#page-134-10) [39\]](#page-134-11) considerando una singola particella che incontra un vortice turbolento di scala L maggiore del diametro d.

Recenti dati sperimentali<sup>[\[40,](#page-135-0) [41,](#page-135-1) [42\]](#page-135-2)</sup> mostrano che entrambe le fasi fluttuano insieme quando la frazione di fase è alta. Quindi  $C_t$  si avvicina a un valore costante pari all'unità al crescere del valore di  $\alpha$ . Quest'effetto non è considerato nel modello di  $C_t$  appena esposto.

Fino ad ora si è deciso di trascurare la turbolenza nelle nostre simulazioni; i numeri di Reynolds, infatti, sono abbastanza piccoli da poter disattivare i modelli di turbolenza senza inficiare i risultati. Risulta, però, importante per completezza rendere disponibile all'utente tale opzione. Lanciando, però, una semplice simulazione bidimensionale con attivato il modello di turbolenza  $k - \varepsilon$  si riscontra un errore dovuto alla struttura del codice. Si è notato, infatti, che in alcune simulazioni il valore massimo di  $\alpha$  risultava maggiore del valore unitario, come visibile in figura [4.10.](#page-88-0) Ricordiamo la formulazione di  $\alpha$ [\[16\]](#page-133-3):

$$
\alpha_{liq} = \frac{V_{liq}}{V_{liq} + V_{gas}} \tag{4.35}
$$

<span id="page-88-0"></span>Essendo  $V_{liq} \geq 0$  e  $V_{gas} \geq 0$  risulta evidente come debba per forza verificarsi  $\alpha$  < 1.

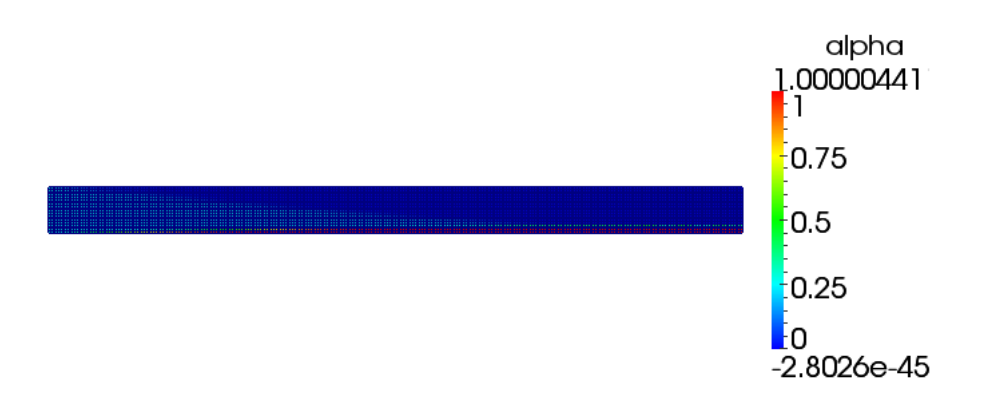

Figura 4.10: Esempio di simulazione con valore di  $\alpha$  superiore a 1

Questo errore è causa del mancato funzionamento della simulazione turbolenta per il solutore bifase. Perciò si è reso necessario risolvere tale problema; dopo un'attenta analisi del codice si è riusciti a limitare superiormente α tramite l'inserimento, dopo il rilassamento[\[3\]](#page-132-6) di α, della funzione:

<span id="page-88-1"></span>
$$
\alpha = \frac{\alpha}{\alpha + \beta} \tag{4.36}
$$

dove

$$
\beta = 1 - \alpha \tag{4.37}
$$

con β, però, riferito ad α prima del rilassamento[\[3\]](#page-132-6). Tale metodologia risolve il problema e limita il valore di  $\alpha$  ad un valore unitario; risulta, infatti, evidente che se la correzione di  $\alpha$  dovesse aumentarne il valore, il denominatore della funzione [4.36](#page-88-1) risulta maggiore di 1 e quindi riportare il valore di  $\alpha$  corretto. Se, per esempio, il rilassamento di  $\alpha$  dovesse portarlo da un valore unitario ad un valore 1.00000441 come in figura [4.10,](#page-88-0) la formula [4.36](#page-88-1) diventerebbe:

$$
\alpha = \frac{\alpha}{\alpha + \beta} = \frac{1.00000441}{1.00000441 + 0} = 1\tag{4.38}
$$

poiché

$$
\beta = 1 - \alpha = 1 - 1 = 0. \tag{4.39}
$$

L'applicazione di questa correzione permette quindi di limitare  $\alpha$  a valori fisici, agevolando il trattamento della turbolenza nel solutore base.

Si mostra di seguito la simulazione turbolenta con modello di chiusura  $k - \varepsilon$  e il confronto con la medesima simulazione con turbolenza disattivata. Si ricordano le formulazioni per trovare i valori iniziali di  $k$  e $\varepsilon$ :

$$
k = \frac{1}{2} \left( U_x^{'2} + U_y^{'2} + U_z^{'2} \right)
$$
 (4.40)

$$
\varepsilon = 10 \cdot k \tag{4.41}
$$

con  $U_x^{'2}$ ,  $U_y^{'2}$  e  $U_z^{'2}$  pari alle fluttuazioni di velocità per ogni componenti. Considerando la turbolenza isotropica cioè  $U'_x = U'_y = U'_z$  $z_{z}^{\prime}$  e pari al 5% della velocità in ingresso ( $V_x = 5 \frac{\text{m}}{\text{s}}$ ) risulta:

$$
U_x' = U_y' = U_z' = \frac{5}{100}5 = 0.25 \,\text{m/s} \tag{4.42}
$$

$$
k = \frac{3}{2} (0.25)^2 = 0.093 \,\mathrm{m}^2/\mathrm{s}^2 \tag{4.43}
$$

$$
\varepsilon = 10 \cdot k = 0.93 \,\mathrm{m^2/s^3} \tag{4.44}
$$

Tali valori sono stati inseriti nelle condizioni iniziali della simulazione bidimensionale insieme a:

–  $V_x = 5 \frac{\text{m}}{\text{s}}$  per entrambe le fasi

- $-\alpha_{in}=0.2$
- condizione no-slip

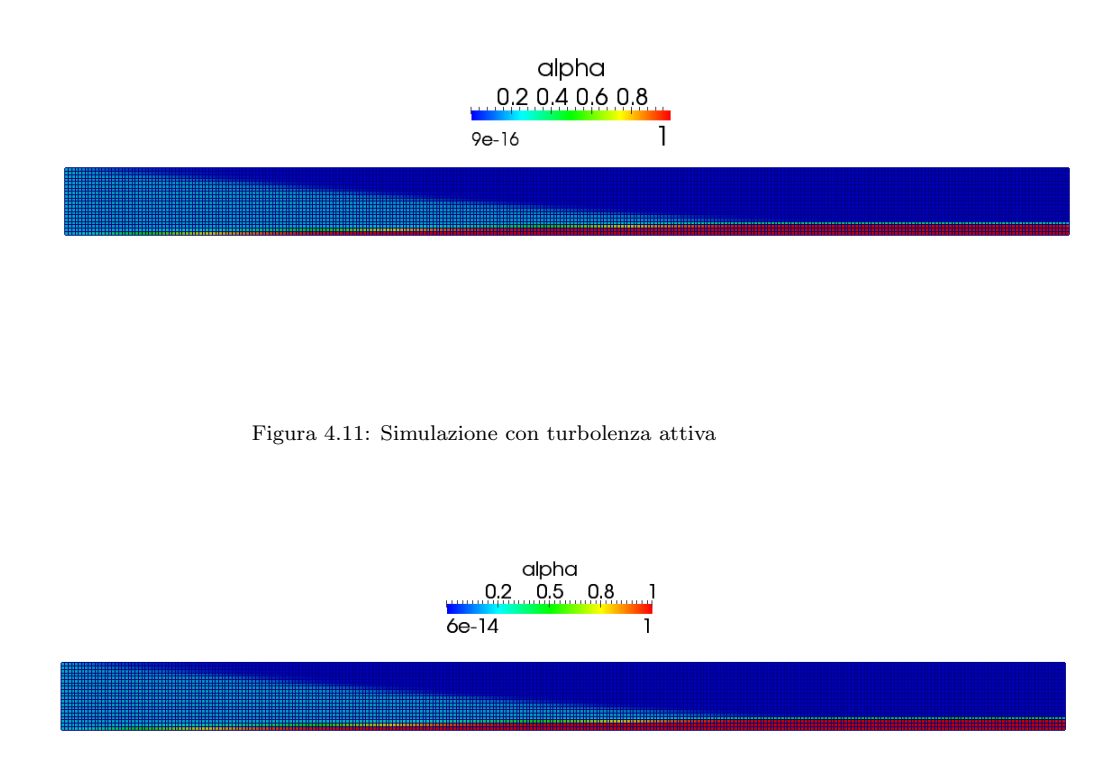

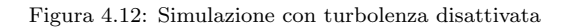

Come si può notare dalle immagini, nei casi semplici analizzati fino ad ora la turbolenza non modifica le simulazioni.

## 4.2 Analisi geometrie

Un vantaggio molto importante dell'analisi tramite CFD è la possibilità di analizzare diverse geometrie e calcolare la migliore. Lo studio, infatti, delle varie geometrie che portano la miscela all'interno dei tubi di separazione risulta fondamentale e può portare a significative riduzioni della distanza di completa separazione, con conseguente risparmio economico. Analizzando, per esempio, una curva è possibile studiare quanto questa incida sulle velocità all'ingresso del tubo di separazione. Questo è lo studio che verrà affrontato in questo capitolo.

<span id="page-91-0"></span>Si analizzeranno 5 diverse tipologie di curvature, visibili nelle figure [4.13,](#page-91-0) [4.14,](#page-91-1) [4.15,](#page-92-0) [4.16](#page-92-1) e [4.17,](#page-92-2) e l'uniformità della velocità in ingresso al tubo di separazione.

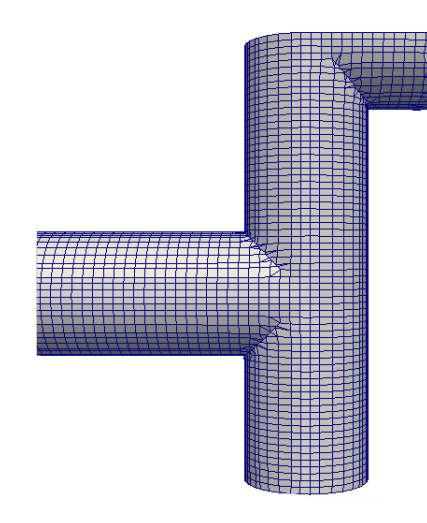

Figura 4.13: Curva 1

<span id="page-91-1"></span>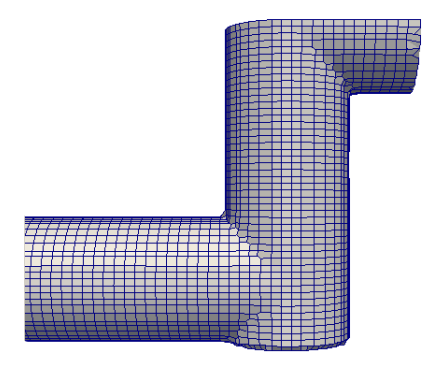

Figura 4.14: Curva 2

<span id="page-92-0"></span>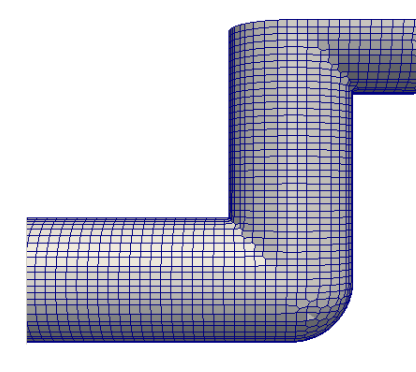

Figura 4.15: Curva 3

<span id="page-92-1"></span>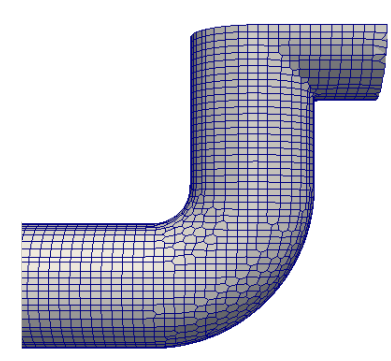

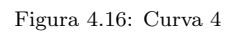

<span id="page-92-2"></span>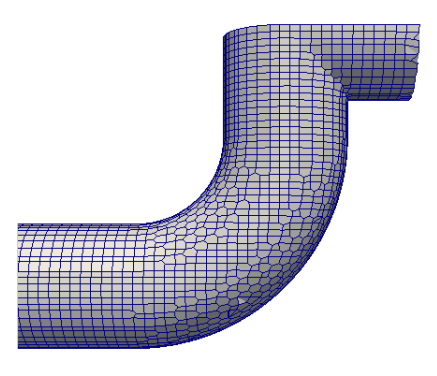

Figura 4.17: Curva 5

#### Capitolo 4

Risulta chiaro come una velocità più uniforme porti ad una distanza di separazione minore a causa della velocità minore all'esterno della curva; una velocità più uniforme, però, può essere ottenuta con un raggio di curvatura maggiore e quindi con un ingresso della miscela più avanzato nel tubo di separazione; è quindi necessario trovare un giusto compromesso tra una velocità uniforme e un raggio di curvatura che non sia eccessivamente grande. Proprio per questa ragione l' uniformity index (UI) della velocit`a verr`a calcolato per tutte e 5 le curvature a 1 metro di distanza dal tubo di ingresso come visibile in figura [4.18.](#page-93-0)

<span id="page-93-0"></span>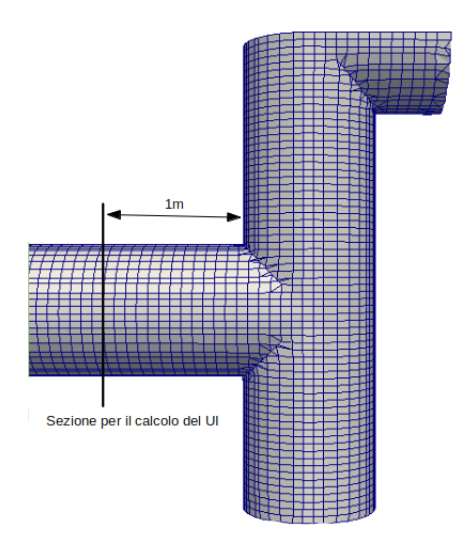

Figura 4.18: Sezione sulla quale calcolare l'UI

Tutte le curve hanno un tubo di ingresso dimezzato per diminuire i tempi di simulazione. Chiaramente lungo la sezione è stata posta la condizione al contorno symmetryPlane che considera la simulazione simmetrica lungo quel piano. Come `e possibile notare dalle figure precedenti le prime 2 curve sono T anche se con configurazioni differenti; qui ci aspettiamo l'UI peggiore. La terza è una T con però lo spigolo esterno raccordato, mentre le ultime due sono due curve con raggio di curvature di 800 mm e 1500 mm rispettivamente. In questi ultimi due casi ci aspettiamo l'UI più elevato. Si mostra in figura un esempio di simulazione della curva 4.

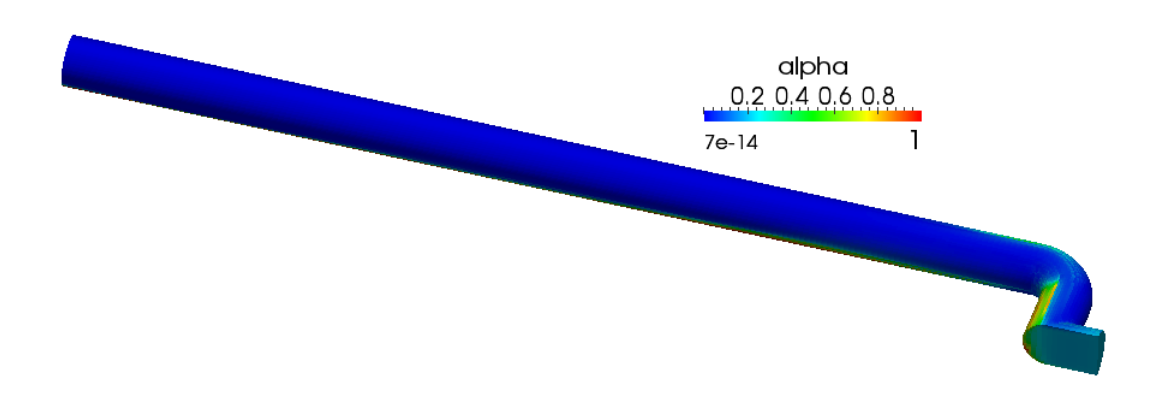

Figura 4.19: Esempio di simulazione curva 4

Una volta lanciate le simulazioni si è effettuato un campionamento delle velocità in ogni cella lungo la sezione indicata in figura [4.18](#page-93-0) e si è ricavato l'UI tramite i seguenti passaggi:

$$
E_i = \frac{U_i - U_{\text{medio}}}{U_{\text{medio}}} \tag{4.45}
$$

dove  $U_i$  rappresenta la velocità di ogni cella sulla sezione di campionamento e  $U_{\text{medio}}$  la velocità media. Questa espressione viene calcolata per ogni cella i.

$$
\overline{E} = \frac{\sum_{i=1}^{N} E_i A_i}{A_{sez}} \tag{4.46}
$$

dove  $A_i$  rappresenta l'area della cella i e  $A_{sez}$  l'area totale della sezione. Attraverso questa formula si trova il discostamento medio della velocità lungo la sezione e dopodiché è possibile calcolare l'UI tramite la formula:

$$
UI = 1 - \frac{1}{2}\overline{E}
$$
 (4.47)

Di seguito vengono mostrati i risultati ottenuti:

Capitolo 4

| Curva                 | UI     | Distanza di separazione |
|-----------------------|--------|-------------------------|
| curva 1               | 0.6841 | $16.3 \text{ m}$        |
| curva $2 \mid 0.7020$ |        | $15.9 \text{ m}$        |
| curva $3 \mid 0.6958$ |        | $15.9 \;{\rm m}$        |
| curva $4$             | 0.7467 | $15.4 \text{ m}$        |
| curva $5 \mid 0.8297$ |        | $15.2 \text{ m}$        |

Come è possibile notare dalla tabella all'aumentare del raggio di curvatura l'UI aumenta e la distanza di separazione diminuisce. Tra la curva 1 e la curva 5 si ha una diminuzione di circa il 7%.

<span id="page-95-0"></span>La distanza di separazione viene sempre calcolata, come visibile in figura [4.20](#page-95-0) a partire dal tubo precedente alla curva e non all'uscita della curva stessa. Questo significa che la curva 5, nonostante faccia entrare la miscela nel tubo di separazione 1.5 metri più avanti, riesce comunque a far diminuire la distanza di separazione grazie ad un UI migliore.

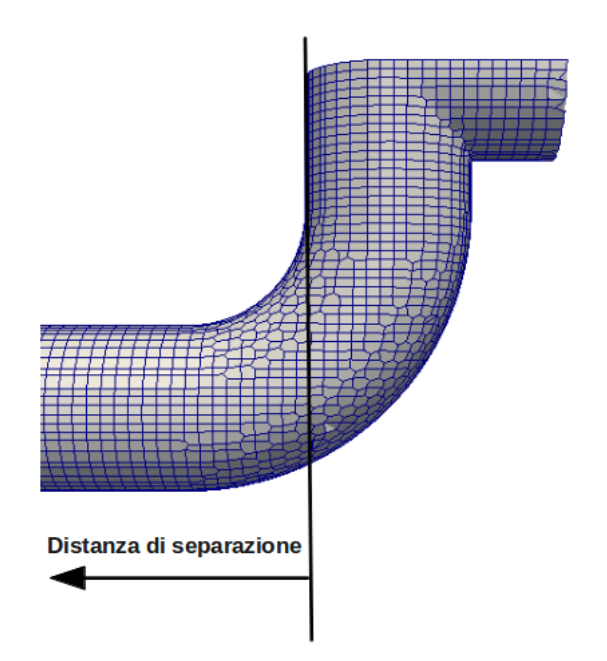

Figura 4.20: Linea dalla quale si calcola la distanza di separazione per tutte le curve (esempio per la curva 5)

Di seguito si mostra l'andamento della distanza di separazione per i vari UI. Si nota immediatamente come la distanza di separazione diminuisca all'aumentare dell'UI; il miglioramento, però, è maggiore per le prime curve rispetto alle ultime. Ciò è dovuto al fatto che aumentando sempre più il raggio di curvatura, pur continuando a migliorare l'UI, la miscela entri più avanti nel tubo di separazione. Si presume che aumentando eccessivamente il raggio di curvatura prevalga quest'ultimo effetto rispetto al miglioramento dell'UI aumentando, quindi, la distanza di separazione.

<span id="page-96-0"></span>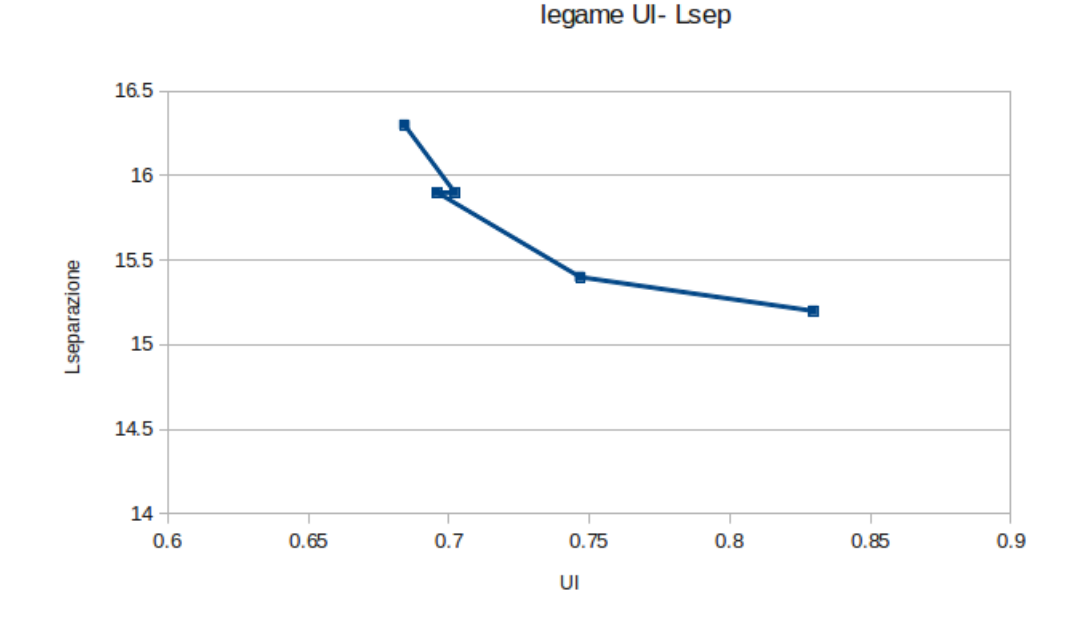

Figura 4.21: Legame tra UI e la distanza di separazione

Un'altra importante osservazione ricavabile dal grafico [4.21](#page-96-0) è il mancato miglioramento tra la curva 2 e la curva 3. La differenza tra queste due curve `e solo il raccordo dello spigolo esterno per la curva 3. Contando, per`o, che l'interno della curva è sempre ad angolo retto e senza raccordi si presume che all'interno la velocità sia nulla. Il raccordo esterno, quindi, della curva 3 altro non fa che mantenere elevata la velocità all'esterno della curva diminuendo l'UI rispetto alla curva a  $T$  semplice (curva 2) nella quale la velocità diminuisce anche all'esterno per la mancanza del raccordo; risulta inutile, quindi, raccordare l'angolo esterno in una curva a T.

## 4.3 Solutore con refinement adattivo

Nello svolgimento del lavoro, una delle limitazioni più rilevanti è stato il costo computazionale. Ci`o `e stato dovuto all'utilizzo di calcolatori commerciali ed al bisogno di simulare lunghezze rilevanti.

Osservando i risultati delle prime simulazioni ci si è accorti che, nelle zone in cui era avvenuta la separazione, la mesh fine non era più necessaria e quindi allungava i tempi di calcolo inutilmente. Una mesh nel complesso meno fine, però, avrebbe diminuito l'accuratezza dei risultati. Per questo motivo si è pensato inizialmente all'utilizzo di una mesh maggiormente definita in alcune zone. La problematica maggiore però stava nel fatto che la zona di interfaccia liquido-gas non risultasse essere fissa nello spazio. Nonostante questa modifica diminuisse i tempi di calcolo non risultava ancora soddisfacente.

Per evitare di ottenere un compromesso tra una mesh molto fine con tempi di calcolo elevati ed una meno fine con tempi di calcolo accettabili, si è pensato all'utilizzo di una mesh dinamica. Questa permette di raffinare ogni timestep la mesh nelle zone di maggiore interesse; nel nostro caso queste zone sono legate al gradiente di  $\alpha$ . Questo metodo, oltre a diminuire notevolmente i tempi di calcolo, ha permesso, come già detto in precedenza, di catturare in maniera molto più precisa l'interfaccia gas liquido e quindi la distanza di separazione.

Il primo passo, quindi, è stato quello di implementare un nuovo solutore che raffinasse dinamicamente la mesh nelle zone di nostro interesse. Per fare ci`o si `e aggiunto all'interno del codice un loop di calcolo per l'aggiornamento della mesh e il controllo qualità della stessa. Infatti è necessario controllare ad ogni timestep che la mesh rimanga di una qualità accettabile per il calcolo.

Il refinement adattivo necessita di alcuni parametri di controllo per funzionare tra cui il campo in base al quale raffinare, il valore massimo di raffinazione e il numero di time-step ogni quanto effettuare l'update della mesh.

In questo modo si è riusciti a creare una griglia di calcolo che si raffinasse insieme al gradiente di  $\alpha$  seguendo, quindi, l'avanzare della miscela all'interno dei condotti.

Una volta completato il solutore si è passati alla verifica dello stesso; inizialmente si sono lanciate simulazioni tridimensionali poiché tale solutore non ammette simulazioni bidimensionali; il caso analizzato, però, era lo stesso semplificato analizzato nelle simulazioni bidimensionali, quindi un parallelepipedo di base quadrata di lato un metro e altezza 15 metri. Di seguito i mostra una simulazione con refinement e condizioni:

 $-V_x = 2 \frac{m}{s}$ 

- $-\alpha_{in}=0.2$
- condizione alle pareti "slip"
- mesh di base lato 20 cm e due livelli di raffinazione per una dimensione minima di lato 5 cm

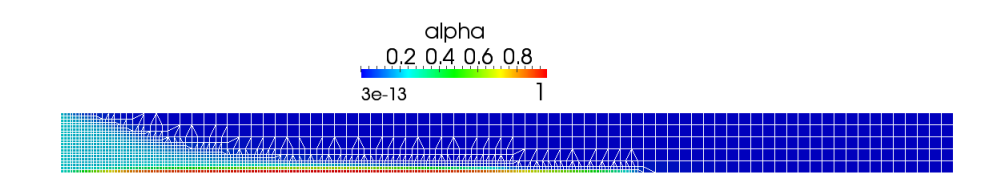

Figura 4.22: Raffinazione dinamica della mesh in un timestep intermedio (3 secondi)

Da questa figura è possibile notare come la mesh si raffini seguendo la miscela lungo il tubo.

Per controllare l'esattezza di questo solutore è necessario innanzitutto confrontare tale simulazione con un'altra con medesime condizioni ma senza la raffinazione automatica della mesh e verificare che la separazione avvenga alla stessa distanza.

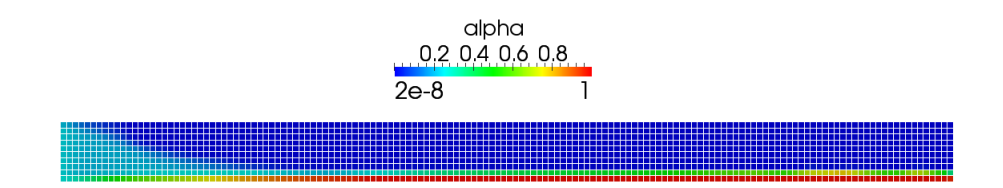

Figura 4.23: Simluazione senza refinement automatico

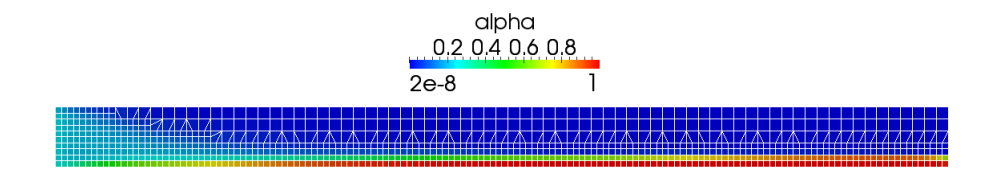

Figura 4.24: Simulazione con refinement automatico della mesh

Una volta effettuata questa verifica su un parallelepipedo rettilineo era importante verificare che il solutore non presentasse problemi per una geometria più complessa come una curva. Per questa ragione si è, inizialmente, creata una curva sempre utilizzando parallelepipedi e controllato il funzionamento. La simulazione è andata a buon fine anche in questo caso ed è possibile vedere un'immagine in figura [4.25.](#page-99-0)

<span id="page-99-0"></span>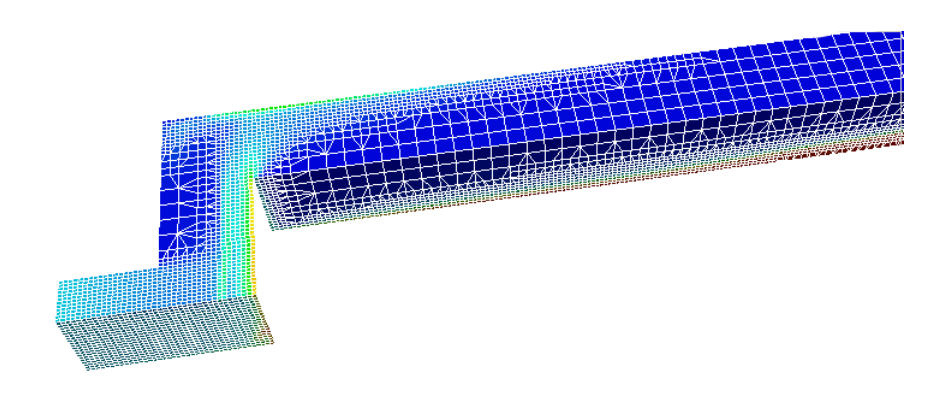

Figura 4.25: Refinement automatico per una curva

A questo punto si `e passati all'analisi di una geometria cilindrica. Qui sono sorte alcune problematiche: il refinement automatico della mesh, infatti, funziona solo ed esclusivamente in presenza di una mesh esaedrica; questo poiché, per raffinare, il solutore divide una cella esaedrica in 8 esaedri più piccoli, come visibile in figura [4.26.](#page-100-0) Se la mesh di partenza non fosse esaedrica, infatti, il solutore non avrebbe la certezza di ottenere una mesh di qualità una volta effettuata la raffinazione; solo partendo da esaedri, invece, si ha la certezza di ottenere altri esaedri e quindi non distorcere troppo la griglia di calcolo.

<span id="page-100-0"></span>Per il funzionamento quindi di questo nuovo solutore è imprescindibile l'utilizzo di una mesh di partenza formata solo ed esclusivamente da esaedri.

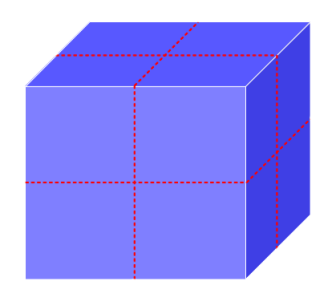

Figura 4.26: Raffinazione di una cella in 8 esaedri

<span id="page-100-1"></span>La mesh creata con l'utility snappyHexMesh, invece, è formata anche da piramidi e prismi, come visibile in figura [4.27,](#page-100-1) e quindi non utilizzabile in questo caso. Si è reso necessario creare una mesh esclusivamente esaedrica per la geometria cilindrica.

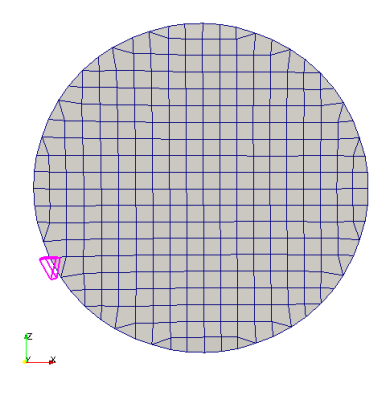

Figura 4.27: Esempio di cella non esaedrica creata con lo "snappyHexMesh"

Per fare ciò inizialmente si è cercato di modificare alcuni controlli nello snappyHexMesh: esiste, infatti, un parametro in grado di mantenere le celle <span id="page-101-0"></span>esaedriche. Purtroppo, però, in questo modo l'utility non crea una mesh abbastanza precisa: non riesce, infatti, a ricostruire fedelmente la forma come `e possibile notare in figura [4.28.](#page-101-0)

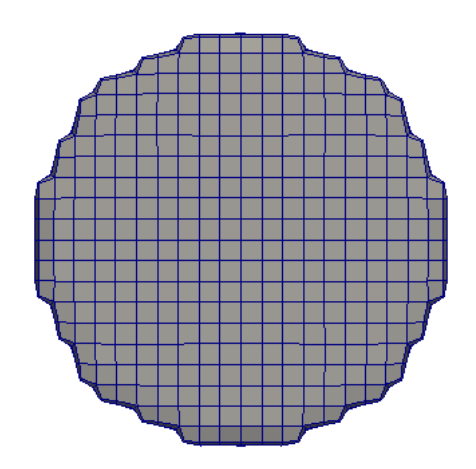

Figura 4.28: SnappyHexMesh con MinDet pari a 0.8

Per questa ragione si è deciso di sviluppare un'applicazione che potesse, partendo da una mesh esaedrica, deformarla fino a farla coincidere con la geometria. Questa utility verr`a chiamata moveDynamicMesh e funziona muovendo i punti delle patch di partenza fino a sovrapporli alla geometria CAD; sono disponibili 3 tipologie di movimento:

- Nearest: tramite questa condizione al contorno i punti della patch si muovono sul punto più vicino dell'stl
- FixedNormal: questa condizione sposta i punti delle patch sul punto di intersezione tra una direzione fissata e l'stl
- PointNormal: proietta i punti lungo la perpendicolare alla patch.

Nel nostro caso si è creato un test case formato da un blocco che potesse contenere tutta la geometria al suo interno. Partendo da un blocco parallelepipedo semplice come quelli utilizzati finora per i casi base ed utilizzando la condizione nearest si è ottenuto tale risultato.

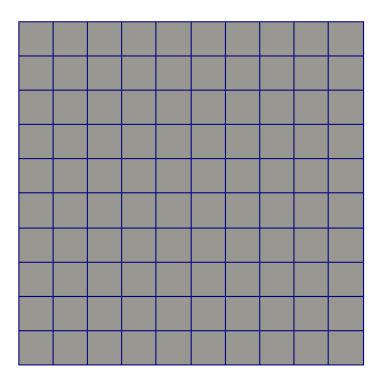

(a) Mesh di partenza

<span id="page-102-0"></span>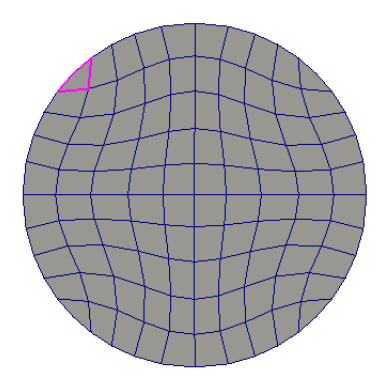

(b) Risultato finale

Figura 4.29: Movimento della mesh

Come è possibile notare dalla figura [4.29b,](#page-102-0) la mesh finale presenta una forte non ortogonalità nella cella selezionata. Tale non ortogonalità risulterà ancora più pronunciata durante la raffinazione della mesh a causa della dimensione minore della cella. Per ovviare a ciò si è pensata a un'altra mesh di partenza composta da un blocco centrale e 4 blocchi laterali. Come visibile in figura [4.30b](#page-103-0) la mesh attraverso questo metodo presenta un netto miglioramento.

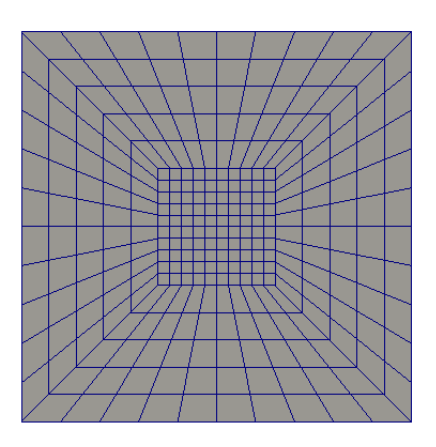

(a) Mesh di partenza

<span id="page-103-0"></span>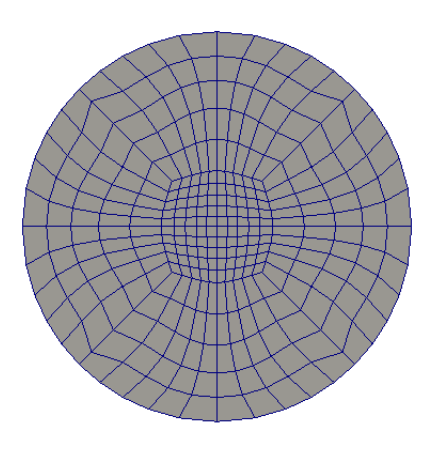

(b) Risultato finale

Figura 4.30: Movimento della mesh con 5 blocchi iniziali

Le prime simulazioni con tale mesh hanno dato ottimi risultati permettendo inoltre di diminuire, grazie al raffinamento automatico, i tempi di calcolo fino al 30-40%. Non è, infatti, possibile indicare un miglioramento fisso poiché la diminuzione del tempo di calcolo dipende da quanto il solutore raffina la mesh: essendo questo un processo dinamico e dipendente dal movimento della miscela varia da caso a caso.

Il problema, però, di tale approccio si presenta nel caso di una giunzione a

T: in questa zona, infatti, la risoluzione della mesh risulta molto scarsa come visibile in figura [4.31.](#page-104-0) Per ora ci si limita ad analizzare un caso semplice con un tubo di ingresso che si divide in due condotti di separazione tramite una giunzione a T; in figura  $4.32$  è possibile osservare il file stl del caso.

<span id="page-104-0"></span>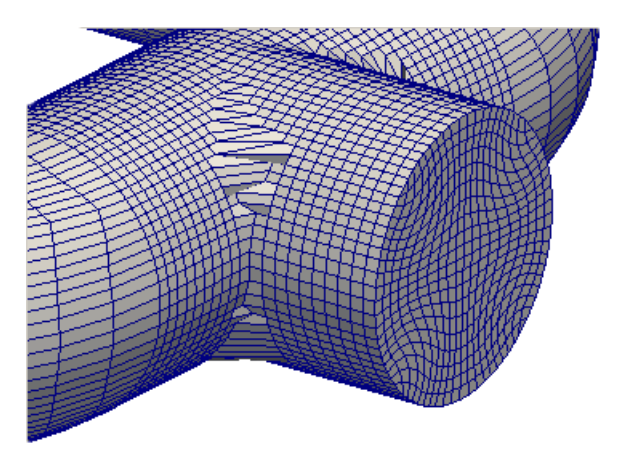

Figura 4.31: Scarsa risoluzione della mesh nella giunzione a T

<span id="page-104-1"></span>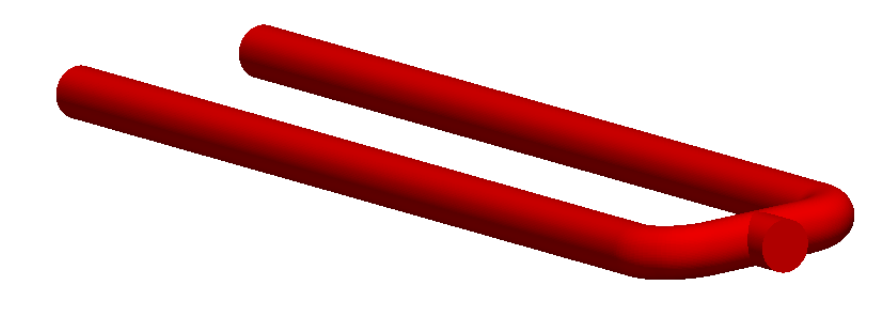

Figura 4.32: File stl del caso analizzato

Questa scarsa definizione è dovuta alla condizione nearest: essendo la mesh tutta esterna al CAD, nessun punto delle patch riconosce come punto pi`u vicino il bordo della T, ma sempre una parte della tubazione; in questo modo nessun punto si sposta sullo spigolo e quindi la definizione in quella zona risulta molto scarsa.

<span id="page-105-0"></span>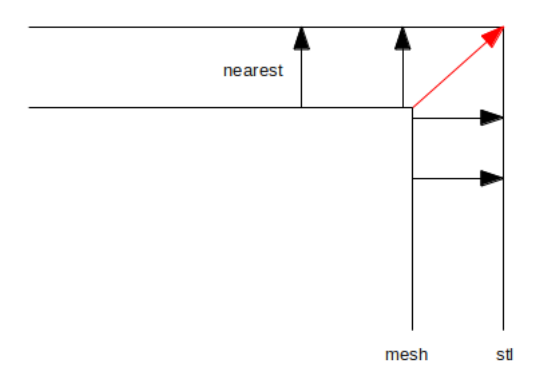

Figura 4.33: Schema movimento mesh

Osservando il semplice schema [4.33,](#page-105-0) che rappresenta la mesh ed il CAD visti dall'alto, si nota come i punti si muovano seguendo le frecce nere; per avere una buona definizione della T, invece, almeno un punto dovrebbe muoversi lungo la freccia rossa per poter identificare al meglio quella zona.

<span id="page-105-1"></span>Provando a fare il medesimo procedimento con una mesh di partenza, però, interna al CAD la situazione non migliora come visibile in figura [4.34.](#page-105-1)

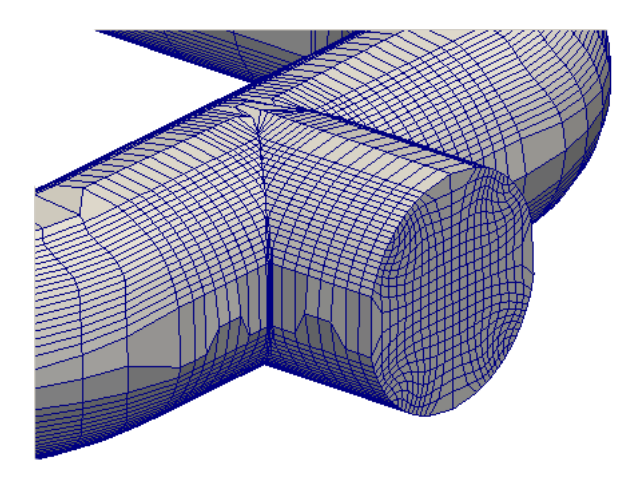

Figura 4.34: Scarsa risoluzione della mesh nella giunzione a T con mesh interna al CAD

In questo caso il problema è esattamente l'opposto: troppi punti della patch riconoscono come punto più vicino il bordo della T come visibile nello schema [4.35;](#page-106-0) in questa situazione i punti collassano lungo il bordo generando una mesh di qualit`a scadente.

<span id="page-106-0"></span>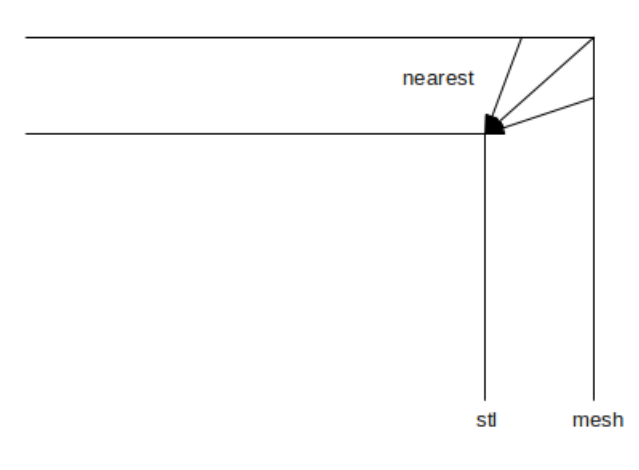

Figura 4.35: Schema movimento mesh

Per queste ragioni si è reso necessario implementare la funzionalità all'interno del codice di riconoscimento degli spigoli della geometria in modo da poter spostare alcuni punti della patch su di essi per migliorare la qualità finale della mesh. Il nostro scopo, infatti, era quello di far coincidere gli spigoli della mesh iniziale con quelli della geometria. Per attuare questo passaggio `e stata fondamentale la selezione dei punti iniziali da muovere sui bordi.

Per determinare quali punti muovere si è inizialmente tentato con quelli più vicini al bordo. In questo modo, però, alcuni punti troppo distanti non venivano selezionati e quindi la mesh non presentava miglioramenti. Per questa ragione si è dovuto implementare un metodo per la ricerca dei punti più corretti per il movimento.

Nella figura [5.4](#page-120-0) possiamo vedere una progressione del movimento della mesh con tutti i punti selezionati.

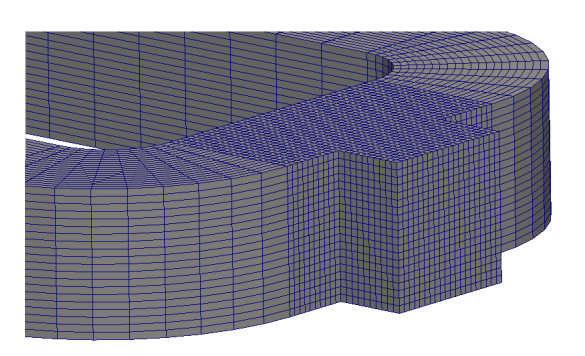

(a) Mesh di partenza

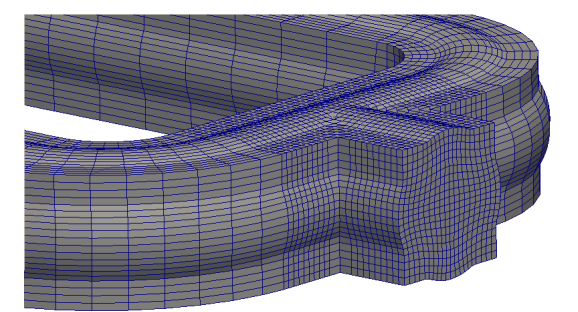

(b) Mesh intermedia

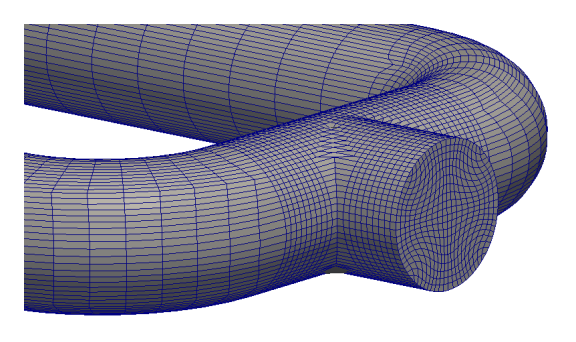

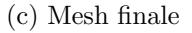

Figura 4.36: Progressione del movimento mesh

Si nota, però, che la mesh nella parte superiore della T risulta essere un p`o troppo "stirata" rischiando di compromettere il funzionamento della simulazione. Per migliorare questo problema è stato necessario selezionare altri punti; il risultato viene mostrato in figura [4.37.](#page-108-0)
<span id="page-108-0"></span>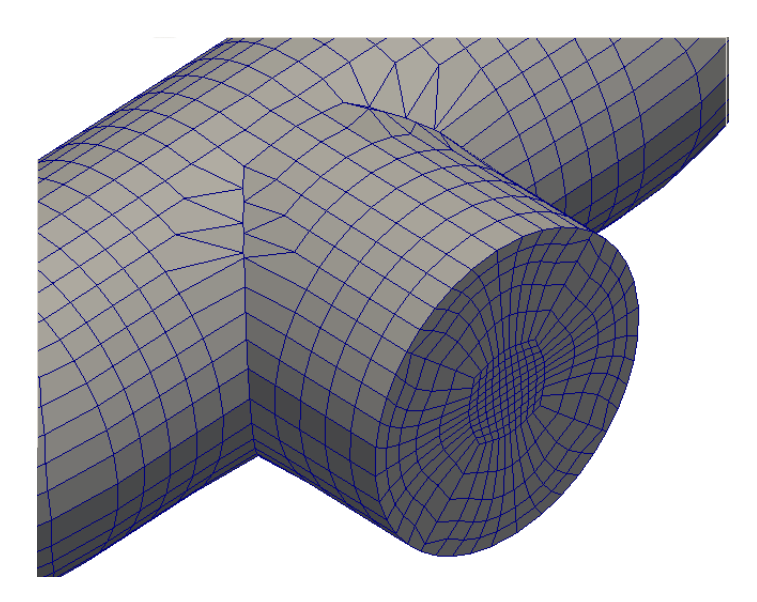

Figura 4.37: Edge del blockMesh

Quindi dopo diversi tentativi siamo riusciti a creare un nuova condizione al contorno per il solutore moveDynamicMesh che permette di ottenere una mesh formata solo da esaedri e con un'ottima definizione anche lungo le giunzioni a T; ciò permette l'utilizzo dell'autorefinement della mesh con tutti i vantaggi che esso comporta.

Per controllare che tale mesh funzionasse con il refinement automatico si `e lanciata una simulazione con:

 $-\alpha_{in}=0.2$ 

– condizione alle pareti slip

– turbolenza disattiva

 $-V_x = 5 \frac{\text{m}}{\text{s}}$  per entrambe le fasi

La simulazione è andata a buon fine ed il nuovo solutore con autoraffinazione della mesh ha permesso di risparmiare il circa il 30% sul tempo di calcolo; in figura [4.38](#page-109-0) si mostra un timestep intermedio della simulazione con particolare della mesh.

<span id="page-109-0"></span>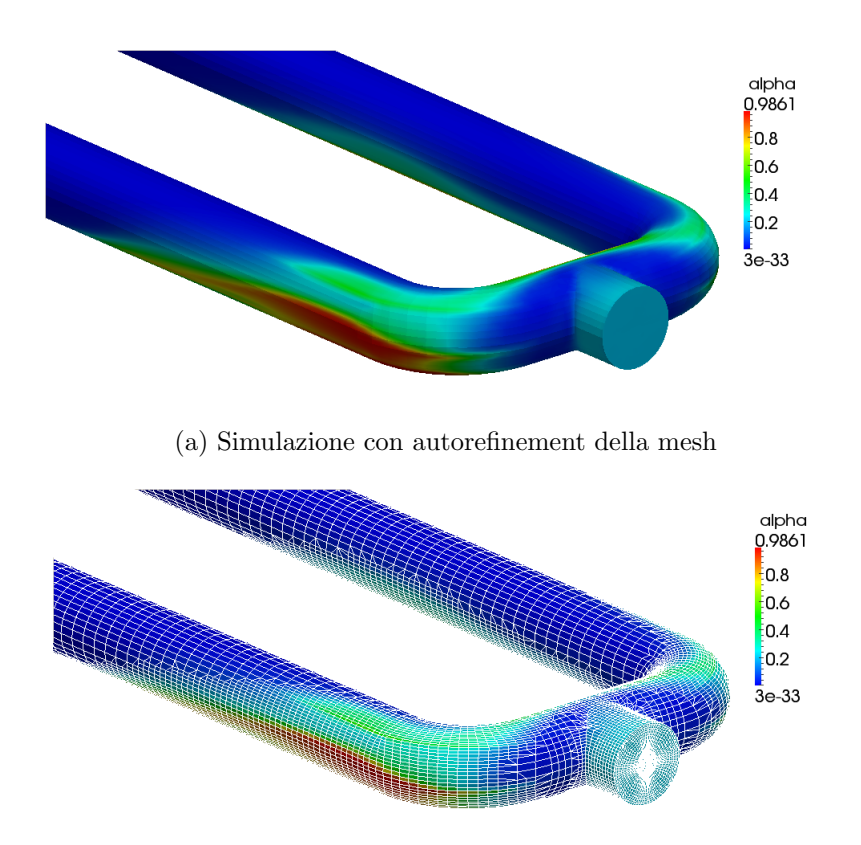

(b) Particolare della mesh nella simulazione con autorefinement

Figura 4.38: Simulazione con mesh di figura [4.37](#page-108-0)

#### 4.4 Solutore stazionario

In questo capitolo verr`a presentata la descrizione di un solutore stazionario per l'inizializzazione del parametro  $\alpha$ .

Per evitare, infatti, di dover simulare tutta la parte transitoria di riempimento dei tubi da parte della miscela, si è pensato a un solutore che potesse inizializzare il valore di  $\alpha$  all'interno dei tubi in maniera verosimile per fare in modo che la simulazione bifase fosse più rapida.

Per fare questo si è implementato un solutore incomprimibile "single" phase" in cui è presente il trasporto di uno scalare  $\alpha$ . Tale variabile può essere considerata genericamente soggetta a una variazione nel tempo, ad un termine di trasporto convettivo e ad un termine sorgente:

$$
\frac{\partial \alpha}{\partial t} + \nabla \left( \alpha \overrightarrow{U} \right) = S_p \tag{4.48}
$$

dove  $S_p$  rappresenta il temine sorgente ed  $\vec{U}$  la velocità. Tale termine sorgente nel nostro caso doveva modellare la precipitazione della fase liquida (e quindi l'aumento del valore di  $\alpha$ ) ad opera della gravità. Per questa ragione si è aggiunto al termine convettivo un termine che potesse simulare questo comportamento:

$$
\frac{\partial \alpha}{\partial t} + \nabla \left[ \alpha \left( \overrightarrow{U} + \overrightarrow{V_t} \right) \right] = 0 \tag{4.49}
$$

dove  $\overrightarrow{V}_t$  ha la direzione dell'accelerazione di gravità e modulo pari alla velocità terminale calcolata tramite la teoria balistica. Considerando, però, nel nostro caso un solutore stazionario diventa:

$$
\nabla \left[ \alpha \left( \overrightarrow{U} + \overrightarrow{V_t} \right) \right] = 0 \tag{4.50}
$$

In questo modo si è riusciti a simulare attraverso un codice incomprimibile e stazionario, quindi con costi computazionali molto minori, la precipitazione della fase liquida secondo la velocità terminale considerando anche, però, la distribuzione di velocità dovuta alla geometria. I valori di  $\alpha$  risultanti da questa simulazione, essendo gi`a abbastanza verosimili, possono poi essere inseriti come condizioni iniziali per la simulazione bifase con autorefinement della mesh che ora deve solo perfezionare il risultato riducendo di molto i tempi di calcolo. DI seguito si mostra un esempio di simulazione con tale solutore (con  $\alpha_{in} = 0.008$ ).

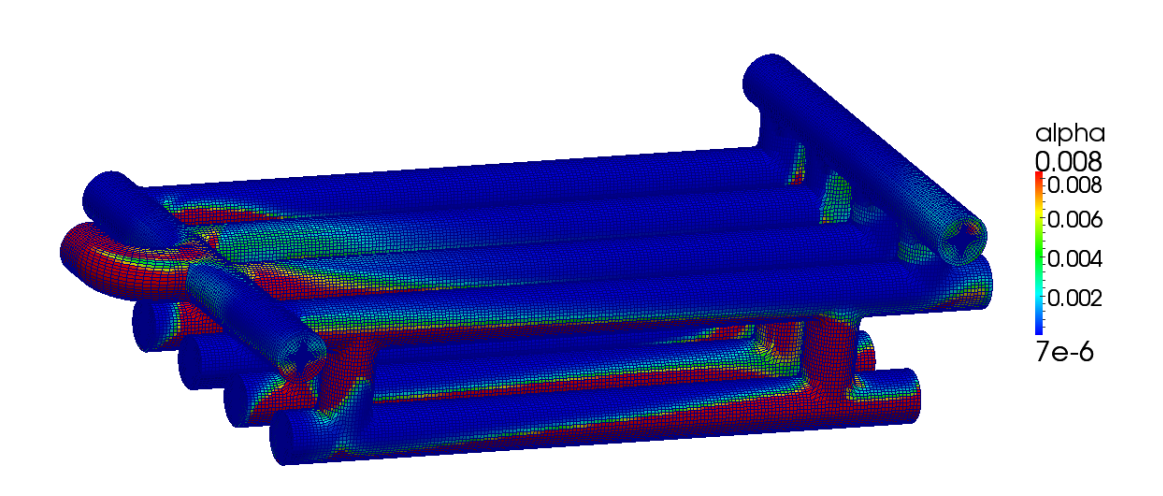

Figura 4.39: Simulazione con nuovo solutore per inizializzazione di α

#### 4.5 Solutore multifase

In questo capitolo si tratter`a brevemente il solutore multifase. Questo ha la medesima struttura di quello bifase, però, a differenza di quest'ultimo, funziona per più di due fasi diverse. Ogni fase ha un proprio valore di  $\alpha$  per ogni cella:

$$
\alpha_i = \frac{V_i}{V_{tot}} \tag{4.51}
$$

dove  $V_i$  rappresenta il volume occupato dalla fase i e  $V_{tot}$  il volume totale della cella.

Questo solutore può risultare molto utile per studiare la separazione acqua-petrolio; come detto nei primi capitoli, infatti, la fase liquida è anch'essa una miscela di idrocarburi e acqua che pu`o essere divisa negli slug-catcher. Quindi pu`o essere importante, per completare la procedura, anche l'utilizzo e lo sviluppo di tale solutore.

Il funzionamento è il medesimo del solutore bifase con, però, costi computazionali molto più elevati. Per questa ragione, anche in questo caso, si `e sviluppato un nuovo solutore con raffinazione automatica della mesh. Si mostra, a titolo d'esempio, una simulazione molto semplificata nella quale una miscela di aria, acqua e petrolio viene lasciata a riposo fino a completa separazione.

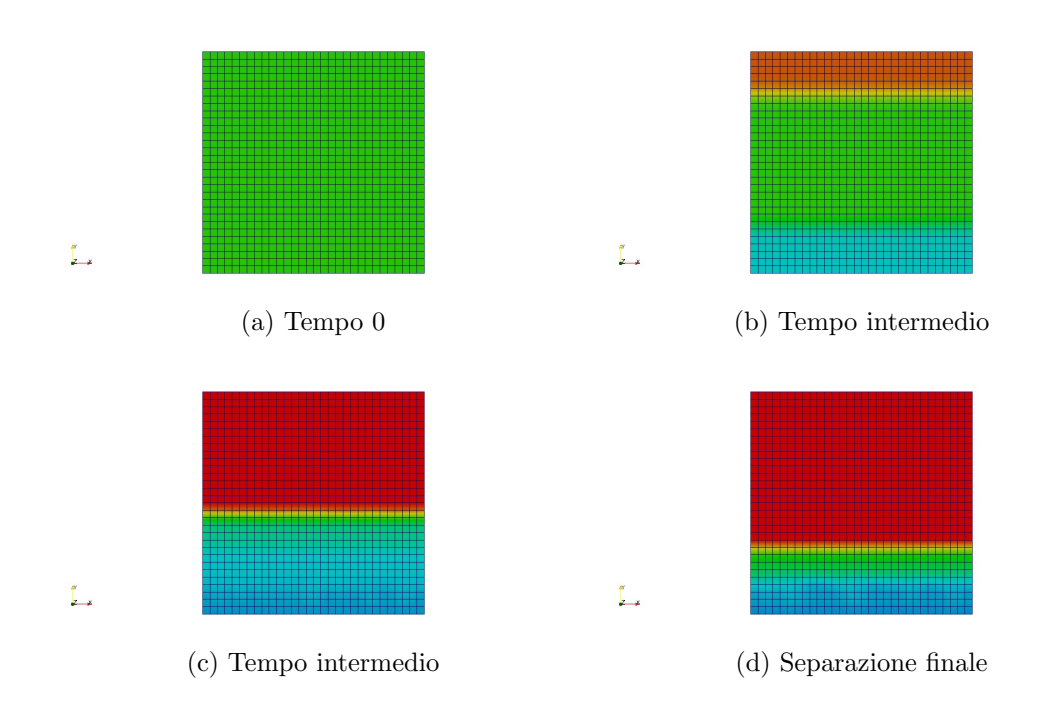

Figura 4.40: Solutore multifase

#### 4.6 Procedura

Nel seguente capitolo verrà descritta la procedura elaborata attraverso questo lavoro di tesi per l'ottimizzazione e la verifica della progettazione di uno slug catcher. Essa rappresenta quindi la sintesi organica e razionale di tutte le soluzioni proposte. Si cercherà qui di ordinare e dare una sequenza logica ai vari passaggi utili al fine dello studio e della progettazione delle strutture di nostro interesse.

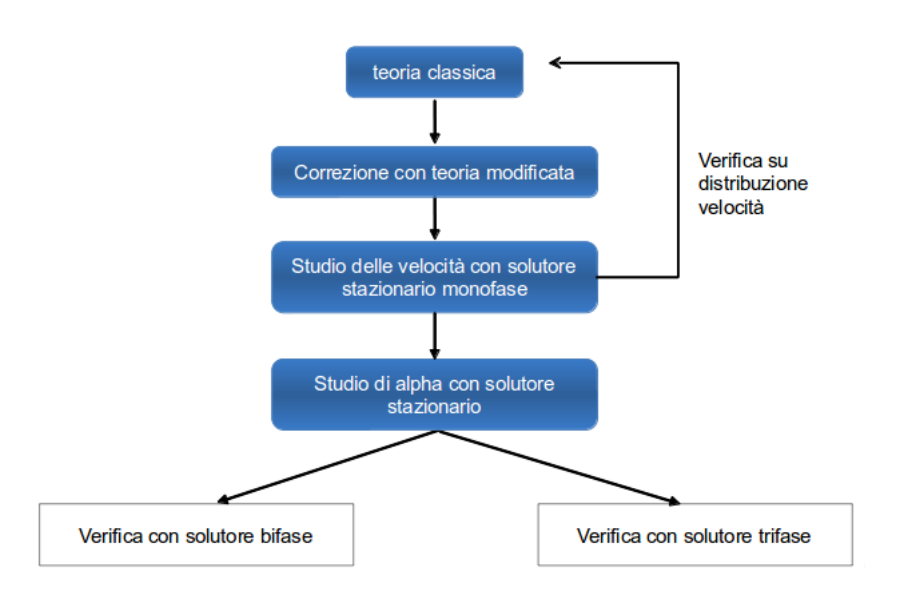

Figure 4.41: Schema procedura

Come prima analisi da effettuare, anche perché di semplice e veloce attuazione, si propone di eseguire un primo computo mediante l'utilizzo del metodo "storico", per una presa d'atto molto approssimata dell'ordine di grandezza e del tipo di geometrie sulle quali puntare.

Il passaggio successivo sar`a quello del confronto, e successiva correzione, tra i valori scaturiti dal primo approccio con quelli risultanti da un nuovo computo che consideri anche il fattore di correzione relativo alla accelerazione della velocit`a di caduta (teoria balistica modificata). A questo punto si dovrebbe avere un'indicazione, sempre approssimata, della lunghezza del tubo di separazione con andamento lineare, in assenza cioè di qualsiasi curvatura. Proprio per questo il passaggio successivo dovrebbe consistere nel confronto e nella verifica di varie geometrie di ingresso della miscela nei tubi di separazione; questo mediante l'uso di un solutore stazionario monofase che permetta di discernere, con simulazioni a basso costo computazionale, la geometria più congrua al caso in esame quella cioè più in grado di uniformare la velocità in ingresso ai tubi di separazione ed avvicinarsi quindi al concetto teorico della teoria balistica modificata, che proprio non considera tale variabilit`a. In aiuto di questo passaggio `e stato proposto il solutore per il calcolo automatico dell'UI, già testato su alcuni tipi di curvature.

Una volta trovata la geometria più consona, ed anche le velocità indicative in ingresso ai tubi di separazione, sarà necessario ricalcolare la distanza di separazione mediante l'uso della teoria balistica modificata; la conoscenza di geometria d'ingresso e di lunghezza relativa di separazione, permetter`a di sviluppare varie geometrie finali di slug catcher sulle quali si potrà utilizzare il codice stazionario per un primo studio di  $\alpha$ . Questo darà una prima idea sulla possibile separazione o meno dei due fluidi e restituirà le condizioni iniziali per il solutore bifase rendendo molto più veloce i tempi di calcolo.

Il passaggio successivo, infatti, consiste nel testare tali geometrie con il solutore bifase CFD sviluppato, con condizioni iniziali di velocità e di  $\alpha$  pari a quelle ricavate dalla simulazione stazionaria. In questo modo il solutore bifase dovrà solo andare a perfezionare i valori di  $\alpha$  rendendo molto più rapida la simulazione.

Per primo si consiglia lo studio con solutore bifase ed autoraffinazione della mesh; per l'autorefine sarà necessario usare il solutore modificato move-Dynamicmesh, incluso nella procedura, che crea la mesh esaedrica; in questo frangente sarà anche possibile simulare, grazie alla limitazione di  $\alpha$  inserita, la turbolenza, operazione questa impossibile nel solutore base di OpenFOAM. Poi, con il solutore sviluppato per la verifica dell'efficienza, sarà possibile, ponendo la sezione di controllo alla fine dei tubi di separazione, verificare l'efficienza e la resa di ogni geometria e scegliere quella con un rapporto costo-efficienza migliore.

L'ultimo passaggio consisterà nella verifica della geometria scelta mediante solutore multifase per la valutazione della separazione acqua-idrocarburi; l'elevato sforzo computazionale richiesto da questo passaggio, verrà in parte mitigato dall'utilizzo dell'autorefinement ed anche dal fatto che potrà essere eseguito solamente sull'unica geometria che si sarà scelta.

Come si evince da tutto quello sopradescritto, la procedura che si è sviluppata, consentir`a all'operatore di avere un valido ausilio nella stesura di un progetto di slug catcher, di poterne verificare l'efficienza e con tutto ciò poter valutare attentamente i pro ed i contro, di ogni sorta, delle varie soluzioni progettuali elaborate.

# Capitolo 5 Analisi caso reale

Fino ad ora tutti gli sviluppi sono sempre stati testati e elaborati per geometrie realistiche ma semplificate; questo è stato principalmente dovuto ai costi computazionali. Testare ogni singolo sviluppo su una geometria reale, infatti, avrebbe richiesto molto più tempo inutilmente. Il funzionamento su una geometria più grande e complessa, infatti, presenta le medesime problematiche già risolte, ma, al fine di testare il modello, può risultare interessante fare una prova su un caso reale.

Nel nostro caso le condizioni operative erano:

- $\dot{V} = 9.867 \,\mathrm{m}^3/\mathrm{s}$
- $-\alpha_{in}=0.008342$
- $-d_{drop} = 0.00015 \,\mathrm{m}$
- $\rho_{liq} = 554.1 \text{ kg/m}^3$
- $\nu_{liq} = 252.84 \cdot 10^{-9} \,\mathrm{m^2/s}$
- $d_{liq} = 150 \,\mu\text{m}$
- $\rho_{gas} = 80.07 \,\mathrm{kg/m^3}$
- $\nu_{gas} = 170.97 \cdot 10^{-9} \,\text{m}^2/\text{s}$

Sfruttando la simmetria del caso è stato possibile simulare solo metà sistema e quindi, considerando solo uno dei due ingressi della miscela nello slug catcher, avere una portata volumetrica dimezzata:  $\dot{V} = 4.933 \,\mathrm{m^3/s}$ .

A tal proposito si è creata una geometria CAD, visibile in figura  $5.1$ , molto simile ad un caso reale e formata da:

– tutti i tubi di diametro 1 metro

- 4 condotti di separazione superiori di lunghezza 17 metri collegati ognuno, da due tubi verticali di lunghezza 2 metri, ad un tubo inferiore per lo stoccaggio di liquidi. Nello slug catcher reali i condotti erano 8 superiori e 8 inferiori, ma, come già detto, sfruttando la simmetria del caso, abbiamo ridotto i tempi computazionali.
- un tubo di ingresso con curva di raggio 0.5 metri
- 1 diametro tra un tubo di separazione e l'altro
- <span id="page-117-0"></span>– 4 tubi verticali dopo i condotti di separazione per l'estrazione del gas

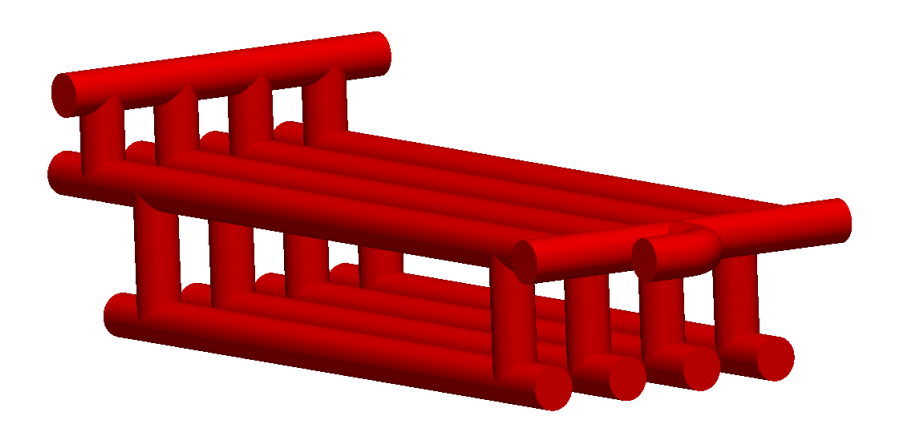

Figura 5.1: Geometria reale

Tale geometria risulta avere un'efficienza del 100% per l'attuale process design. La velocità in ingresso, infatti, risulta pari a:

$$
V_x = \frac{\dot{V}}{\pi r^2} = \frac{4.933 \,\mathrm{m}^3/\mathrm{s}}{0.785 \,\mathrm{m}^2} = 6.28475 \,\mathrm{m/s} \tag{5.1}
$$

La velocità poi in ingresso a ogni singolo tubo di separazione viene calcolata, come già spiegato, attraverso la formula:

$$
V_{x_i} = \frac{V_x \cdot 120\%}{n_t} = \frac{6.2847 \cdot 1.2}{4} = 1.885 \cdot 10\% \tag{5.2}
$$

tenendo conto dell'aumento di velocità del 120% nei tubi centrali a causa della geometria.

Per il calcolo della  $V_t$  è necessario calcolare il coefficiente di drag come spiegato nel primo capitolo:

<span id="page-118-0"></span>
$$
C(Re)^{2} = \frac{0.13 \cdot 10^{8} \rho_{gas} D^{3} (\rho_{l} - \rho_{gas})}{\mu^{2}} = 8.88 \cdot 10^{3}
$$
 (5.3)

<span id="page-118-1"></span>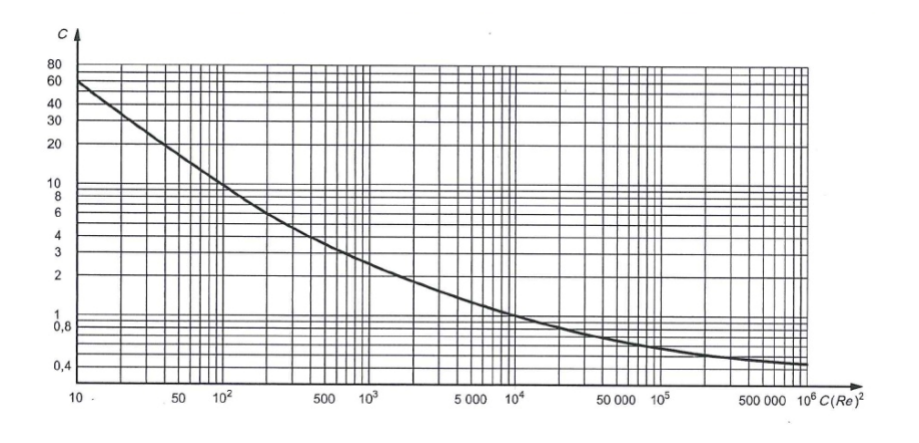

Figura 5.2: Determinazione del coefficiente di drag

Inserendo il risultato della formula [5.3](#page-118-0) nel grafico [5.2](#page-118-1) risulta $C_d = 1$ . Ora è possibile calcolare la  $V_t$  tramite la formula:

$$
V_t = \sqrt{\frac{4gd}{3C_d} \cdot \frac{(\rho_l - \rho_{gas})}{\rho_{gas}}} = 0.112 \,\text{m/s}
$$
 (5.4)

da cui

$$
t_c = \frac{l_v}{V_t} = \frac{1 \,\mathrm{m}}{0.112 \,\mathrm{m/s}} = 8.92 \,\mathrm{s} \tag{5.5}
$$

$$
l_x = t_c \cdot V_x = 8.92 \,\text{s} \cdot 1.885 \,\text{m/s} = 16.8 \,\text{m} < 17 \,\text{m} \tag{5.6}
$$

Quindi è possibile iniziare la procedura con questa geometria come primo tentativo.

Risulta evidente come sia più impegnativa la fase di creazione della mesh per un sistema così complesso. Per cercare di semplificare il lavoro all'utente sono stati creati alcuni accorgimenti che verranno mostrati nel prossimo capitolo.

#### 5.1 Mesh

Come detto nei capitoli precedenti la mesh di partenza più corretta sulla quale poi utilizzare il moveDynamicMesh `e quella composta da un blocco centrale e 4 blocchi laterali per migliorare la non ortogonalità. Creare una mesh di questo tipo su una geometria cosi complessa poteva diventare un problema rendendo più difficilmente utilizzabile la procedura finale. Per questa ragione, sfruttando la similitudine tra gli slug catcher di questo tipo, si è creata una mesh parametrica che potesse automaticamente sovrapporsi a qualsiasi geometria. In questo file, infatti, `e possibile variare il diametro, la lunghezza di ogni tubo e l'inclinazione dei condotti di separazione superiori ed inferiori; queste sono generalmente le variabili di uno slug catcher di questo tipo. In questo modo risulta molto più semplice per l'utente, impostando alcuni semplici dati, creare una geometria di partenza per il sistema in esame. In automatico il file restituisce tutti i vertici e i blocchi già ordinati. Questo passaggio si è reso assolutamente necessario; per l'utilizzatore, infatti, creare una mesh con più di 500 vertici e 300 blocchi sarebbe stato, oltre che difficoltoso, anche molto lungo ed avrebbe reso molto meno interessante la procedura finale. In figura [5.3](#page-119-0) si mostra la mesh di partenza creata per la geometria in esame.

<span id="page-119-0"></span>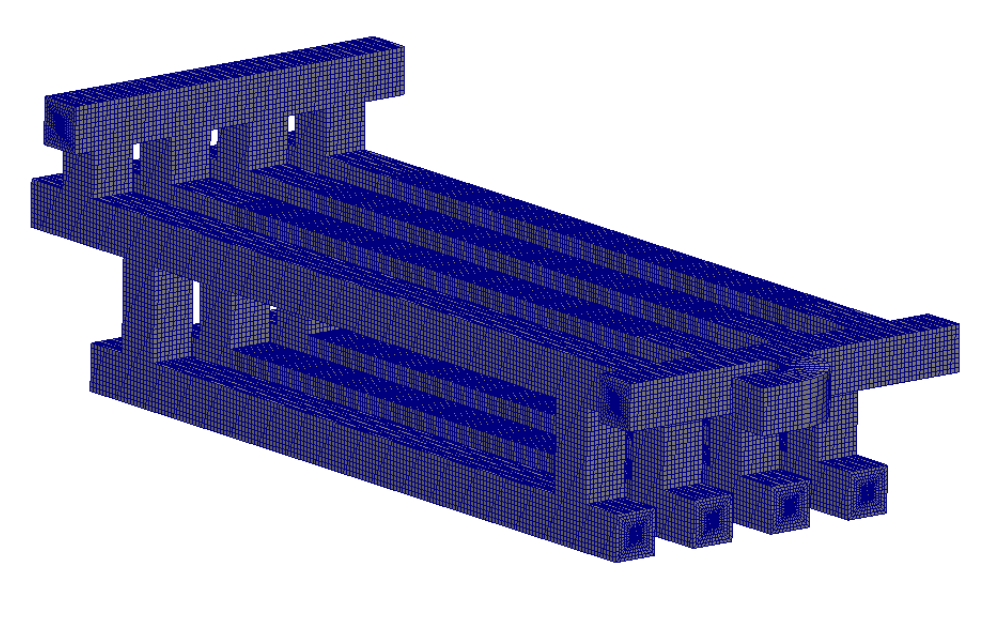

Figura 5.3: Mesh di partenza

Dopodiché si è passati all'utilizzo del nuovo solutore moveDynamicMesh per il movimento della mesh di partenza fino a coincidere con la geometria CAD. Quando, nei capitoli precedenti, si è modificato il codice si è previsto

l'inserimento di più edge sia per il FeaturesBlock che per il Features sapendo di dover poi lavorare con geometrie più complesse.

In figura [5.4](#page-120-0) si mostra una sequenza di immagini raffiguranti il movimento della mesh.

<span id="page-120-0"></span>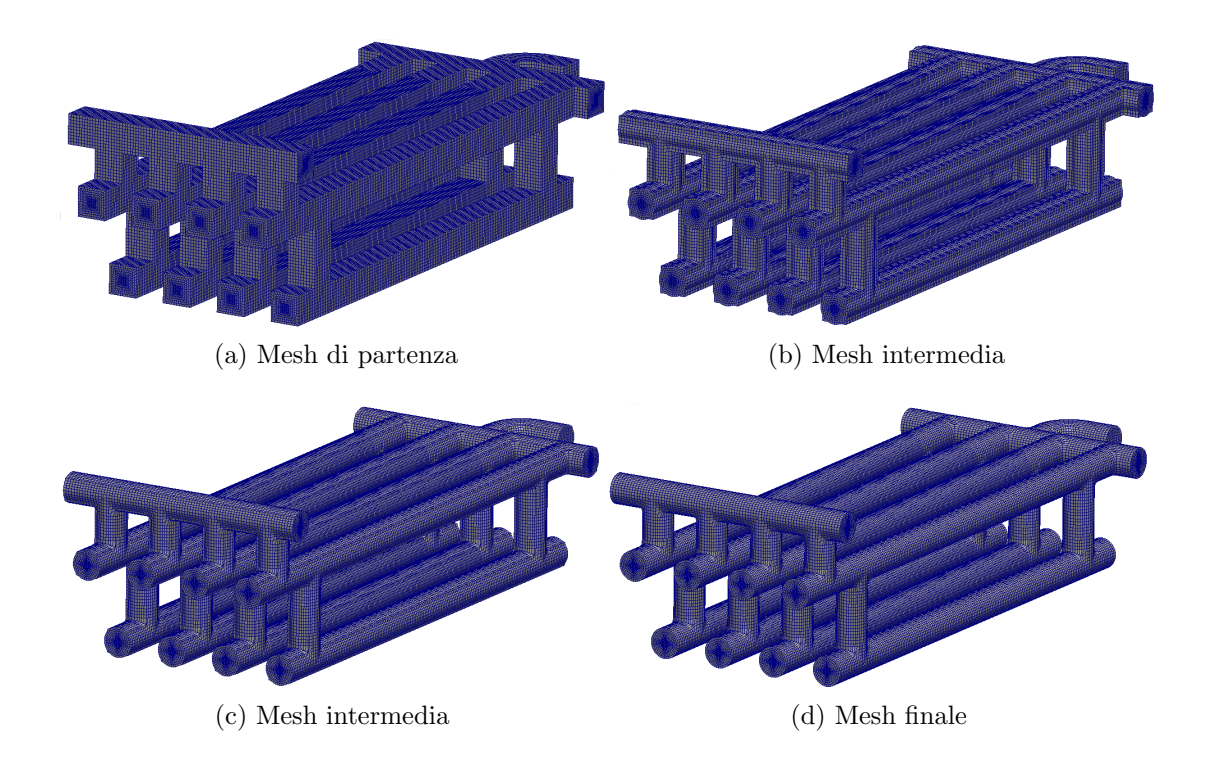

Figura 5.4: Progressione del movimento mesh

Tramite tutti gli accorgimenti già descritti, quindi, si è riusciti a rendere facilmente creabile da parte dell'utente una mesh esaedrica anche per geometrie molto grandi e complesse che possa poi essere utilizzata anche con il refine automatico delle celle permettendo una sensibile diminuzione dei tempi di calcolo.

### 5.2 Flussaggio

Una volta creata la mesh si è passati alla simulazione con solutore monofase stazionario ed incomprimibile per verificare le velocità.

Nel nostro caso le condizioni al contorno erano:

- $-V_x = 6.28475 \,\mathrm{m/s}$
- condizione alle pareti no-slip

– turbolenza attiva con modello k − ε

$$
-k_{in}=1^{\mathrm{m}^2}/\mathrm{s}^2
$$

$$
- \varepsilon_{in} = 10^{\,\mathrm{m}^2/\mathrm{s}^3}
$$

Con queste condizioni l'attuale process design, come già detto, stima una velocità in ingresso a ogni singolo tubo pari a:

$$
V_{x_i} = \frac{V_x \cdot 120\%}{n_t} = \frac{6.2847 \cdot \text{m/s} \cdot 1.2}{4} = 1.885 \cdot \text{m/s}
$$
 (5.7)

<span id="page-121-0"></span>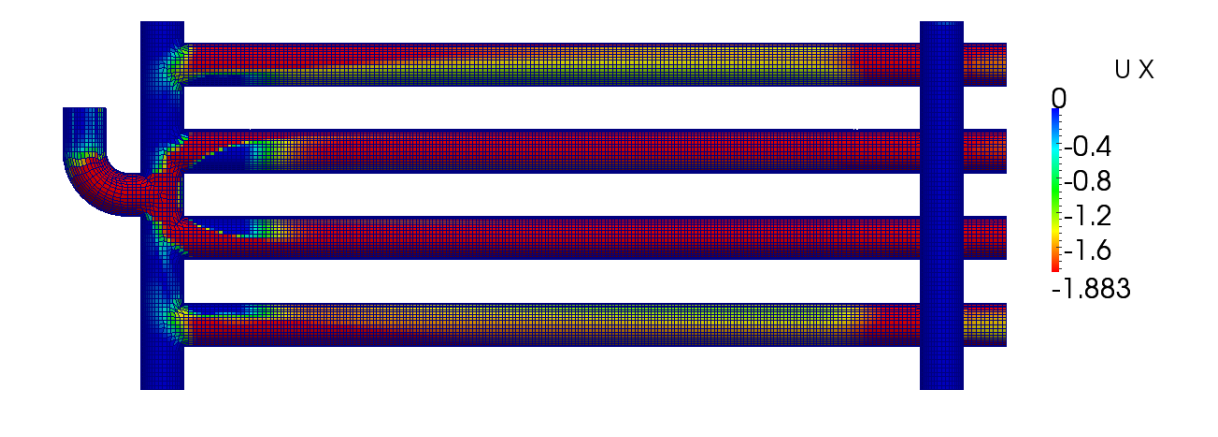

Figura 5.5: Flussaggio D=1.0m

Come è possibile notare in figura [5.5](#page-121-0) le parti di colore rosso hanno una velocità superiore a quella stimata dal process design; essendo tale geometria disegnata per ottenere la separazione con tale velocità ci si aspetta che l'efficienza di questo sistema non sia massima a causa dei due tubi centrali. Per questo motivo è stata creata una nuova geometria di diametro pari a 1.4 metri visibile in figura [5.6:](#page-122-0)

<span id="page-122-0"></span>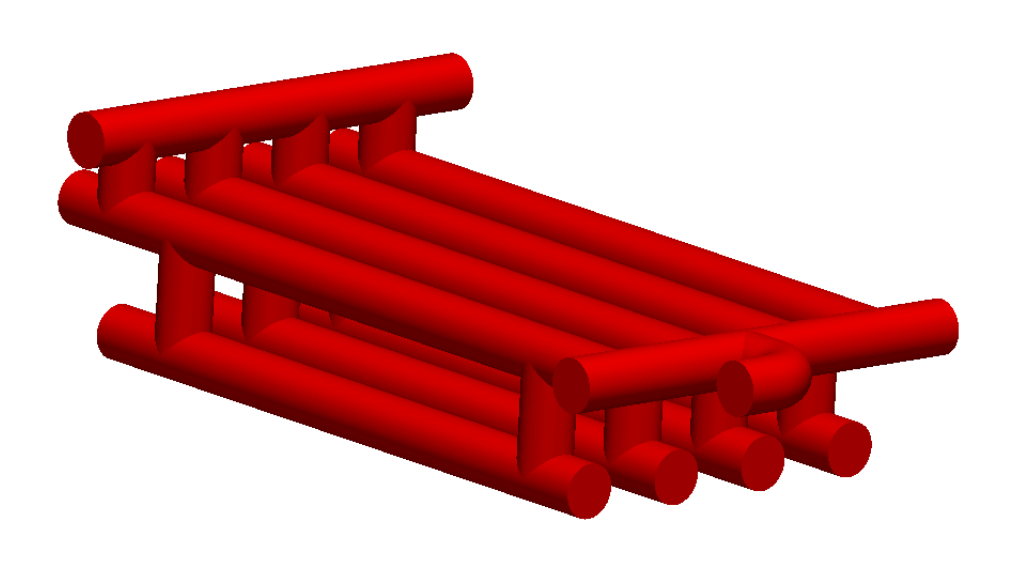

Figura 5.6: Geometria con  $D = 1.4$  m

Tale geometria ha la medesima struttura della precedente ma diametro maggiore per diminuire la velocità. Dopo aver creato la mesh anche in questo caso si è simulato il flussaggio con velocità in ingresso pari a:

$$
V_x = \frac{\dot{V}}{\pi r^2} = \frac{4.933 \,\mathrm{m}^3/\mathrm{s}}{1.5386 \,\mathrm{m}^2} = 3.20616 \,\mathrm{m/s} \tag{5.8}
$$

<span id="page-122-1"></span>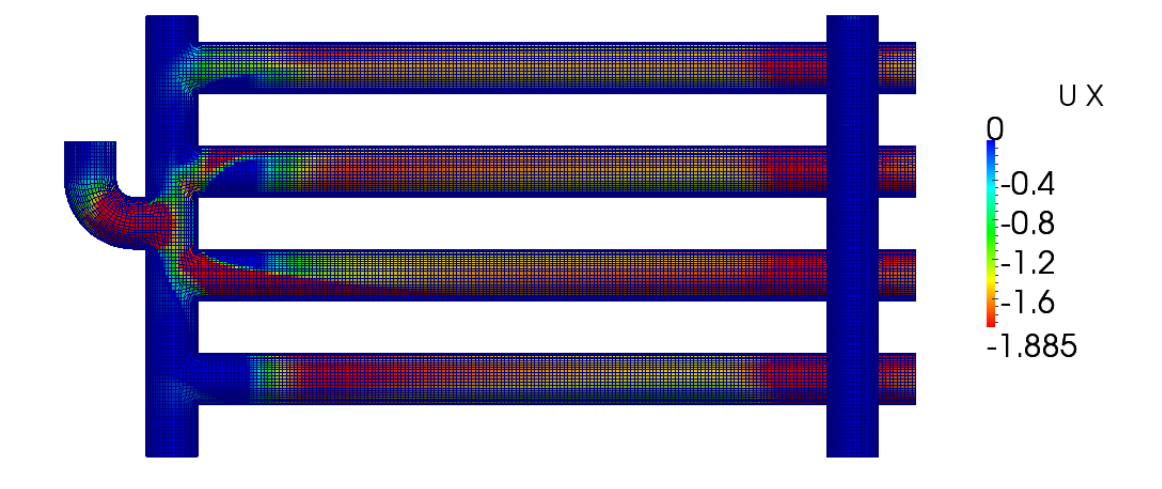

Figura 5.7: Flussaggio D=1.4m

Come è possibile notare in figura  $5.7$  con questa geometria le velocità all'interno dei tubi di separazione sono minori rispetto a quelle utilizzate per il process design. Questa geometria, quindi, dovrebbe permettere la completa separazione e verrà analizzata anch'essa nei prossimi passaggi.

#### 5.3 Distribuzione di  $\alpha$  mediante flussaggio stazionario

Una volta analizzate le due geometrie si è passati al flussaggio con il solutore stazionario implementato per l'inizializzazione di  $\alpha$ . Questo passaggio può già dare un'idea sulla qualità della separazione delle fasi e soprattutto permette di inizializzare il campo  $\alpha$  per la simulazione bifase, diminuendo così il tempo necessario per portare a regime la soluzione. Le condizioni utilizzate per queste simulazioni sono identiche a quelle usate per il flussaggio classico con l'aggiunta della variabile  $\alpha_{in} = 0.008342$ .

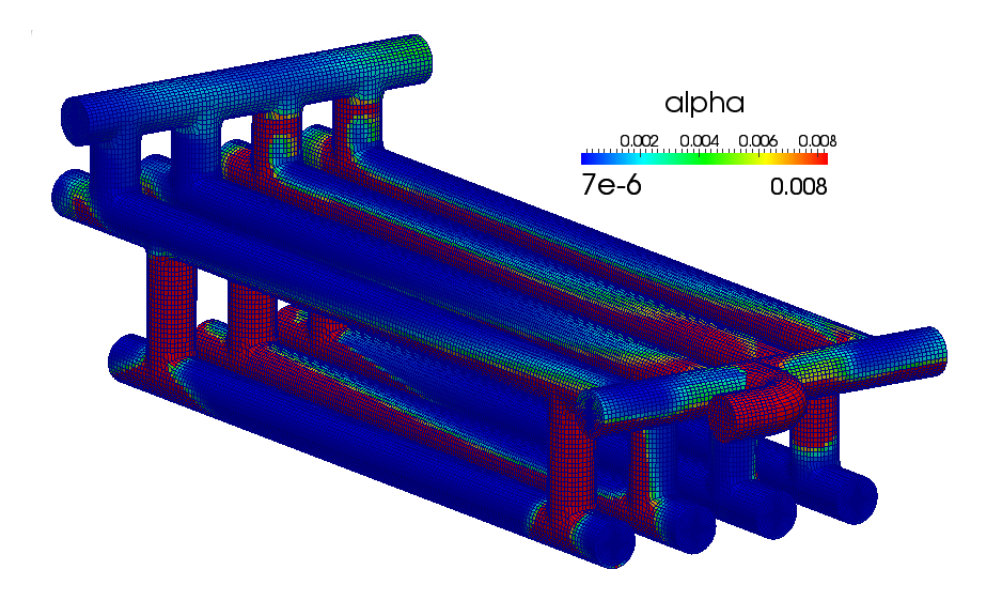

Figura 5.8: Distribuzione di $\alpha$ ottenuta mediante flussaggio per $D=1.0\,\text{m}$ 

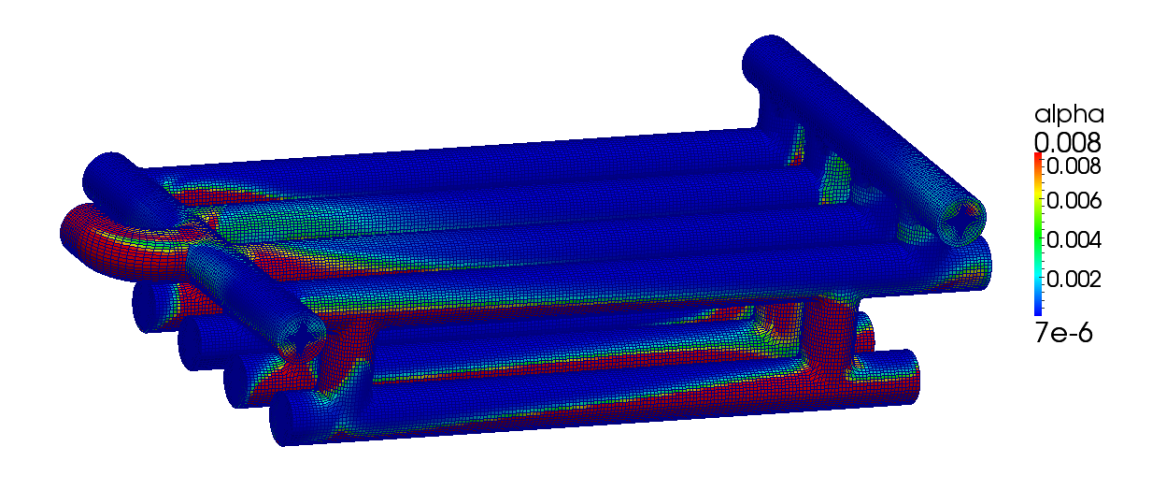

Figura 5.9: Distribuzione di  $\alpha$  ottenuta mediante flussaggio per  $D = 1.4$  m

Come atteso, nel flussaggio relativo alla geometria con  $D = 1.0$  m è possibile notare la non completa separazione nei due tubi esterni alla curva a causa delle elevate velocit`a in ingresso ai condotti di separazione. Nella geometria con diametro pari a 1.4 metri, invece, si osserva una migliore separazione tra le fasi; si ritiene però necessaria una verifica con solutore bifase. Ora, utilizzando questo campo di  $\alpha$ , è possibile passare alla simulazione bifase vera e propria.

#### 5.4 Simulazione bifase

Grazie alle simulazioni appena concluse, ora è possibile verificare le due geometrie con il modello CFD bifase sviluppato. Per questo caso saranno usate le medesime condizioni del flussaggio con, però, le condizioni iniziali sul parametro  $\alpha$  pari a quelle ricavate dall'ultimo istante di calcolo del flussaggio di α. In questo modo potremo evitare di simulare buona parte del transitorio e risparmiare tempo di calcolo. Si è deciso inoltre di utilizzare anche la raffinazione automatica della mesh e simulare la turbolenza grazie alla limitazione di  $\alpha$  descritta nel capitolo 4.

<span id="page-125-0"></span>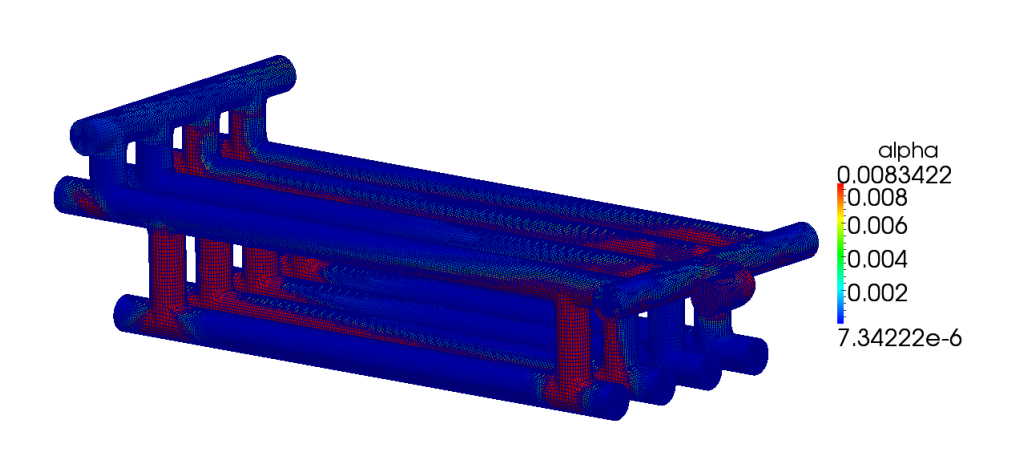

Figura 5.10: Simulazione bifase con  $D = 1.0$  m

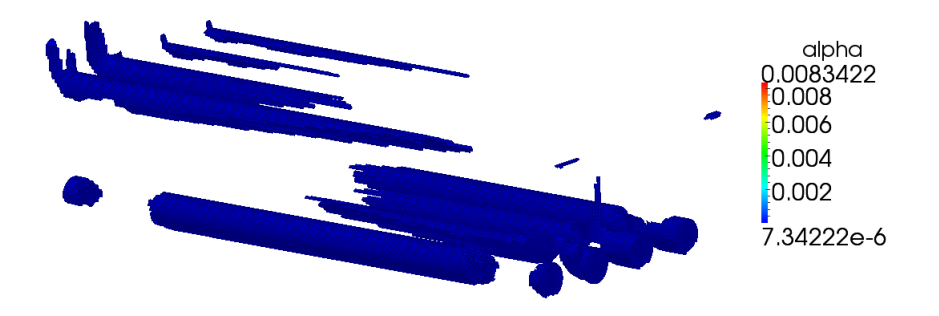

Figura 5.11: Threshold con  $\alpha < 0.00008$  per la geometria con  $D = 1.0$  m

<span id="page-125-1"></span>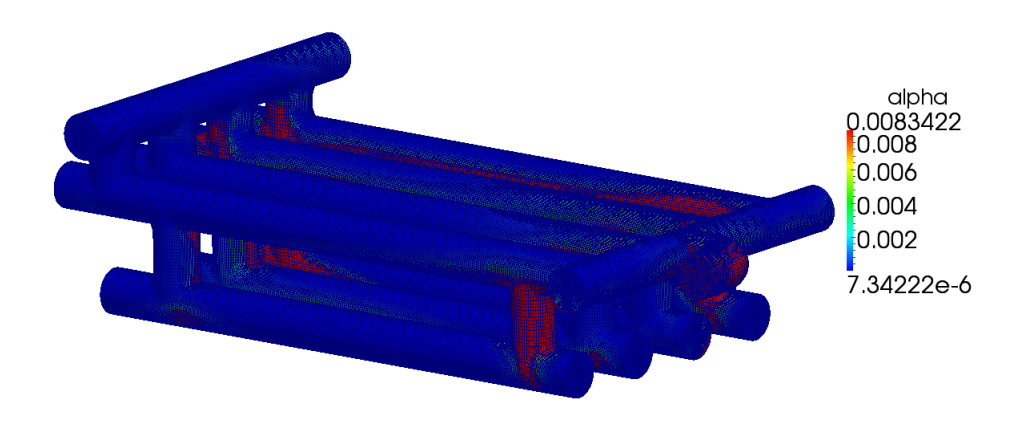

Figura 5.12: Simulazione bifase con $D=1.4\,\rm m$ 

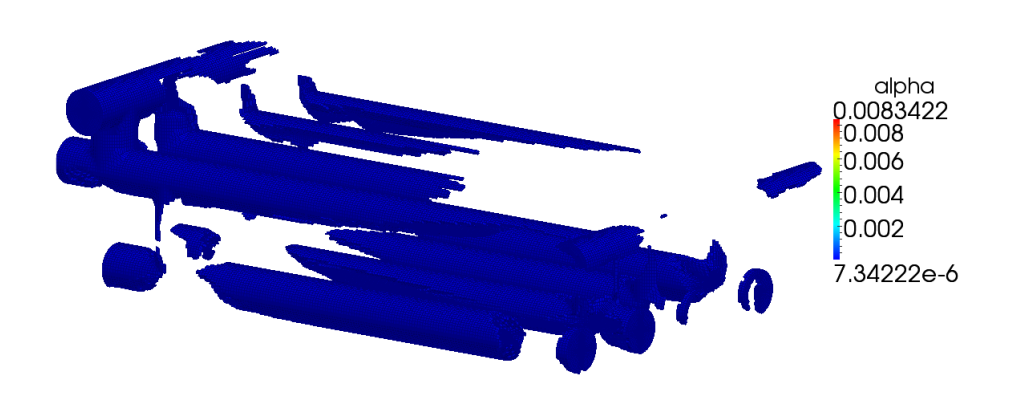

Figura 5.13: Threshold con  $\alpha$  < 0.00008 per la geometria con  $D = 1.4$  m

Come è possibile osservare dalle immagini  $5.10$  e  $5.12$  ed i relativi threshold, l'efficienza non raggiunge il valore di target (99%) per nessuna delle due geometrie. Nonostante ciò, si può notare un miglioramento sensibile nella geometria con  $D = 1.4$  m. Si noti la raffinazione automatica della mesh nelle zone d'interesse nella figura [5.14](#page-126-0) che rappresenta il caso con  $D = 1.0$  m.

<span id="page-126-0"></span>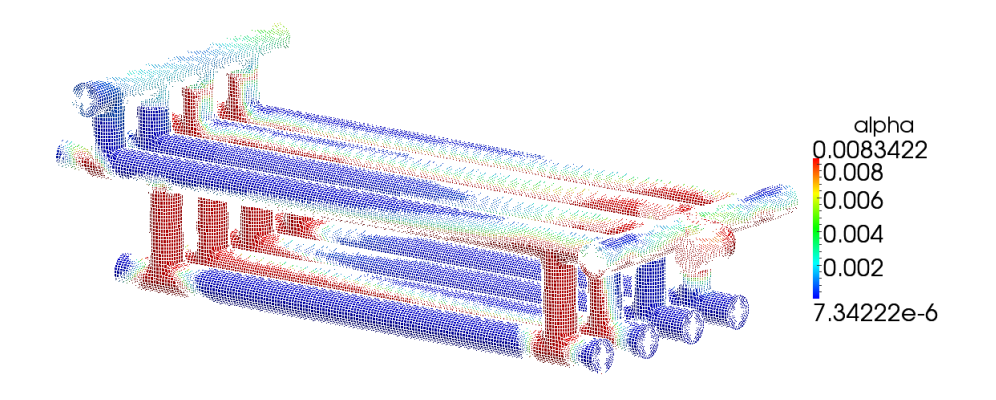

Figura 5.14: Simulazione bifase con  $D = 1.0$  m con evidenziata la raffinazione dinamica della mesh

Sulla base dei risultati si è deciso di costruire una nuova geometria per migliorare l'efficienza; dato che aumentare ancora il diametro avrebbe aumentato eccessivamente i costi si è pensato di ottimizzare la geometria utilizzando alcuni accorgimenti tra cui curvature meno brusche e variazioni di sezione per rallentare o accelerare la miscela.

La nuova geometria è mostrata in figura [5.15.](#page-127-0)

<span id="page-127-0"></span>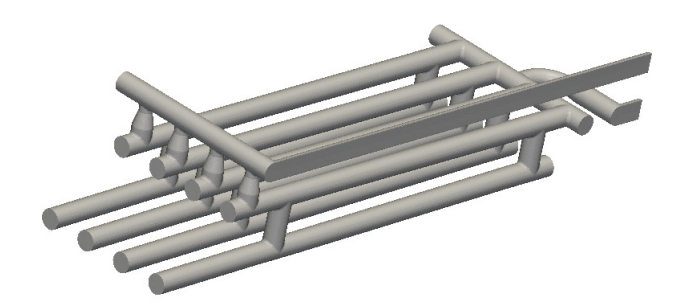

Figura 5.15: Nuova geometria ottimizzata

<span id="page-127-1"></span>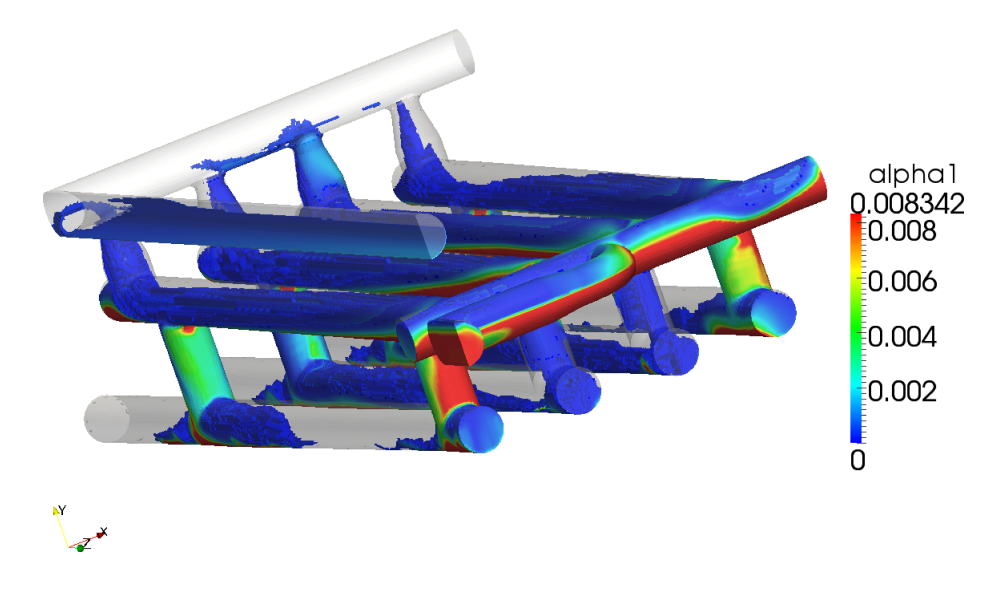

Figura 5.16: Simulazione bifase su nuova geometria ottimizzata

La simulazione bifase su questo sistema, come mostrato in figura [5.16,](#page-127-1) ha migliorato nuovamente l'efficienza portandola al 90%. Come si nota, però, una piccola quantità di fase liquida risale il tubo di estrazione del gas naturale impedendo di raggiungere l'efficienza massima. Per motivi di costo, il committente del lavoro ha preferito mantenere e produrre questa configurazione nonostante l'efficienza non fosse massima; per questo motivo la procedura è stata interrotta.

Questa procedura, quindi, ha in primo luogo mostrato i limiti principali dell'attuale process design, descrivendo anche, però, due possibili geometrie che, con le medesime condizioni operative, possano aumentare l'efficienza. Nel caso non si fosse utilizzata tale procedura, infatti, si sarebbe progettata la geometria con  $D = 1$ m pensando di ottenere un'efficienza superiore al

99%; ciò è dovuto senza dubbio alle eccessive approssimazioni dell'attuale process design.

## Conclusioni

L'ambito industriale di svolgimento del nostro lavoro di tesi si inquadra nel campo di applicazione Oil & Gas. Tale settore energetico rappresenta ancora quello deputato alla maggior produzione di energia nel mondo. La sua importanza, oltre che quella primaria energetica, e' anche quella di studio e stimolo della tutela dell'ambiente. Anche per questo tutte le ricerche il cui indirizzo fosse quello di ottimizzare la fase di produzione di energia poi non dovrebbero trascurare l'aspetto legato alla tutela ambientale.

Riteniamo che il nostro lavoro possa inserirsi in tale categoria di ricerca proprio perch´e, nello sviluppo di un metodo CFD scientificamente comprovato, e' insito il concetto di miglioria strutturale di tali sistemi e quindi di miglior sfruttamento delle dinamiche fisiche ed ambientali. Il conseguente e probabile minor dispendio di risorse rappresenta evidentemente un aspetto derivato dalla nostra ricerca di grande interesse industriale.

Con questo lavoro di tesi si è cercato di sviluppare ed ottimizzare una procedura CFD per lo studio, la progettazione, la verifica e l'eventuale certificazione di uno slug catcher, cioè di un sistema di tubazioni oil  $\&$  gas utilizzato per la separazione del gas naturale dai liquidi in un giacimento petrolifero.

Tale ricerca si è dimostrata ancor più necessaria dopo la constatazione e successiva verifica di alcune criticità ed approssimazioni nella metodologia di progettazione tuttora in auge, basata sul principio fisico della teoria balistica presumibilmente riveduta mediante fattori di correzione empirici più legati all'esperienza sul campo che a studi di ricerca.

Partendo da questi presupposti si è deciso di usare per tale studio CFD il codice OpenFOAM, il quale ci ha permesso di implementare le modifiche al solutore necessarie al raggiungimento del nostro scopo. Oltre ad una prima conferma e verifica CFD delle criticità sopra dette, si è proceduto, attraverso passaggi successivi ad una elaborazione di un modello CFD bifase in grado di studiare la dinamica dei fluidi di nostro interesse all'interno del sistema, cos`ı da coadiuvare il progettista sia nella valutazione dei parametri che delle geometrie di progetto, sia nella verifica e certificazione CFD dei sistemi slug catcher. Anche modelli di turbolenza e di autorefinement della mesh sono

#### Conclusioni

stati inseriti con successo in tale studio di tesi al fine di favorire da un lato una migliore precisione della mesh e dall'altro una diminuzione dei tempi computazionali. Per l'utilizzo di queste applicazioni, però, è risultata fondamentale l'utility sviluppata per il movimento della mesh al fine di ottenere una griglia di calcolo esaedrica.

Gli sviluppi implementati per i diversi aspetti evidenziati in questo lavoro sono stati concatenati in modo da definire una procedura per la progettazione e certificazione di "slug catcher".

Per questo lavoro di ricerca appaiono importanti le prospettive di utilizzo di mercato sia per l'importanza del settore energetico in cui si sviluppa lo studio di tali sistemi (oil  $\&$  gas), sia per la novità che potrebbe rappresentare; questo lavoro pone le basi per diversi sviluppi futuri. Ad esempio l'applicazione di algoritmi che in automatico possano determinare a parità di efficienza le soluzioni geometriche migliori e più economiche o di minore impatto ambientale; oppure l'ulteriore sviluppo di mesh sempre più raffinate (anche se riteniamo già molto buona la nostra) che migliorino ulteriormente la precisione dei dati; infine anche la modifica e sviluppo di questa procedura per altri tipi di slug catcher.

Si evince come il mio lavoro possa rappresentare una vera e propria traccia, un solco iniziale per il futuro sviluppo di nuove procedure CFD per lo studio e la progettazione degli slug catcher. L'utilizzo della procedura sviluppata, come detto, consentirà quindi un approccio più scientifico ai vari problemi che derivano dalla progettazione di slug catcher, permettendo all'operatore di conoscere preventivamente le dinamiche dei fluidi all'interno di tali sistemi di tubazioni e favorendo quindi uno studio più accurato delle diverse possibilit`a progettuali; nello stesso tempo, l'utente sar`a anche in grado di valutare l'efficienza del sistema nelle sezioni che interessano e di rapportarla ai costi; risulta evidente, infatti, come in ogni caso, rispetto all'attuale metodo progettuale, si possa avere un vantaggio in quanto spesso si possa migliorare l'efficienza con una riduzione dei costi smentendo l'opinione comune opposta e cioè che per migliorare l'efficienza si debba comunque aumentare i costi.

La procedura semplificata, inoltre, può agevolare il produttore nel dimensionamento in fase precompetitiva per l'assegnazione della commessa; solo così è, infatti, possibile avere una stima corretta dei costi da affrontare evitando inutili sovradimensionamenti. Lo stesso strumento `e, inoltre, utilizzabile per la verifica ai fini della certificazione pre-installazione.

### **Bibliografia**

- [1] OpenFoam, UserGuide. Available at http://www.openfoam.org.
- [2] H. Rusche. Computational fluid dynamics of dispersal two-phasee flows at high phasee fraction. PhD thesis, Imparial College, University of London, 2002.
- [3] J. H. Ferziger, M. Peric, *Computational Methods for Fluid Dynamics* ed. c Springer, Berlino, 2002.
- [4] J. Blazek. Computational fluid dynamics: principles and applications. ELSEVIER, 2001. First edition.
- [5] S. Salsa, F. M. G. Vegni, A. Zaretti, P. Zunino, Invito alle equazioni a derivate parziali. Metodi, modelli e simulazioni ed. Springer, Milano, 2009.
- [6] L. Davidson. Fluid mechanics, turbulent flow and turbulence modeling. Chalmers University of Technology – Göteborg, Sweden, 2010. http://www.tfd.chalmers.se/lada/turbulent\_flow/lecture\_notes.html.
- [7] H. K. Versteeg, W. Malalasekera, An Introduction to Computational Fluid Dynamics ed. Longman 1995.
- [8] C. W. Hirt e B. D. Nichols. Volume of fluid(vof) method for the dynamic of free boundaries. J. of Computational Physics, 39:201–225, 1981.
- [9] L. Schiller and A. Naumann. Uber die grundlegenden Berechnungen bei der Schwerkraftaufbereitung. Z. Vereins deutscher Ing., 77(12):318–320, 1933.
- [10] Pnueli D. Guttinger C. Meccanica dei Fluidi. Zanichelli, Bologna, 1995.
- [11] A.N. Kolmogorov. Fluid Mechanich. McGraw-Hill, New York, 1962.
- [12] CFDonline. History of cfd. http://www.cfdonline.com.
- [13] H. Jasak, Error Analysis and Estimation for the Finite Volume Method with Applications to Fluid Flows, Tesi di Dottorato, A.A: 1995-1996
- [14] M. Lance and J. Bataille. Turbulence in the liquid phase of a uniform bubbly air-water flow. J. Fluids Mech., 222:95–118, 1991
- [15] D. Lathouwers. Modelling and Simulation of Turbulent Bubbly Flow. PhD thesis, Technische Universiteit Delft, 1999.
- [16] D. P. Hill. The Computer Simulation of Dispersed Two-Phase Flows. PhD thesis, Imperial College, University of London, 1998.
- [17] H. Laux. Modelling of Dilute and Dense Dispersed Fluid-Particle Two-Phase Flows. PhD thesis, Norwegian University of Science and Technology, Trondheim, 1998.
- [18] D. M. Wang and R. Issa. Two-phase turbulence modelling. a review. Technical report, BRITE/EURAM II (BE 4098), II-14, 1992.
- [19] M. Lopez de Bertodano, S.J. Lee, R. T. Lahey, Jr., and D. A. Drew. The prediction of two-phase turbulence and phase distribution phenomena using a Reynolds stress model. J. Fluids Eng., Trans. ASME, 112:107–113, 1990.
- $[20]$  M. Lance, J. L. Marié, and J. Bataille. *Homogeneous turbulence in bubbly* flows. e J. Fluids Eng., Trans. ASME, 113:295–300, 1991.
- [21] J. Boussinesq. Théorie de l'écoulement tourbillant. Mem. par. div. Sav., Paris, e e 23:46, 1877.
- [22] M. Lopez de Bertodano, R. T. Lahey, Jr., and O. C. Jones. Development of a  $k-\varepsilon$  model for bubbly two-phase flow. J. Fluids Eng., Trans. ASME, 116(1): 128–134, 1994
- [23] S.-J. Lee, R. T. Lahey, Jr., and O. C. Jones, Jr. The prediction of twophase turbulence and phase distribution using a  $k - \varepsilon$  model. Jap. J. Multiphase Flow, 3(4):335–368, 1989.
- [24] A. D. Gosman, R. I. Issa, C. Lekakou, M. K. Looney, and S. Politis. Multidimensional modelling of turbulent two-phase flows in stirred vessels. AIChE J., 38(12):1946–1956, 1992.
- [25] D. Thai Van, J. P. Minier, O. Simonin, P. Freydier, and J. Olive. Multidimensional two-fluid model computation of turbulent dispersed two-phase flows. In Crowe, pages 277–291.
- [26] R. Bel F'dhila and O. Simonin. Eulerian prediction of a turbulent bubbly flow downstream of a sudden pipe expansion. In Sommerfeld, pages 141–148.
- [27] O. Simonin. Combustion and turbulence in two-phase flows. In Lecture Ser. continuum modelling of dispersed phase flows. Von Karman Institute for Fluid Dynamics, 1996.
- [28] G. Tabor. Turbulence modelling at high phase fraction. Technical report, BRITE/EURAM III (BE 4322), III-14, 1999.
- [29] B. E. Launder and D. B. Spalding. The numerical computation of turbulent flows. Comp. Meth. Appl. Mech. Eng., 3:269–289, 1974.
- [30] C. Y. Wen and Y. H. Yu. *Mechanics of fluidization*. volume 62 of Chem. Eng. Prog. Symp. Ser., pages 100–111, 1966.
- [31] K. Eppinger. Etude du mouvement des bulles dans une turbulence ho $m$ ogène e *isotrope*. PhD thesis, Institut National Polytechnique de Toulouse, 1995.
- [32] J. O. Hinze. Turbulence. McGraw-Hill, New York, 1975.
- [33] C. T. Crowe, T. R. Troutt, and J. N. Chung. Numerical models for two-phase turbulence. Ann. Rev. Fluid Mech., 28:11–43, 1996.
- [34] V. Roig. Zone de melange d'´ecoulements diphasiques `a bulles. PhD thesis, Institut National Polytechnique de Toulouse, 1993.
- [35] M. Ishii. Thermo-Fluid Dynamic Theory of Two-Phase Flow. Eyrolles, Paris, 1975.
- [36] S. Politis. Prediction of Two-Phase Solid-Liquid Turbulent Flow Stirred Vessels. PhD thesis, Imperial College, University of London, 1989.
- [37] F. H. Harlow, A. A. Amsden, and J. R. Nix. Relativistic fluid dynamics calculations with the particle-in-cell technique. J. Comp. Phys., 20:119–129, 1976.
- [38] R. I. Issa and P. J. Oliveira. Numerical prediction of tubulence dispersion in two-phase jet flow. In Celata, pages 421–428.
- [39] A. K. Chesters. An approximate bubble-eddy interaction model. In Symp. Int. Union Th. Appl. Mech., Birmingham, UK, 1993.
- [40] C. Garnier, M. Lance, and J. L. Marié. Measurements of local flow characteristics e in buoyancy-driven bubbly flow at high void fraction.
- [41] A. Larue de Tournemine, V. Roig, and C. Suzanne. Experimental study of the turbulence in bubbly flows at high void fraction. In Michaelides.
- [42] F. Augier. Structure locale du champ hydrodynamqiue dans les  $\acute{e}coulements$  dispers $\acute{e}rs$  liquide-liquide concentr $\acute{e}s$ . PhD thesis, Institut National Polytechnique de Toulouse, 2001.
- [43] Nabla Ltd. FOAM The Complete Guide. Nabla Ltd., 2001. Available from http://www.nabla.co.uk/.
- [44] S. V. Patankar. Numerical Heat and Mass Transfer. Hemisphere Publ. Corp., Washington, 1980.
- [45] F. H. Harlow and J. E. Welch. Numerical calculation of time dependant viscous incompressible flow with a free surface. Phys. Fluids, 8(12):2182–2189, 1965.
- [46] R. Courant, E. Isaacson, and M. Rees. On the solution of non-linear hyperbolic differential equations by finite differences. Comm. Pure Appl. Math., 5:243, 1952.
- [47] H. Z. Barakat and J. A. Clark. Analytical and experimental study of transient laminar natural convection flows in partially filled containers. In Third Int. Heat Transfer Conf., volume II, 1966. paper 57.
- [48] G. Ryskin and L. G. Leal. Numerical solution of free-boundary problems in fluid mechanics. – I. The finite-difference technique; II. Bouyancydriven motion of a gas bubble through a quiescent liquid; III. Bubble deformation in an axissymmetric straining flow. J. Fluid Mech., 148:1–43, 1984.
- [49] F. H. Harlow and J. E. Welch. Numerical calculation of time dependant viscous incompressible flow with a free surface. Phys. Fluids, 8(12):2182–2189, 1965.
- [50] Oil&Gas review, ENI, http://www.eni.com/world-oil-gas-review-2013/O-G 2013 WEB.pdf
- [51] Robert.H.Perry e Dow.W.Green, Perry's Chemical Engineers' Handbook, 1939.
- [52] Wolverine Tube, Two-Phase Flow Patterns, 2007.

[53] S. Ergun. Fluid flow through packed columns. Chem. Eng. Progr., 48:89, 1952.